# UNVERSIDADE TECNOLÓGICA FEDERAL DO PARANÁ DEPARTAMENTO ACADÊMICO DE ELETRÔNICA CURSO DE GRADUAÇÃO EM ENGENHARIA ELETRÔNICA

ALINE ROCHA LEÃO

# **DESENVOLVIMENTO DE KIT'S DIDÁTICOS PARA AULAS PRÁTICAS DE ELETRÔNICA DE POTÊNCIA:**

*Conversores Buck, Boost e Buck/Boost*

TRABALHO DE CONCLUSÃO DE CURSO

CAMPO MOURÃO - PR 2016

ALINE ROCHA LEÃO

# **DESENVOLVIMENTO DE KIT'S DIDÁTICOS PARA AULAS PRÁTICAS DE ELETRÔNICA DE POTÊNCIA:**

# *Conversores Buck, Boost e Buck/Boost*

Trabalho de Conclusão de Curso de Graduação do curso de Bacharelado em Engenharia Eletrônica do Departamento Acadêmico de Eletrônica (DAELN) da Universidade Tecnológica Federal do Paraná (UTFPR), como requisito final para obtenção do título de Engenheiro em Eletrônica.

Orientador: Prof. Dr. Gilson Junior Schiavon

CAMPO MOURÃO - PR 2016

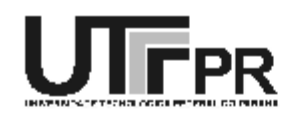

Ministério da Educação<br>Universidade Tecnológica Federal do Paraná<br>Coordenação do Curso de Engenharia Eletrônica

# **TERMO DE APROVAÇÃO** DO TRABALHO DE CONCLUSÃO DE CURSO INTITULADO

Desenvolvimento de Kit's Didáticos para Aulas Práticas de Eletrônica de Potência: Conversores Buck, Boost e Buck/Boost

por

Aline Rocha Leão

Trabalho de Conclusão de Curso apresentado no dia 23 de Junho de 2016 ao Curso Superior de Engenharia Eletrônica da Universidade Tecnológica Federal do Paraná, Campus Campo Mourão. O Candidato foi arguido pela Banca Examinadora composta pelos professores abaixo assinados. Após deliberação, a Banca Examinadora considerou o trabalho (aprovado, aprovado com restrições ou reprovado).

> Prof. Dr. Marcio Rodrigues da Cunha (UTFPR)

Prof. Me. Osmar Tormena Junior (UTFPR)

Prof. Dr. Gilson Junior Schiavon (UTFPR) Orientador

A Folha de Aprovação assinada encontra-se na Coordenação do Curso

## **AGRADECIMENTOS**

Primeiramente, agradeço а Deus qυе permitiu qυе tudo isso acontecesse, ао longo dе minha vida, е nãо somente neste tempo como universitária, mаs que еm todos оs momentos é o maior mestre qυе alguém pode ter. Agradeço também a todos os meus familiares, que direta ou indiretamente me ajudaram neste trabalho, meus pais, minha irmã e também meu namorado.

Gostaria de agradecer também aos meus professores, em especial ao meu orientador Prof. Dr. Gilson Junior Schiavon, que contribuiu diretamente para a realização deste trabalho. À Universidade Tecnológica Federal do Paraná campus Campo Mourão, pela disponibilização de sua estrutura.

E enfim, agradeço aos meus amigos e colegas de faculdade que sempre me acompanharam e ajudaram.

A todos, muito obrigada.

### **RESUMO**

LEÃO, ALINE R. DESENVOLVIMENTO DE KIT'S DIDÁTICOS PARA AULAS PRÁTICAS DE ELETRÔNICA DE POTÊNCIA: *Conversores Buck, Boost e Buck/Boost.* Trabalho de Conclusão de Curso – Bacharelado em Engenharia Eletrônica, Universidade Tecnológica Federal do Paraná. Campo Mourão, 2016.

O objetivo desse trabalho foi a criação de 3 kit's didáticos, contendo em cada um os três conversores projetados, a fim de se utilizar em sala de aula pelos discentes da Universidade Tecnológica Federal do Paraná – UTFPR Campus Campo Mourão.

Neste trabalho são apresentados os projetos e análises dos principais conversores CC-CC não isolados estudados na Disciplina de Eletrônica de Potência: Buck, Boost e Buck/Boost. O Conversor Buck foi projetado para operar com tensão variável de 0 a 30 V e 50 W de potência, o Conversor Boost com tensão variável de  $E$  a 50  $V$  e 100  $W$  de potência e o Conversor Buck/ Boost projetado para operar com tensão variável de 0 a 50  $V$ , com 50  $W$  de potência.

Os conversores chaveados projetados obtiveram um bom funcionamento de modo geral, apresentando bons resultados nos principais testes realizados.

**Palavras – chave:** Conversor CC-CC, Conversor Buck, Conversor Boost, Conversor Buck/Boost, Fonte chaveada

## **ABSTRACT**

LEÃO, ALINE R. KIT'S EDUCATIONAL DEVELOPMENT FOR PRACTICAL POWER ELECTRONICS: Buck Converter, Boost and Buck/Boost. Final Paper Electronics Engineering Bachelor Degree, Federal Technological University of Paraná. Campo Mourão, 2016.

The objective of this work was the creation of 3 kit's teaching, containing in each of the three converters designed in order to be used in the classroom by students of the Federal Technological University of Paraná - UTFPR Campus Campo Mourão.

This paper presents the design and analysis of the main DC – DC converters uninsulated studied in Power Electronics Discipline: Buck, Boost and Buck/Boost. Buck converter is designed to operate with variable voltage from 0 to 30  $V$  and 50  $W$ of power, the Boost converter with variable voltage and the 50  $V$  and 100  $W$  of power and Buck/Boost Converter designed to operate with variable voltage from 0 to  $50V$ , with 50  $W$  of power.

The projected switched converters had a good working generally with good results in the main tests.

**Keywords:** DC-DC Converter, Buck converter, Boost converter, Buck/Boost converter, Switched – modepower supply.

# **LISTA DE FIGURAS**

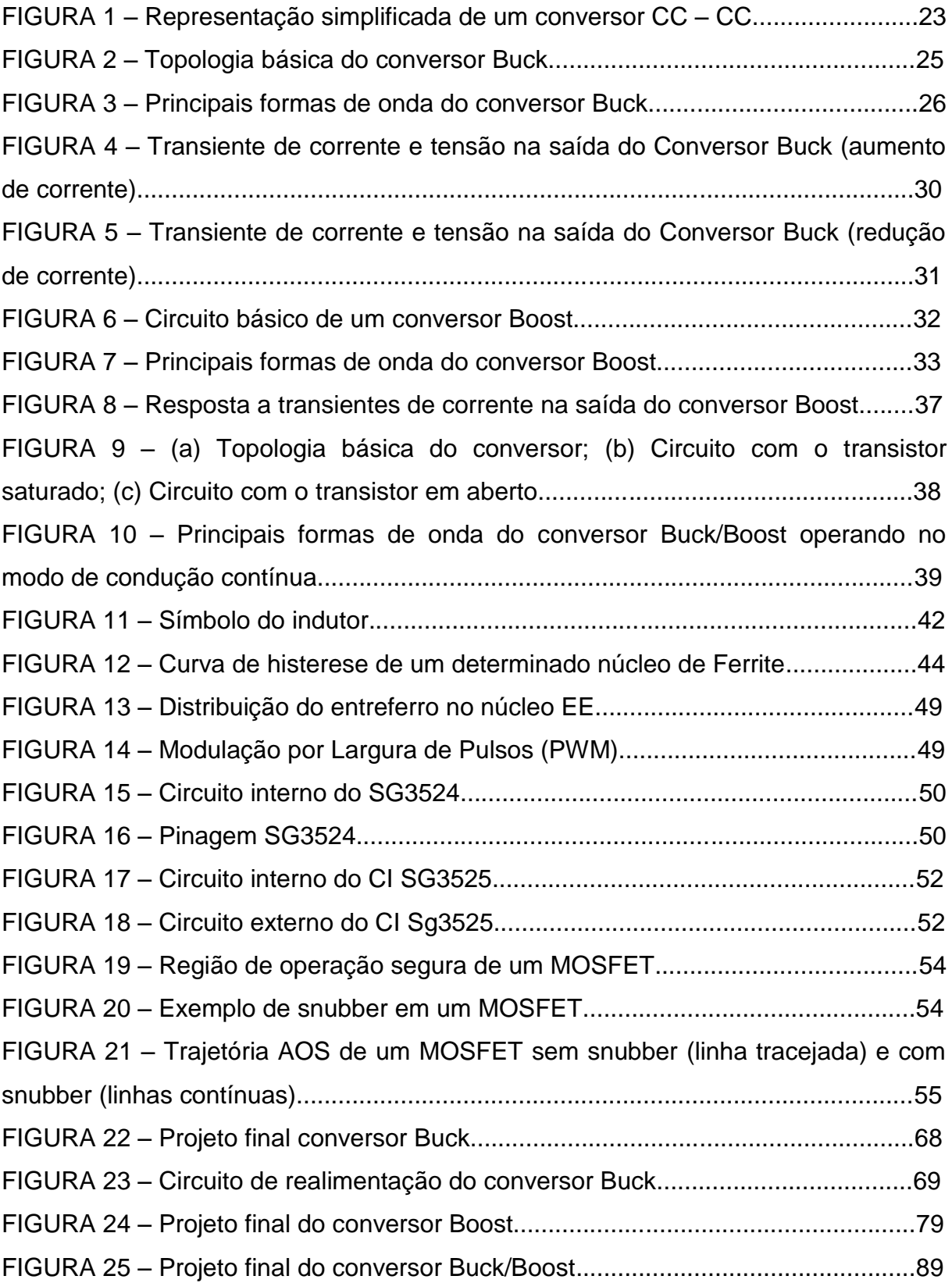

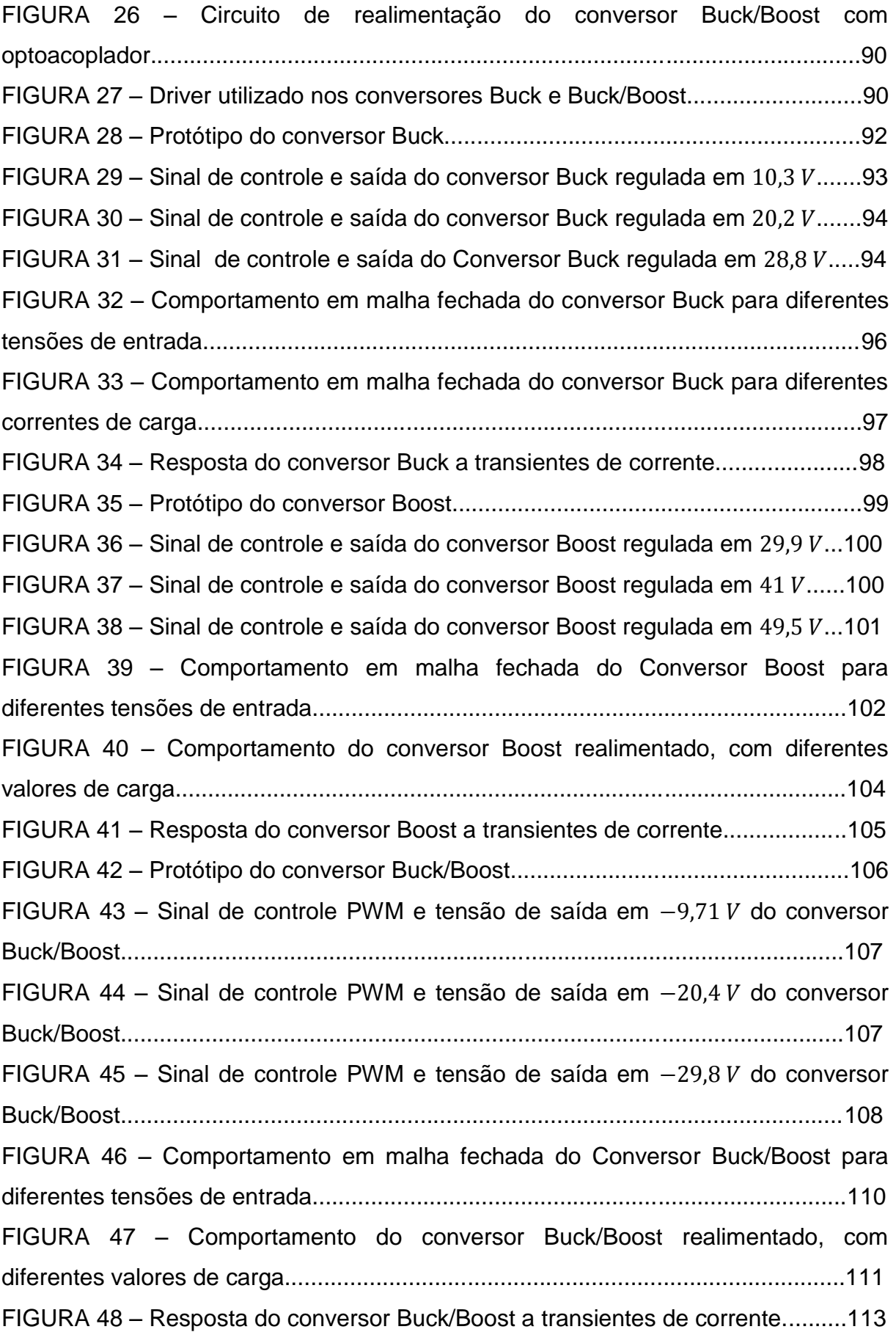

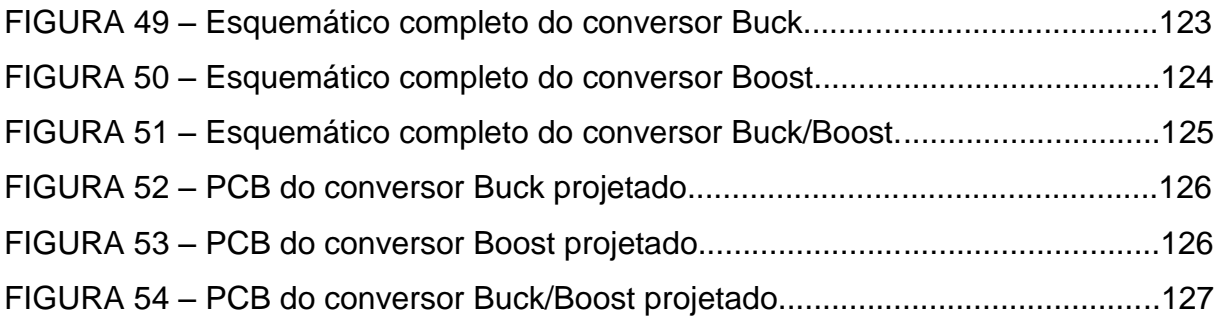

# **LISTA DE TABELAS**

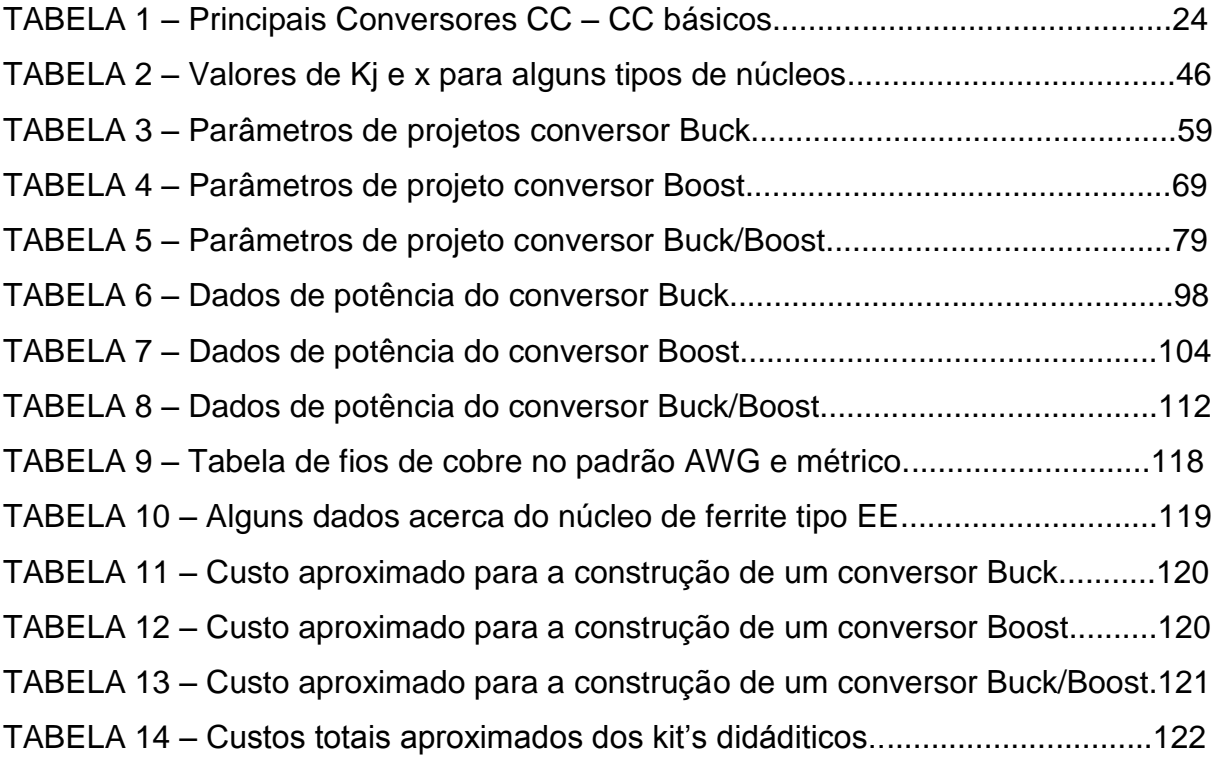

# **LISTA DE SIGLAS**

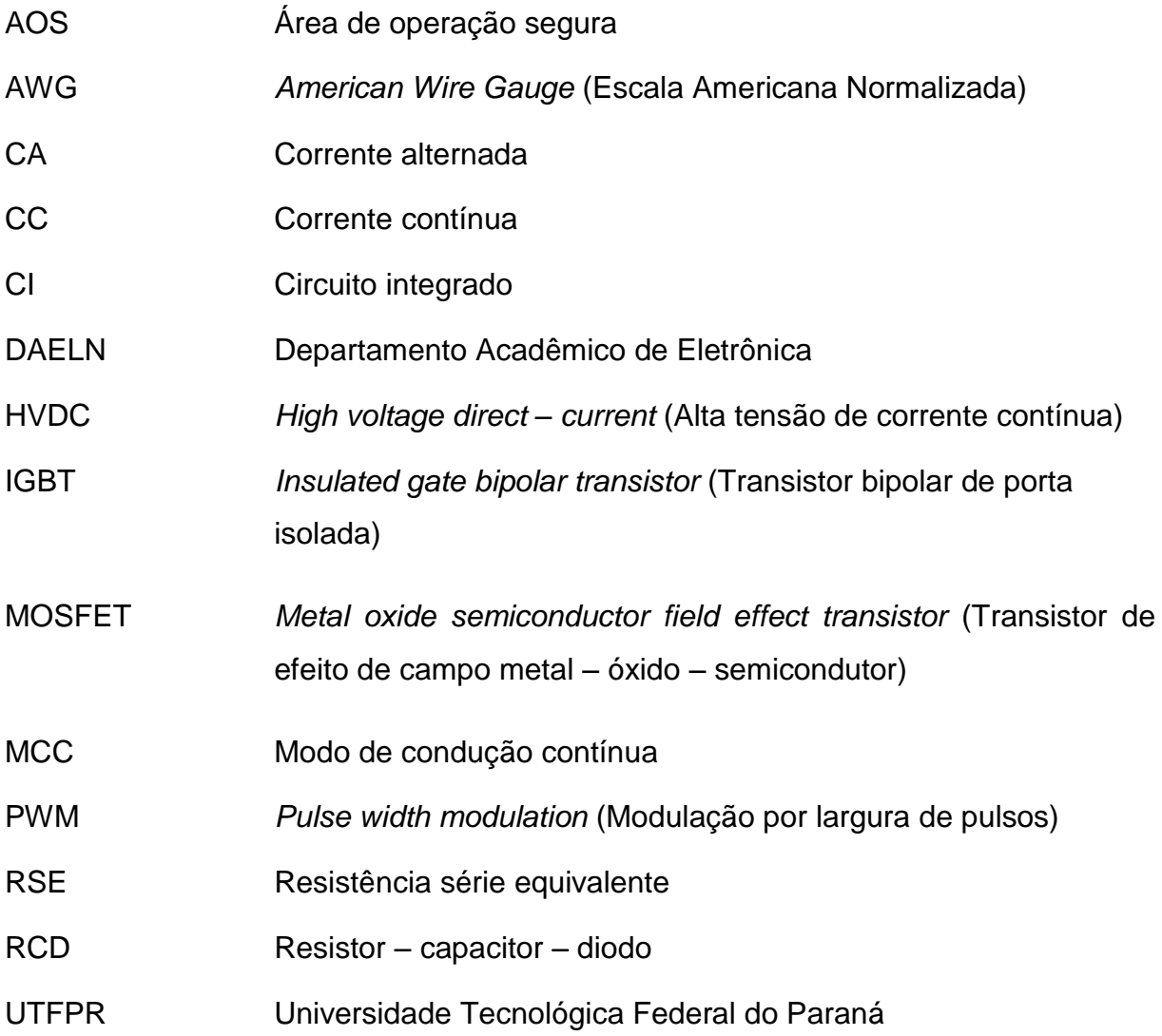

# **LISTA DE SÍMBOLOS**

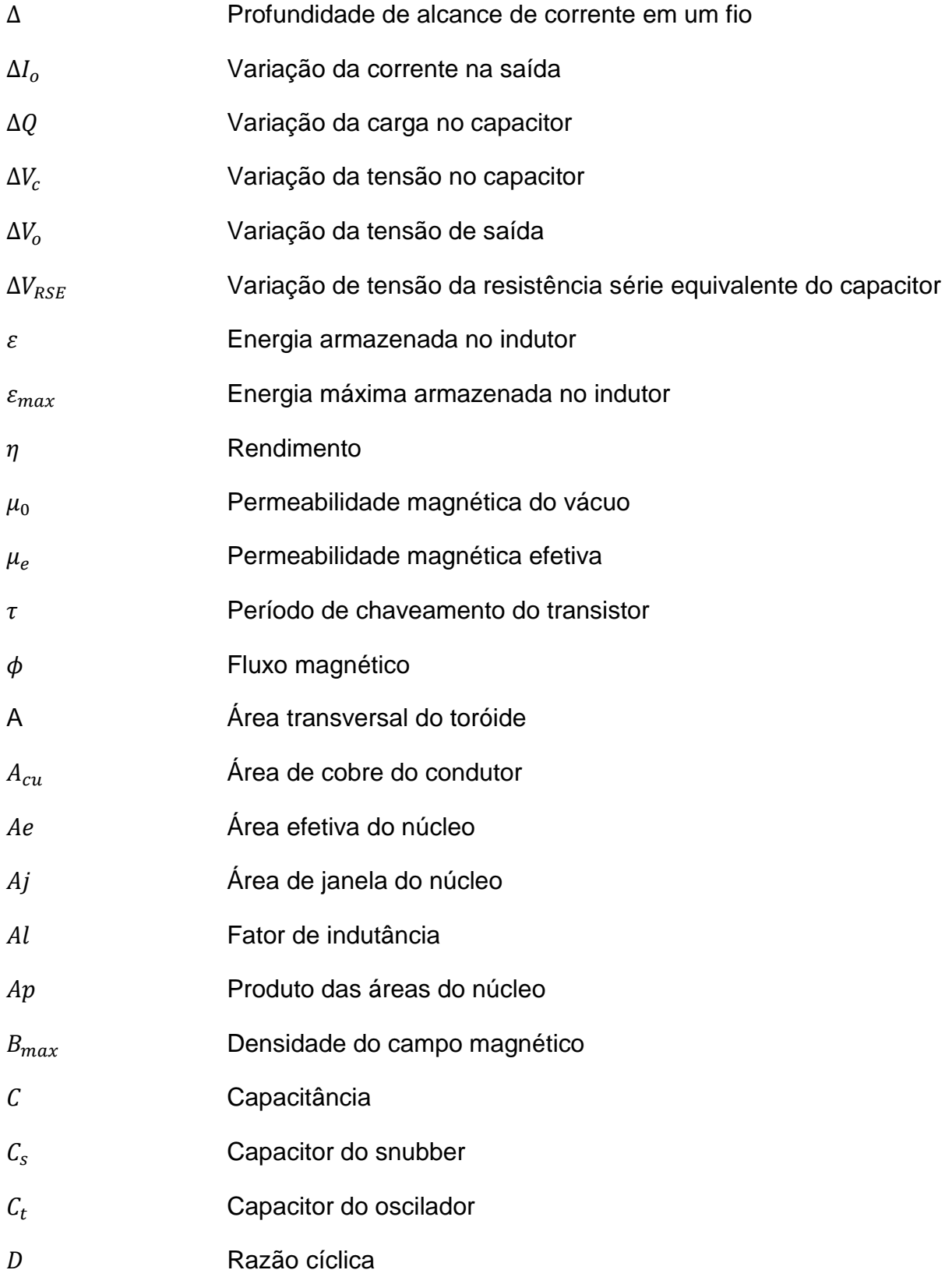

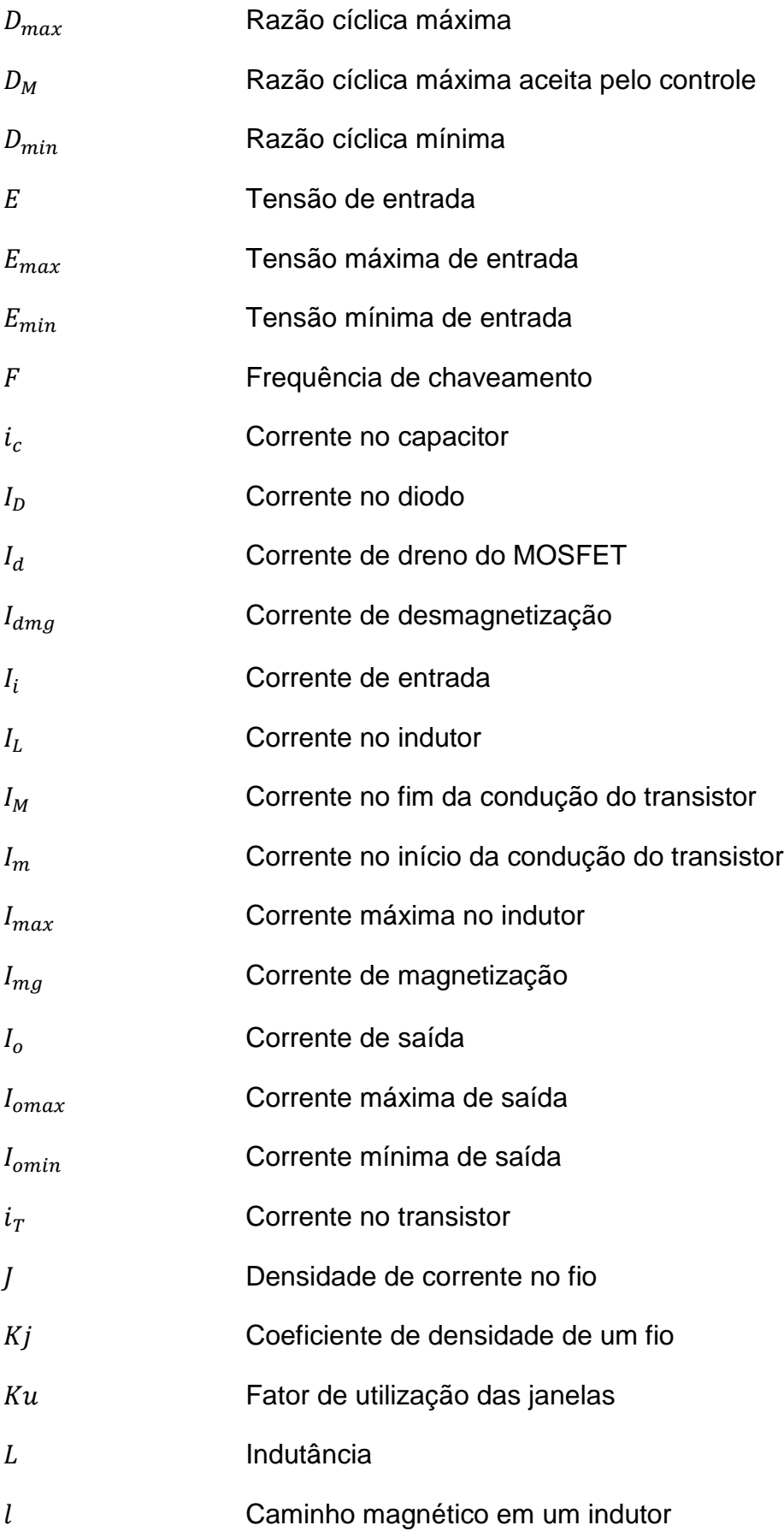

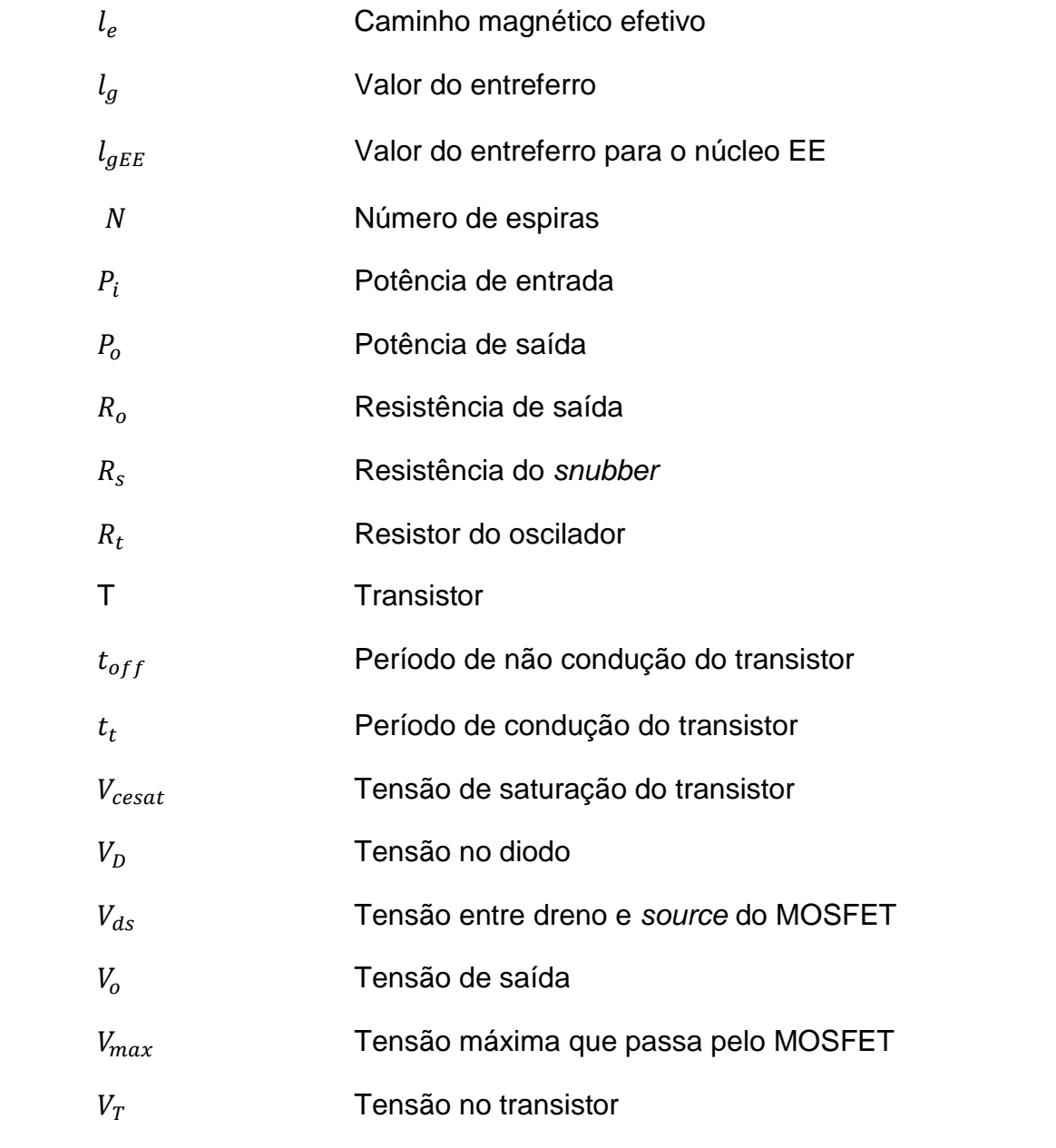

# **SUMÁRIO**

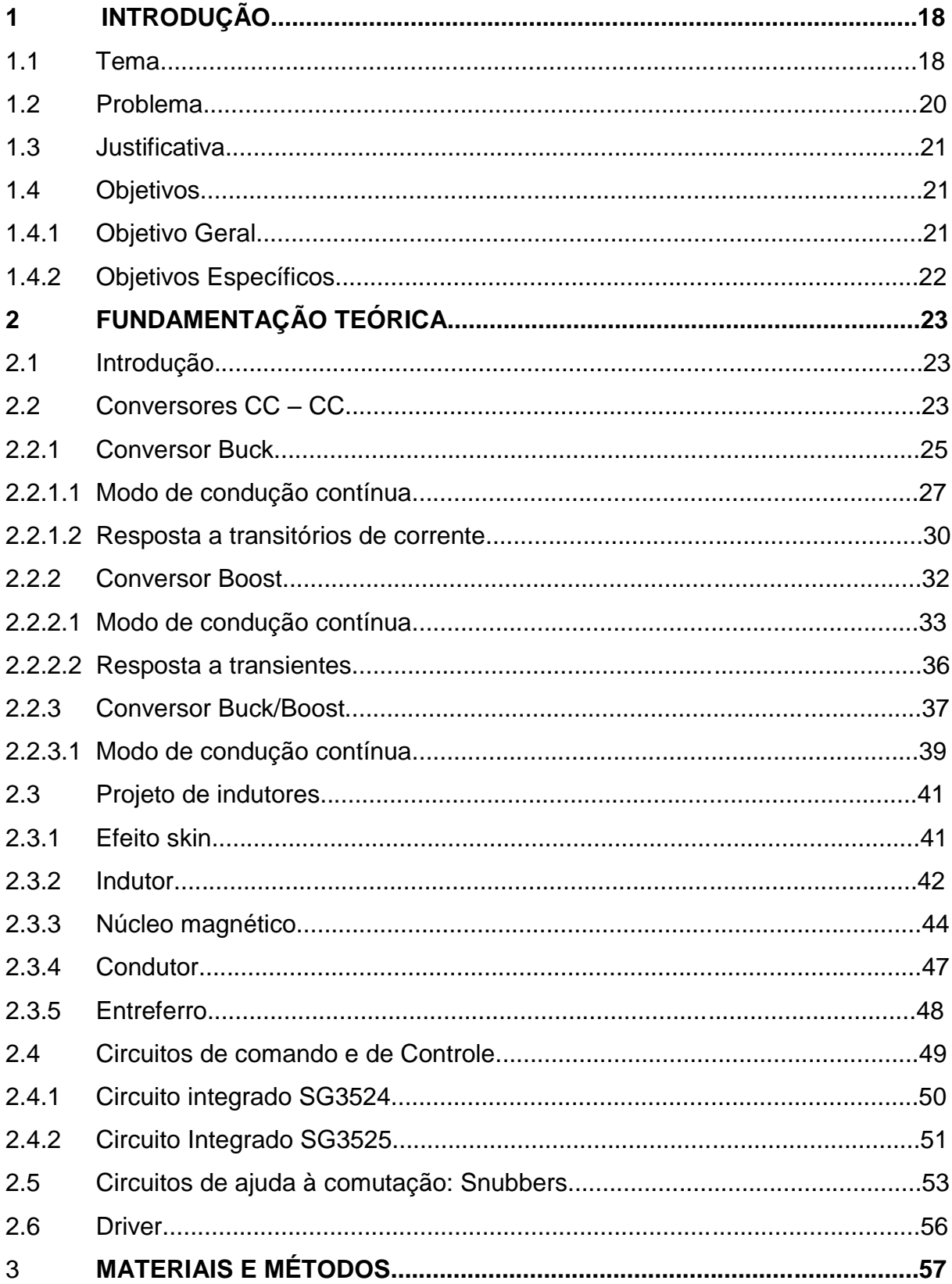

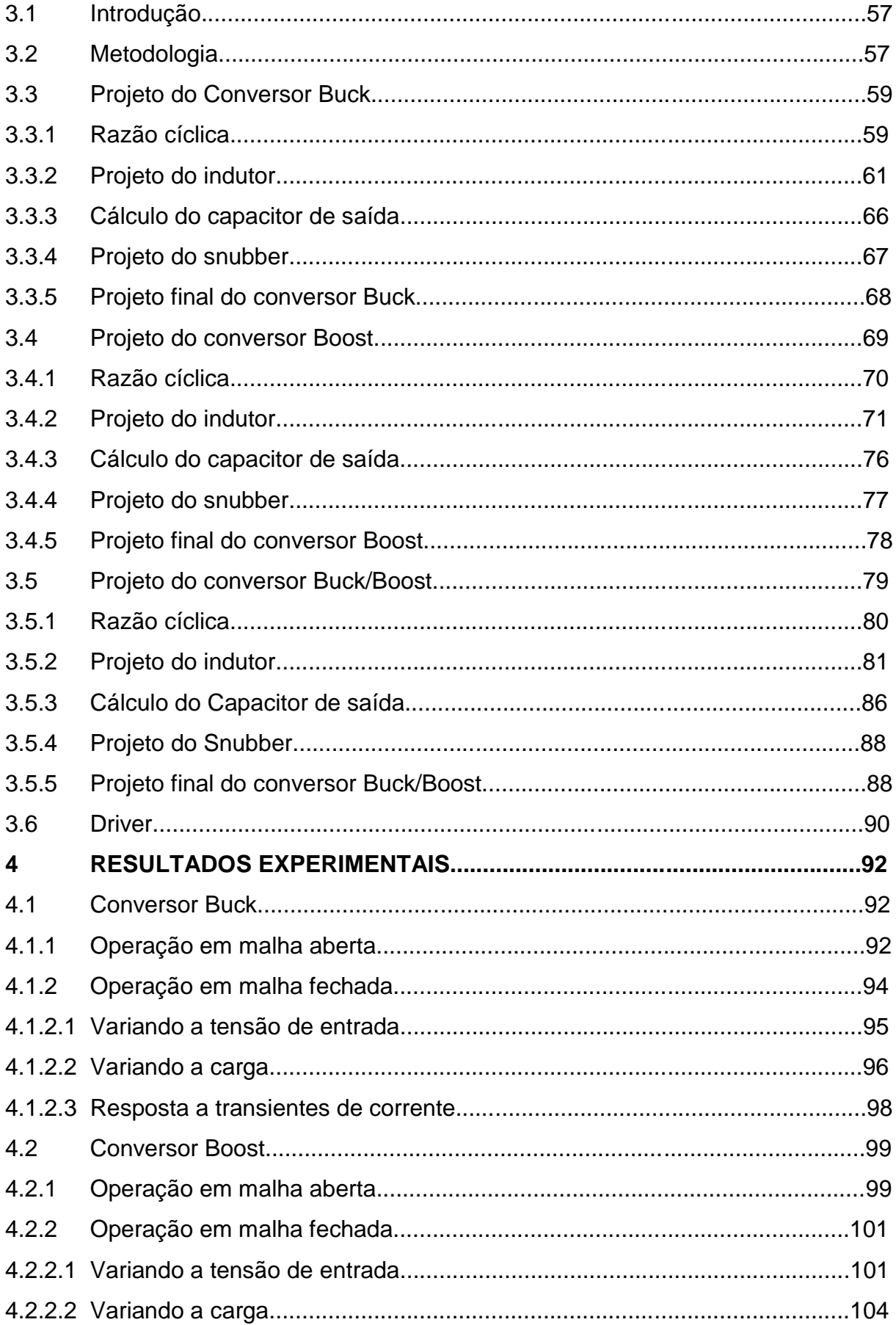

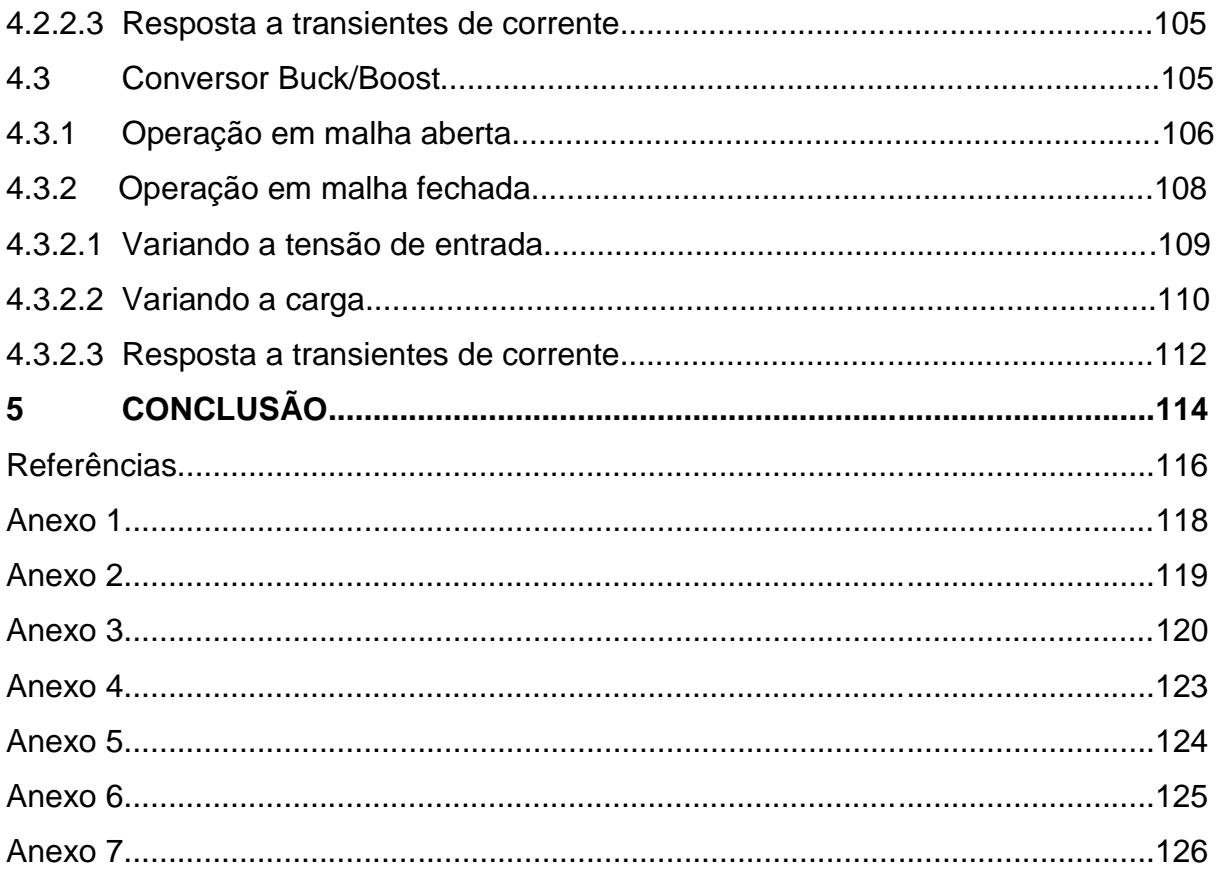

# **1. INTRODUÇÃO**

## **1.1 Tema**

A eletrônica de potência vem se tornando uma área de grande importância na tecnologia moderna, podendo ser usada em diversos equipamentos de alta potência, incluindo controle de aquecimentos, controle de máquinas elétricas, fontes de alimentação, sistemas de propulsão de veículos e sistemas de corrente contínua em alta tensão (HVDC – *high voltage direct – current)* (RASHID, 1999). A nível nacional esta área vem experimentando um elevado crescimento, sendo seu ensino realizado na maioria das instituições de ensino de nível tecnológico ou superior (CANALLI et al., 2001).

Os conversores estáticos de energia são responsáveis pela conversão de potência elétrica através do chaveamento de dispositivos de potência, sendo assim considerados como uma matriz de chaveamento (RASHID, 1999). De acordo com Barbi e Martins (2006), os circuitos de eletrônica de potência podem ser classificados em quatro grandes grupos, sendo eles:

- 1. Conversores CA CC (retificadores controlados);
- 2. Conversores CA CA (controladores de tensão CA);
- 3. Conversores CC CC (*choppers*);
- 4. Conversores CC CA (inversores);

Na Eletrônica de Potência os conversores CC – CC representam um ramo importante no desenvolvimento desta ciência, possuindo grande aplicabilidade. Dentre elas, a utilização em equipamentos que requerem uma regulação de tensão, dos quais se pode citar o carregamento de baterias, freios regenerativos de motores CC, sistemas de iluminação, computadores, sistemas médicos, entre outros (ERICKSON; MAKSIMOVIC, 2004).

Um conversor CC – CC pode ser definido como um sistema formado por semicondutores de potência, os quais funcionam como interruptores e por elementos passivos, normalmente indutores e capacitores, tendo como função controlar o fluxo de potência elétrica da fonte de entrada para a fonte de saída (BARBI; MARTINS, 2006). Existem diversas topologias de conversores CC – CC, sendo que as mais conhecidas são: Buck, Boost e Buck/Boost. Estas topologias serão o objeto de estudo deste trabalho.

Os conversores do tipo Buck também são conhecidos como abaixadores de tensão. Nesta topologia a tensão média na saída do conversor (carga) deve ser inferior ao valor da tensão média de entrada. Enquanto que, devido ao princípio de conservação de energia, a corrente média de entrada deverá ser menor que a corrente média de saída. Os conversores Boost, por sua vez, são elevadores de tensão no qual sua tensão média na saída (carga) é superior à tensão média de entrada. Sendo assim, sua tensão mínima na carga será a tensão de alimentação do sistema. Tanto o conversor Buck quanto o Boost, possuem basicamente os mesmos componentes, entretanto eles são dispostos de maneira diferente de acordo com a finalidade desejada, porém de forma que a potência de entrada do sistema seja processada diretamente para a saída sem elementos intermediários acumuladores de energia, sendo assim os dois classificados como conversores CC – CC diretos (BARBI; MARTINS, 2006).

Os conversores CC – CC diretos são utilizados em aplicações em que se deseja alimentar uma carga com características de corrente contínua a partir de uma fonte de tensão contínua (para isto são utilizados os conversores do tipo Buck) ou uma carga com características de tensão contínua partir de uma fonte de corrente contínua (utilizando os conversores do tipo Boost). Porém em algumas aplicações se faz necessário controlar apenas o fluxo de energia de uma fonte para uma carga de mesma natureza, fazendo-se necessário o uso de componentes acumuladores de energia. Quando é necessário alimentar uma carga com características de fonte de tensão a partir de uma entrada de fonte de tensão é utilizado o conversor Buck/Boost, que pode funcionar como um abaixador de tensão (Buck) ou elevador de tensão (Boost), dependendo de sua razão cíclica (variável de controle ou entrada do sistema) (BARBI; MARTINS, 2006). Isto é possível apenas devido a algumas características de sua topologia, características estas que serão explicadas mais detalhadamente ao decorrer deste trabalho.

A proposta do trabalho consiste na elaboração dos três conversores estáticos abordados no decorrer deste texto com a finalidade de serem utilizados como ferramentas didáticas que complementarão o ensino da Eletrônica de Potência na UTFPR – Campus Campo Mourão.

#### **1.2 Problema**

O estudo da engenharia deve ser desenvolvido de forma a proporcionar uma base consistente aos estudantes, os quais ao entrarem no mercado de trabalho devem possuir conhecimentos práticos suficientes para solucionar suas tarefas de maneira adequada.

Analisando a importância acadêmica e de mercado da Eletrônica de Potência, pode-se verificar o papel dessa disciplina no âmbito da engenharia, deixando evidente que a relação existente entre teoria e prática deve ser compreendida de maneira equilibrada. O ensino da Eletrônica de Potência deve contemplar tanto a prática quanto a teoria e para que isso ocorra de maneira satisfatória é preciso encontrar um denominador comum entre ambas. Dessa forma, a prática acaba se transformando em um elemento frequente no processo de aprendizagem, o que reafirma a necessidade de um compromisso com a prática laboratorial (CARMO; COSTA; MACHADO, 2011).

Devido à importância significativa das aulas práticas dentro do ensino da Eletrônica de Potência, é necessário que as instituições de ensino possuam os recursos necessários para que as práticas sejam desenvolvidas de maneira adequada. Entretanto nem sempre esses recursos são acessíveis financeiramente e em alguns casos extremos acabam nem sendo encontrados. Outro problema encontrado é que circuitos de potência nem sempre podem ser montados em matrizes de contato (*protoboard*), o que inviabiliza a realização de determinadas atividades práticas. Assim, a elaboração dos kits didáticos com conversores estáticos irá ajudar a suprir a carência de equipamentos didáticos na UTFPR – Campus Campo Mourão em uma área de grande importância da eletrônica de potência.

Com os protótipos dos conversores projetados e validados, é possível o desenvolvimento de aulas práticas de maneira mais dinâmica, onde os alunos desenvolvem e montam os circuitos de controle em matrizes de contato, em malha aberta e malha fechada, com o objetivo de acionar os conversores (etapas de potência) para estudo dos comportamentos estáticos e dinâmicos dos mesmos.

#### **1.3 Justificativa**

Sabe-se que é fundamental para o bom aprendizado de um aluno a associação de atividades teóricas com atividades práticas, pois através delas é possível identificar erros de aprendizagem, atitudes e dificuldades dos alunos, além de exercitarem o trabalho em equipe. Um dos fatos prejudiciais ao desenvolvimento da Eletrônica de Potência no país é a carência de recursos laboratoriais, os quais são geralmente caros e com poucos fabricantes. As características didáticas dos equipamentos disponíveis não agradam, pois não são apropriados para um ensino que requer muita experimentação e conhecimentos em princípios de funcionamento. Assim, os professores, quase sempre, dispõem apenas de programas de simulação de circuitos, porém estas ferramentas não substituem o contato físico com elementos reais.

Com o desenvolvimento deste trabalho será possível aos professores da UTFPR-CM terem acesso a materiais de extrema importância e baixo custo na área de Eletrônica de Potência (conversores CC – CC), os quais auxiliarão na complementação das teorias vistas em sala de aula.

#### **1.4 Objetivos**

## **1.4.1 Objetivo geral**

O objetivo geral desse trabalho é o desenvolvimento de protótipos das etapas de potência dos conversores Buck, Boost e Buck/Boost, a fim de compor kits didáticos para auxiliar o ensino nas atividades práticas da disciplina de Eletrônica de Potência do Curso de Graduação em Engenharia Eletrônica da UTFPR – Campus Campo Mourão.

## **1.4.2 Objetivos Específicos**

Os objetivos específicos desse trabalho foram divididos nos seguintes tópicos: - Fazer uma pesquisa aprofundada sobre as topologias dos conversores CC – CC (Buck, Boost e Buck/Boost) através de artigos e trabalhos relacionados com estes temas;

- Fazer um levantamento dos custos da construção de um kit completo, contendo os três conversores pesquisados;

- Projetar os circuitos de potência dos três conversores para  $100 W$  (Boost) e 50 W (Buck e Buck Boost) operando a uma frequência de 50  $kHz$ , sendo alimentados por tensão CC de 30 $V$ ;

- Confeccionar três kits didáticos;

- Realizar testes finais dos kits a fim de deixa-los a disposição da Universidade.

## **2 FUNDAMENTAÇÃO TEÓRICA**

### **2.1 Introdução**

Este capítulo tem por escopo fundamentar a teoria sobre os conversores estáticos mais básicos (Buck, Boost e Buck/Boost), abordando principalmente as equações necessárias para o dimensionamento de componentes de grande importância para sua elaboração prática. Além disso, é feita uma descrição para o projeto de indutores em geral, uma breve análise da forma de controle por PWM de fontes chaveadas e dos circuitos integrados mais utilizados para isto (CI SG3524 e CI SG3525), o projeto de circuitos de ajuda à comutação de MOSFET's (*snubbers)* e uma breve descrição de drivers para fontes chaveadas.

### **2.2 Conversores CC – CC**

O funcionamento de um conversor CC – CC pode ser representado basicamente pelo sistema descrito na Figura 1, que consiste em uma fonte de tensão contínua  $E_1$  responsável por alimentar um bloco chamado de conversor CC-CC, que por sua vez fornece energia para a fonte  $E_2$  através de semicondutores de potência funcionando como chaves e com elementos passivos, sendo estes normalmente indutores e capacitores, que controlam o fluxo de potência elétrica entre as fontes. Sendo assim,  $E_1$  é a fonte de energia e  $E_2$  a carga, podendo ser representada por um resistor, um motor de corrente contínua, um banco de baterias, fontes de computador, outro conversor estático, etc (BARBI; MARTINS, 2006).

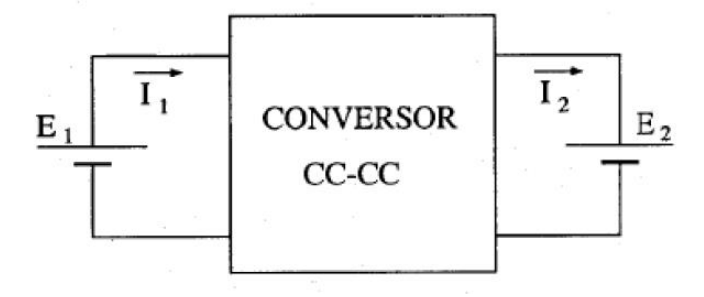

**Figura 1 – Representação simplificada de um conversor CC – CC. Fonte: Barbi e Martins (2006).**

Em um sistema ideal não há perdas internas no conversor e toda a potência fornecida pela fonte  $E_1$  é entregue a fonte  $E_2$ . Na prática a melhor forma de se obter um bom rendimento é utilizando conversores chaveados, já que sua eficiência pode variar entre 70% e 98% dependendo da aplicação, pois as perdas com chaveamentos são menores comparadas com reguladores lineares, onde há a presença de um resistor na posição da chave, elevando as perdas no processo.

A variável de controle ou de entrada do sistema é descrita pela letra  $D$ , sendo conhecida como razão cíclica ou ciclo de trabalho, que pode representar a possibilidade de regulação de tensão média e corrente média na carga.

De modo geral, os conversores CC – CC possuem dois modos de operação, sendo eles: contínuo e descontínuo. O modo descontínuo não é muito utilizado em conversões diretas, pois possui um desempenho inferior comparado com o modo contínuo, tal como maior ondulação da corrente no capacitor e uma regulação ruim contra variações na corrente de saída (TREVISO, 2006). A Tabela 1 descreve o ganho estático  $(V_0/E)$  em função da razão cíclica no modo de operação contínua dos principais conversores CC-CC (BARBI; MARTINS, 2006).

| $1$ abola 1 – 1 Hiloipais convolsores 00-00 basicos.     |                |
|----------------------------------------------------------|----------------|
| Conversor                                                | Ganho Estático |
| <b>Buck</b>                                              | D              |
| <b>Boost</b>                                             | $1/(1-D)$      |
| Buck/Boost                                               | $D/(1-D)$      |
| $\sim$ $\sim$ $\sim$ $\sim$ $\sim$ $\sim$<br>- - -<br>__ |                |

**Tabela 1 – Principais conversores CC-CC básicos.**

**Fonte: Barbi e Martins (2006).**

Os conversores apresentados na Tabela 1 serão o objeto de estudo deste trabalho. Sobre cada um será feita uma análise a fim de obter as principais características de projeto para a sua operação no modo de condução contínua.

#### **2.2.1 Conversor Buck**

Os conversores do tipo Buck são amplamente utilizados por possuírem boas características no seu funcionamento. O seu princípio básico de operação é baseado no armazenamento de energia em um indutor sob a forma de corrente (sendo esta a mesma que circula pela carga) e com uma tensão média de saída que pode variar de zero até a sua tensão de entrada, dependendo do período de condução do seu dispositivo de chaveamento (MOSFET's, IGBT's, etc). Na Figura 2 tem-se o circuito básico do conversor Buck (TREVISO, 2006).

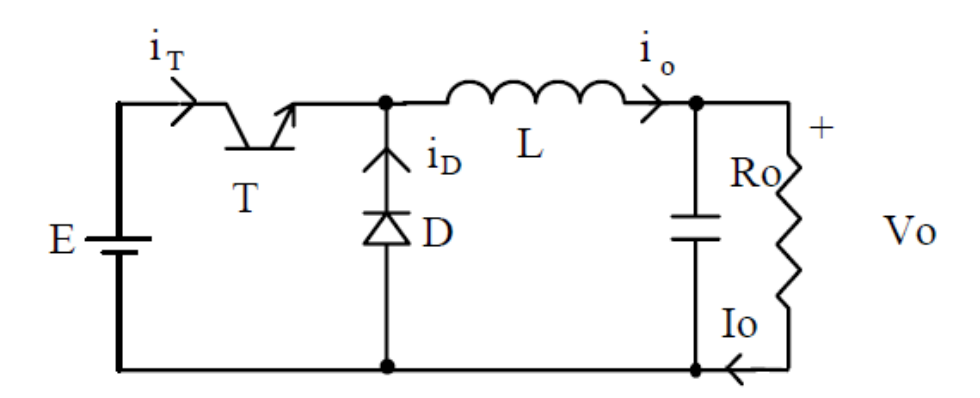

 **Figura 2 – Topologia básica do conversor Buck. Fonte: Pomílio (2014).**

Quando o transistor  $T$  está conduzindo e o diodo cortado, é transferida a energia da fonte para o indutor (elevando o valor de  $I<sub>o</sub>$ ) e para o capacitor (quando  $I_o > V_o/R_o$ ). Quando T deixa de conduzir, o diodo conduz, fazendo com que haja continuidade à corrente do indutor. Assim, a energia antes armazenada no indutor L é transferida para a sua carga e ao capacitor, sendo que enquanto o valor instantâneo da corrente no indutor for maior que a corrente na carga o capacitor é carregado. Quando a corrente for menor, o capacitor irá se descarregar, dando assim continuidade à corrente na carga a fim de mantê-la constante. As suas principais formas de onda estão representadas na Figura 3 (POMÍLIO, 2014).

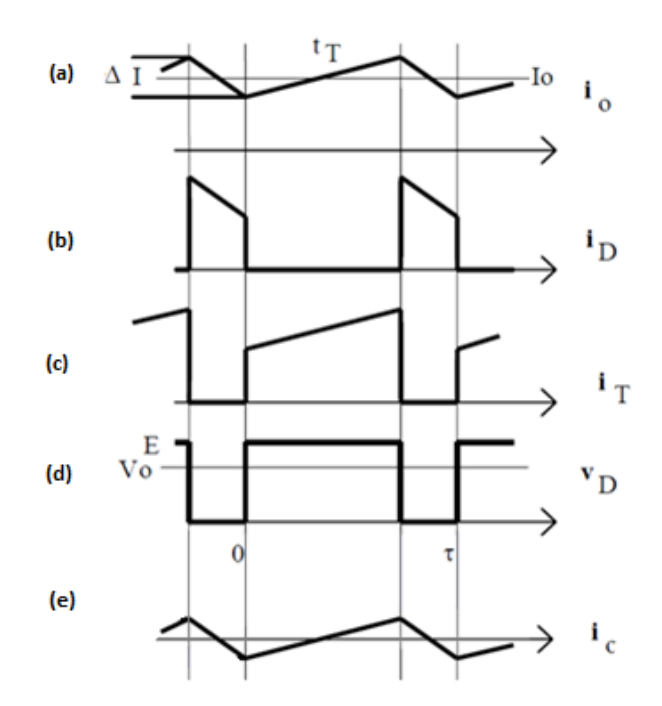

**Figura 3 – Principais formas de onda do Conversor Buck. Fonte: Adaptado de Pomílio (2014).**

Quando T está conduzindo, a polaridade da tensão no indutor ocasiona uma corrente de magnetização  $(I_{mg})$ , sendo esta a diferença entre o corrente mínima de e a máxima durante seu período de condução (Figura 3.c). O seu valor é dado pela equação (2.1), onde  $V_{cesat}$  é a tensão de saturação do transistor e  $t_T$  o seu período de condução.

$$
I_{mg} = \frac{(E - V_{cesat} - V_o) . t_T}{L}
$$
 (2.1)

Quando  $T$  entra em corte e o diodo passa a conduzir, ocorre uma corrente de desmagnetização no indutor ( $l_{dmg}$ ), sendo ela a diferença entre o valor inicial da corrente de condução do diodo e o valor final (Figura 3.b). Seu valor é dado pela equação (2.2), onde  $t_{off}$  é o período em que T encontra-se desligado e  $V_p$  a tensão direta do diodo.

$$
I_{dmg} = \frac{(V_o - V_D)t_{off}}{L}
$$
 (2.2)

Como não há descontinuidade em um indutor, pode-se considerar que as duas correntes descritas são iguais (POMILIO, 2014). Assim, igualando as equações (2.1) e (2.2) e substituindo:

$$
t_T = D \cdot \tau \tag{2.3}
$$

E

$$
t_{off} = (1 - D) \cdot \tau \tag{2.4}
$$

Sendo  $D$  chamado de razão cíclica e que pode variar de 0 a 1, tem-se o valor da tensão de saída do conversor:

$$
V_o = D.(V_i - V_{cesat}) - V_d(1 - D)
$$
\n(2.5)

Considerando os dispositivos de chaveamentos como ideais, é possível reescrever a equação (2.5).

$$
\frac{V_o}{E} = D \tag{2.6}
$$

Através da equação (2.6) é possível verificar que a tensão de saída é dependente apenas da largura de pulso de chaveamento e da tensão de entrada.

## **2.2.1.1 Modo de condução contínua (MCC)**

Para que o conversor opere no modo de condução contínua, as correntes de magnetização e desmagnetização devem ser diferentes de zero durante o seu período de condução. Para que isto ocorra, a corrente média que circula o indutor deve ser superior à metade de seu pico. Assim, seu limiar pode ser descrito pela equação (2.7) (POMÍLIO, 2014).

$$
I_L = \frac{\Delta I_o}{2} = \frac{(E - V_o) \cdot t_T}{2L} = \frac{(E - V_o) \cdot \tau \cdot D}{2L} = \frac{D \cdot (1 - D) \cdot \tau \cdot E}{2L}
$$
(2.7)

A equação (2.8) fornece o valor de indutor necessário para uma corrente mínima de saída. Ele deve ser calculado sempre considerando a tensão máxima de entrada e a razão cíclica mínima do conversor.

$$
L \ge \frac{D_{min} \cdot (1 - D_{min}) \cdot E_{max} \cdot \tau}{2 I_{omin}} \tag{2.8}
$$

Um fator importante para projetar o indutor calculado é a obtenção da energia máxima que ele pode suportar. Essa energia pode ser calculada através da equação (2.9).

$$
\varepsilon_{max} = \frac{1}{2} \cdot L_{min} l_{max}^2 \tag{2.9}
$$

Sendo,

$$
I_{max} = I_{omax} + I_{omin}
$$
\n(2.10)

Quanto ao capacitor em paralelo com a carga (Figura 2), este deve ser calculado levando em consideração a ondulação causada pela componente da corrente alternada do indutor ( $I_{mg}$  e  $I_{dmg}$ ). Enquanto a corrente no indutor for maior que  $I<sub>o</sub>$ , o capacitor irá se carregar, caso contrário ele irá se descarregar (POMÍLIO, 2014). Esse comportamento pode ser observado comparando as Figuras 3.a e 3.e. Como a variação de tensão no capacitor ( $\Delta V_c$ ) está relacionada com a carga que ele adquire ( $\Delta Q$ ), sendo ela a área do triângulo positivo no período  $\tau$  da corrente  $i_c$ (equação 2.11), é possível obter o valor do capacitor necessário para o projeto desse conversor.

$$
\Delta Q = \frac{1}{2} \cdot \left(\frac{t_T}{2} + \frac{\tau - t_T}{2}\right) \cdot \frac{I_{mg}}{2} = \frac{\tau \cdot I_{mg}}{8} \tag{2.11}
$$

$$
\Delta V_c = \frac{\Delta Q}{C} = \frac{\tau \cdot I_{mg}}{8C} \tag{2.12}
$$

Substituindo  $I_{mg}$  pela equação (2.1), porém adotando  $V_o = D.E$ ,  $t<sub>T</sub> = \tau.D$  e  $V_{cesat}$  nulo, tem-se:

$$
\Delta V_c = \frac{D.(1 - D).E.\tau^2}{8LC}
$$
 (2.13)

Assim, de acordo com Treviso (2006), o menor valor do capacitor a ser utilizado no projeto, considerando que ele possua resistência série nula, é dado pela equação (2.14).

$$
C \ge \frac{D_{min} \cdot (1 - D_{min}) \cdot E_{max} \cdot \tau^2}{8 \cdot L \cdot \Delta V_c} \tag{2.14}
$$

Como na prática a resistência série nula dos capacitores é considerável, uma tensão alternada em fase com  $I_{mg}$  e  $I_{dmg}$  é formada e deve ser somada com o valor de  $\Delta V_c$ . O valor de pico a pico dessa tensão é calculado através da equação (2.15), onde RSE é a resistência série equivalente do capacitor.

$$
\Delta V_{RSE} = I_{mg}.RSE(Vpp) \tag{2.15}
$$

Porém para valores elevados de capacitância, deve ser utilizada a corrente mínima de saída, como pode ser visto pela equação (2.16).

$$
\Delta V_{RSE} max = 2I_{omin} RSE
$$
 (2.16)

Quando se deseja baixos níveis de ondulação, a melhor maneira é utilizar vários capacitores em paralelo, cuja resistência série equivalente máxima (RSE) resultante garanta o valor desejado (Quando não é encontrado um capacitor com o RSE desejado) (TREVISO, 2006).

#### **2.2.1.2 Resposta a transitórios de corrente**

Esse tipo de conversor possui uma boa regulação quando há variações de corrente no circuito, pois a seu ganho estático não depende da corrente de saída. Assim, quando houver mudanças rápidas no valor da corrente de saída, o circuito LC suprirá essa diferença (TREVISO, 2006).

Quando houver acréscimo na corrente de saída o capacitor suprirá essa diferença diminuindo o valor de sua tensão até que o indutor forneça o novo valor da corrente. A Figura 4 representa esse fato.

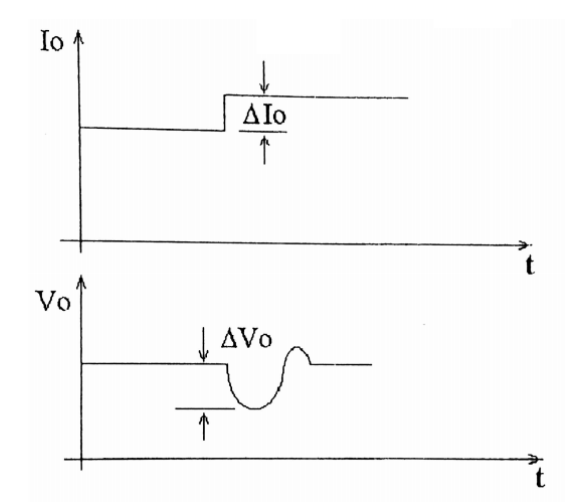

**Figura 4 – Transiente de corrente e tensão na saída do conversor Buck (aumento de corrente). Fonte: Treviso (2006).**

A variação de tensão gerada pela variação de corrente pode ser calculada pela equação (2.17).

$$
\Delta V_o = \frac{Dmax.L.\Delta I_o^2}{(1 - Dmax).C.V_o} \tag{2.17}
$$

Quando há uma diminuição de corrente de saída, o valor excedente do indutor será posto no capacitor, ocasionando um aumento de tensão nele, como pode ser visto na Figura 5. A variação de tensão causada é dada pela equação (2.18).

$$
\Delta V_o = \frac{L \Delta I_o^2}{C V_o} \tag{2.18}
$$

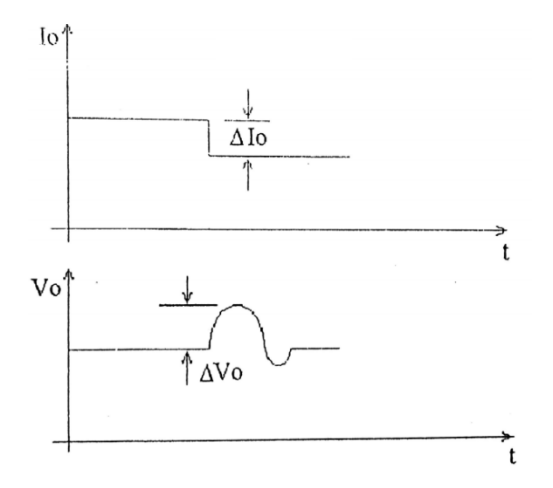

**Figura 5 - Transiente de corrente e tensão na saída do conversor Buck (redução de corrente). Fonte: Treviso (2006).**

Essa sobretensão pode causar muitos problemas ao circuito, como acionamento de circuitos de proteção e alarmes, causando problemas no funcionamento da fonte. Dessa forma é extremamente importante o correto dimensionamento do indutor e o capacitor que serão utilizados no projeto, para que evitem variações muito elevadas de tensão (TREVISO, 2006).

#### **2.2.2 Conversor Boost**

Nos conversores do tipo Boost a tensão média de saída é maior que a tensão de entrada. Isso se deve ao fato de haver em sua topologia uma indutância *L* em série com a fonte de alimentação  $E$ . Assim, a entrada possuirá um comportamento de fonte de corrente e terá consequentemente uma carga com características de fonte de tensão (BARBI; MARTINS, 2006). A sua topologia básica é representada pelo circuito descrito na Figura 6.

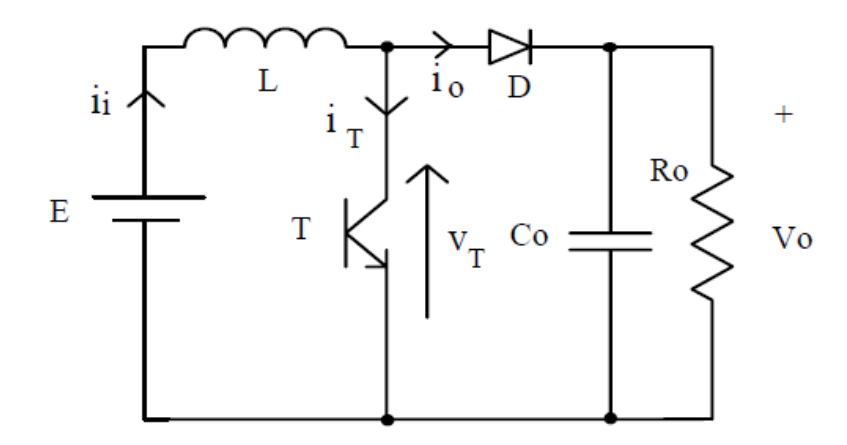

**Figura 6 – Circuito básico de um conversor Boost. Fonte: Pomílio (2014).**

O princípio básico do funcionamento de um Boost, analisando o circuito na Figura 6, acontece da seguinte maneira: Quando o transistor  $T$  está conduzindo a energia da fonte  $E$  é enviada para o indutor  $L$  e o diodo  $D$  fica reversamente polarizado. Assim, quando  $T$  é desligado, a energia acumulada em  $L$  é enviada ao capacitor e à carga. A corrente na carga é sempre descontínua, enquanto que na entrada  $(I_i)$  pode ser contínua ou descontínua. As suas principais formas de onda no modo de operação contínua estão representadas na Figura 7, sendo (a) A corrente de entrada  $I_i$ , (b) a corrente no diodo em função da corrente média de saída  $(I_o)$ , (c) a corrente no transistor e (d) A tensão no transistor em função da tensão de entrada E e da saída  $V<sub>o</sub>$  (POMÍLIO, 2014).

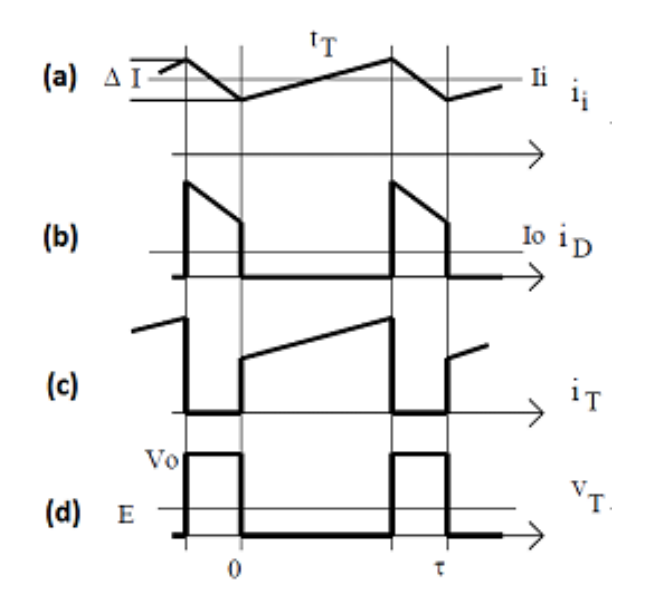

**Figura 7 - Principais formas de onda do conversor Boost no modo de condução contínua. Fonte: Pomílio (2014).**

## **2.2.2.1 Modo de Condução Contínua**

Quando o transistor  $T$  está conduzindo, a tensão da fonte  $E$  é entregue ao indutor  $L (V_L = E)$ . Quando T está cortado, a tensão no indutor é a diferença entre a tensão de saída  $V_o$  e a tensão de entrada  $E (V_L = -(V_o - E))$ . Sabendo que:

$$
V_L = L \cdot \frac{\Delta l}{D \cdot \tau} \tag{2.19}
$$

É possível obter as equações (2.20) e (2.21), sendo  $I_M$  o valor de pico da corrente  $i_T$  ao final do período  $t_T$  e  $I_m$  o pico da corrente  $i_T$  no início da condução de  $\cal T$  .

$$
E = L \cdot \frac{(I_M - I_m)}{D \cdot \tau} \tag{2.20}
$$

$$
V_o - E = L.\frac{(I_M - I_m)}{(1 - D).\tau}
$$
\n(2.21)

Relacionando as equações (2.20) e (2.21), é possível obter a relação existente entre  $E$  e  $V<sub>o</sub>$  em função da razão cíclica D do sistema. A relação é dada pela equação (2.22).

$$
V_o = \frac{E}{(1 - D)}
$$
 (2.22)

Teoricamente, quando a razão cíclica do sistema tende à unidade, a tensão de saída tende ao infinito, porém, na prática os elementos parasitas e não ideais do circuito limitam esse crescimento, pois as perdas existentes nos seus elementos resistivos se tornam maiores que a energia transferida pelo indutor para a saída (POMÍLIO, 2014).

A corrente de saída  $I<sub>o</sub>$  é obtida através da seguinte equação:

$$
I_o = \frac{(I_M + I_m)(1 - D)}{2} \tag{2.23}
$$

Através das equações (2.20), (2.22) e (2.23) é possível encontrar os valores das correntes  $I_M$  e  $I_m$  isoladamente. Os seus valores são representados pelas equações a seguir:

$$
I_M = \frac{I_o}{1 - D} + \frac{D.E.\tau}{2L}
$$
 (2.24)

$$
I_m = \frac{I_o}{1 - D} - \frac{D.E.\tau}{2L}
$$
 (2.25)

O limiar entre o modo contínuo e descontínuo é encontrado igualando a corrente  $I_m$  a zero. Assim, é possível encontrar a relação para o valor mínimo de  $L$  a ser usado no projeto desse conversor (MELLO, 2013).

$$
L \ge \frac{D(1-D).E.\tau}{2l_{\text{omin}}}
$$
\n(2.26)

E a energia máxima que o núcleo do indutor pode armazenar é:

$$
\varepsilon_{max} = \frac{1}{2} \cdot L \cdot I_M^2 \tag{2.27}
$$

Para o projeto do capacitor, deve-se considerar que a capacitância é estimada a partir da ondulação da tensão. Como a variação da tensão no capacitor depende do valor da carga armazenada a cada ciclo  $D$ , é possível chegar à equação (2.29) (TREVISO, 2006).

$$
\Delta Q = D. \tau. I_o \tag{2.28}
$$

$$
\Delta V_c = \frac{\Delta Q}{C} = \frac{D \cdot \tau \cdot I_o}{C} \tag{2.29}
$$

Assim, tem-se o valor do capacitor para o projeto desse conversor:

$$
C \ge \frac{D \cdot \tau \cdot I_o}{\Delta V_c} \tag{2.30}
$$

Considerando a resistência série equivalente do capacitor, a ondulação total de saída será:

$$
\Delta V_o = \Delta V_c + \Delta V_{RSE}
$$
\n(2.31)

Onde:

$$
\Delta V_{RSE} = I_M. RSE
$$
\n(2.32)

Quando é desejado aumentar a capacidade de corrente máxima no capacitor pode-se utilizar vários capacitores em paralelo, cuja RSE seja equivalente ao valor necessário. Essa técnica é muito utilizada, pois dessa forma a RSE de cada capacitor escolhido tem seu valor reduzido (TREVISO, 2006).

### **2.2.2.2 Resposta a transientes**

Para acréscimos de corrente, a variação é dada pela equação (2.33). Para decréscimo de corrente, a variação é dada pela equação (2.34). A Figura 8 representa as formas de onda para as variações de corrente na fonte.

$$
\Delta V_o = \frac{3.\,\Delta I_s.\,\tau}{8.\,C} \tag{2.33}
$$

$$
\Delta V_o = \Delta I_s \cdot \sqrt{\frac{L}{C}} \tag{2.34}
$$

Sendo  $\tau$  o valor do primeiro ciclo de variação de tensão na saída, podendo ser encontrado através da equação (2.35).
$$
\tau = \frac{2. L \left[\Delta I_o + \frac{I_o \cdot (D_M - D)}{1 - D}\right]}{(1 - D_M) \cdot [D_M \cdot E - (1 - D_M) \cdot V_o]}
$$
(2.35)

Sendo  $D_M$  a razão cíclica máxima alcançada pelo circuito de controle.

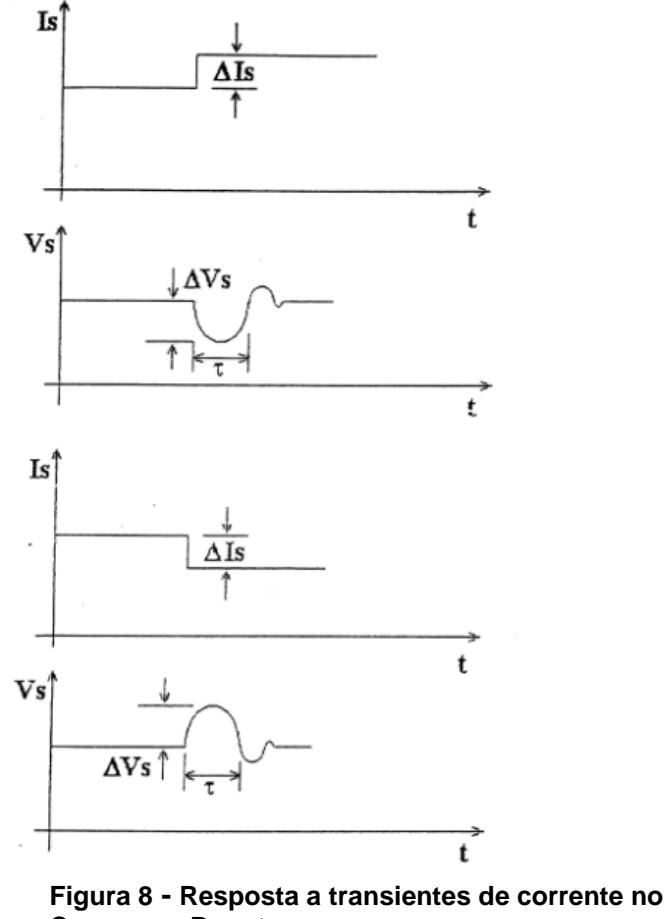

**Conversor Boost. Fonte: Treviso (2006).**

## **2.2.3 Conversor Buck/Boost**

O conversor do tipo Buck/Boost, também conhecido como abaixador/elevador de tensão é um sistema isolado e com topologia inversora de tensão. Muitos projetistas de fontes de alimentação escolhem o Buck/Boost, pois ele pode elevar em amplitude a tensão de saída (comportando-se como um Boost) ou reduzi-la (comportando-se como um Buck) (TEXAS INSTRUMENTS, 1999).

Esse tipo de conversor é utilizando quando se possui uma carga com características de fonte de tensão e se deseja alimentá-la a partir de uma fonte de tensão. Porém, a transferência de forma direta entre duas fontes de mesma natureza não é possível, assim, o uso de um componente armazenador de energia que se comporte como fonte de corrente é imprescindível. O componente com essa natureza é o indutor, que deve ser posicionado de forma estratégica no circuito com o intuito de, em uma primeira etapa, transferir a energia fornecida pela fonte para indutor e na segunda etapa do indutor para a carga (BARBI; MARTINS, 2006). A sua topologia básica pode ser representada pelo circuito descrito na Figura 9.a.

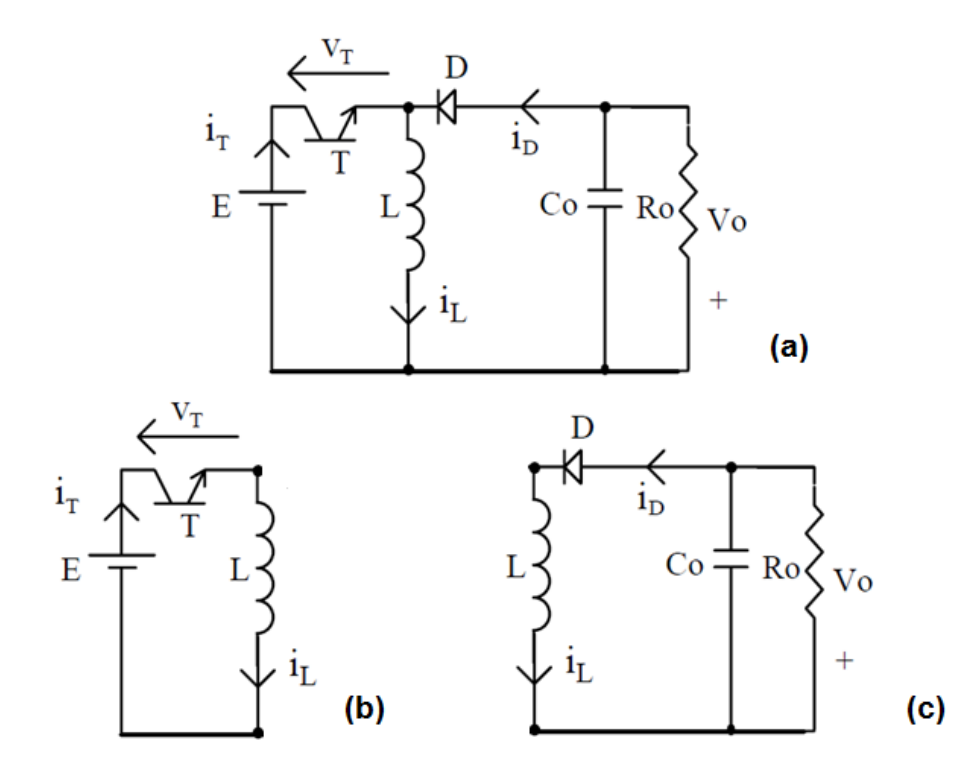

**Figura 9 – (a) Topologia básica do conversor Buck/Boost; (b) Circuito com o transistor saturado; (c) Circuito com o transistor em aberto. Fonte: Adaptado de Pomílio (2014).**

Seu funcionamento, como dito anteriormente, pode ser descrito por duas etapas. A primeira (Figura 9.b) ocorre quando o transistor  $T$  está conduzindo e o diodo D bloqueado, fazendo com que a fonte  $E$  carregue o indutor  $L$ , assim, a tensão na carga é fornecida apenas pelo capacitor  $C$ . A segunda etapa (Figura 9.c) ocorre

quando  $T$  é desligado, fazendo com que a polaridade do indutor seja invertida, dessa forma o diodo  $D$  começa a conduzir, fornecendo a energia acumulada no indutor ao capacitor e à carga  $R_o$ , sendo a polarização de  $V_o$  invertida em relação aos outros conversores analisados anteriormente (BARBI; MARTINS, 2006). Suas principais formas de onda no modo de condução contínua estão representadas na Figura 10, sendo (a) A corrente no indutor  $L$ , (b) a corrente no diodo em função da corrente média de saída  $(I<sub>o</sub>)$ , (c) a corrente no transistor T e (d) a tensão no transistor em função da tensão de entrada  $E$  e de saída  $V<sub>o</sub>$ .

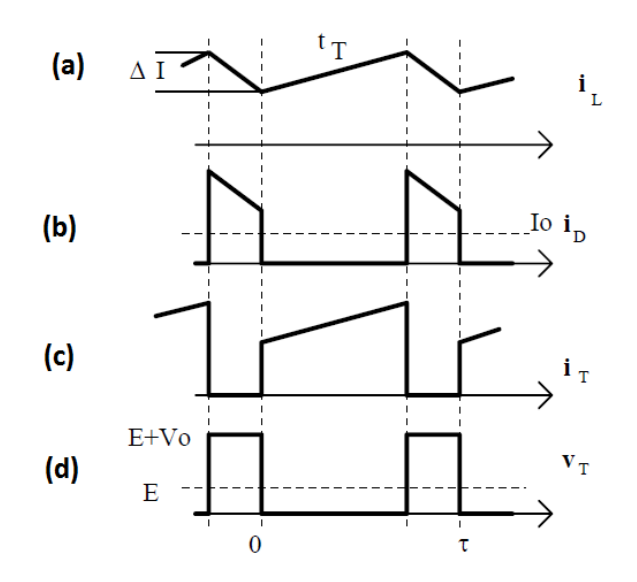

**Figura 10 - Principais formas de onda do conversor Buck/Boost operando no modo de condução contínua. Fonte: Pomílio (2014).**

#### **2.2.3.1 Modo de condução contínua**

Sabendo que:

$$
\Delta I = \frac{V_L \cdot D \cdot \tau}{L} \tag{2.36}
$$

Onde *∆I* é a variação de corrente no indutor durante o período de condução do transistor  $T(t_T)$ . Sendo  $V_L = E$  (desprezando a tensão de saturação do transistor) durante  $t_T$  e  $V_L = -V_0$  (desprezando a tensão direta do diodo) durante o período  $\tau - t_T$ , é possível obter a relação entre a tensão de entrada e saída do conversor:

$$
\frac{E.D.\tau}{L} = \frac{(1-D).\tau.V_o}{L}
$$
 (2.37)

$$
V_o = \frac{E.D}{(1 - D)}
$$
 (2.38)

Analisando a equação (2.38), é possível perceber que a tensão de saída depende apenas da tensão de entrada e que possíveis variações da entrada podem ser compensadas com variações na razão cíclica do sistema para manter a saída constante (MELLO, 2013).

Para o dimensionamento do transistor nesse circuito é necessário saber qual o valor das correntes que passam por ele  $(I_m e I_M)$  e o valor de tensão que ele deve suportar. O valor de tensão pode ser facilmente encontrado através da equação (2.39), enquanto que os valores de corrente podem ser encontrados pelas equações deduzidas anteriormente para o conversor Boost e reescritas abaixo:

$$
V_{ce} = E_{max} + V_o \tag{2.39}
$$

$$
I_M = \frac{I_o}{(1 - D)} + \frac{D.E.\tau}{2L}
$$
 (2.40)

$$
I_m = \frac{I_o}{1 - D} - \frac{D.E.\tau}{2L}
$$
 (2.41)

Para o cálculo do indutor, deve-se considerar a corrente  $I_m = 0$ , além de uma mínima corrente de entrada e uma mínima razão cíclica. Sendo assim, é possível obter a equação (2.42) (MELLO, 2013).

$$
L \ge \frac{D_{min}(1 - D_{min}).E.\tau}{2I_{omin}} \tag{2.42}
$$

O cálculo da energia armazenada no núcleo do indutor deve ser realizado de acordo com a equação (2.27) mostrada anteriormente no projeto do conversor Boost.

O projeto do capacitor desse conversor é feita da mesma forma que os conversores Boost, sendo assim, o seu valor será:

$$
C \ge \frac{D \cdot \tau \cdot I_o}{\Delta V_c} \tag{2.43}
$$

#### **2.3 Projeto de indutores**

O cálculo correto de indutores é fundamental para o bom funcionamento das fontes chaveadas que serão projetadas nesse trabalho, dessa forma será abordada de maneira sucinta a teoria e os métodos para o seu desenvolvimento considerando o efeito *skin*.

### **2.3.1 Efeito** *skin*

Quando se trabalha com condutores, ao aplicar uma corrente alternada ela tende a fluir apenas pela superfície do fio. Quanto maior a frequência, mais superficialmente a corrente irá conduzir. Esse efeito é conhecido como efeito s*kin* (TREVISO, 2006). Isso causa uma redução na área efetiva do condutor, limitando a área máxima a qual pode ser empregada (ALVES; BARBI; FONT, 2002).

De acordo com Alves, Barbi e Font (2002), o valor da profundidade que uma dada corrente consegue penetrar é dado pela equação (2.44).

$$
\Delta = \frac{7.5}{\sqrt{f}}\tag{2.44}
$$

Desta forma, o valor do condutor a ser utilizado não deve ser superior a 2∆ (ANEXO 2).

### **2.3.2 Indutor**

Os indutores (Figura 11) são dispositivos capazes de armazenar energia elétrica em forma de magnética. Em circuitos elétricos eles são caracterizados por uma indutância que se relaciona à tensão e corrente através da equação (2.45).

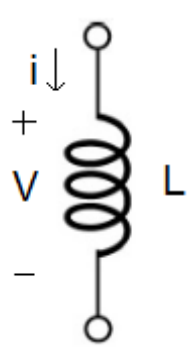

**Figura 11 - Símbolo do indutor. Fonte: Adaptado de Mello (2013).**

$$
V = L \frac{di}{dt} [V] \tag{2.45}
$$

A sua indutância é definida pela equação (2.46), sendo  $\phi$  o fluxo magnético gerado pela corrente I.

$$
L = \frac{\phi}{I} [H] \tag{2.46}
$$

De acordo com Treviso (2006), a indutância em um toróide é dada pela equação (2.47), onde  $A$  é a área transversal do toróide,  $l$  o seu comprimento médio (caminho magnético),  $N$  o número de voltas e  $\mu$  a permeabilidade do material.

$$
L = \frac{\mu N^2 A}{l} [H] \tag{2.47}
$$

A relação  $\mu A / l$  é conhecida como fator de indutância  $Al$ , sendo constante para um determinado núcleo e fornecido pelos fabricantes de Ferrites, onde seu valor é indicado em Nanohenries por espiras ao quadrado. Assim, a equação da indutância pode ser reescrita na forma indicada na equação (2.48).

$$
L = Al. N^2[H] \tag{2.48}
$$

Segundo Treviso (2006), a equação (2.48) vale para qualquer tipo de núcleo de Ferrite, tais como: Pote, RM, X, C, EI, EE, etc. Assim, o valor de  $Al$  depende dos parâmetros físicos do núcleo (Área efetiva (Ae) e caminho magnético efetivo ( $l_e$ )).

Além da indutância, outro fator importante para o dimensionamento de indutores é a energia ( $\varepsilon$ ) que um determinado núcleo de ferrite pode armazenar. O valor dessa energia é dado pela equação (2.49), sendo  $B_{max}$  a densidade de campo magnético do material utilizado.

$$
\varepsilon = \frac{Ae^2 \cdot B_{max}^2}{2 \cdot Al} [J] \tag{2.49}
$$

A variação de  $B_{max}$  em razão do campo magnético (*H*) quando uma tensão alternada é aplicada ao enrolamento que magnetiza o núcleo pode ser representada pela Figura 12.

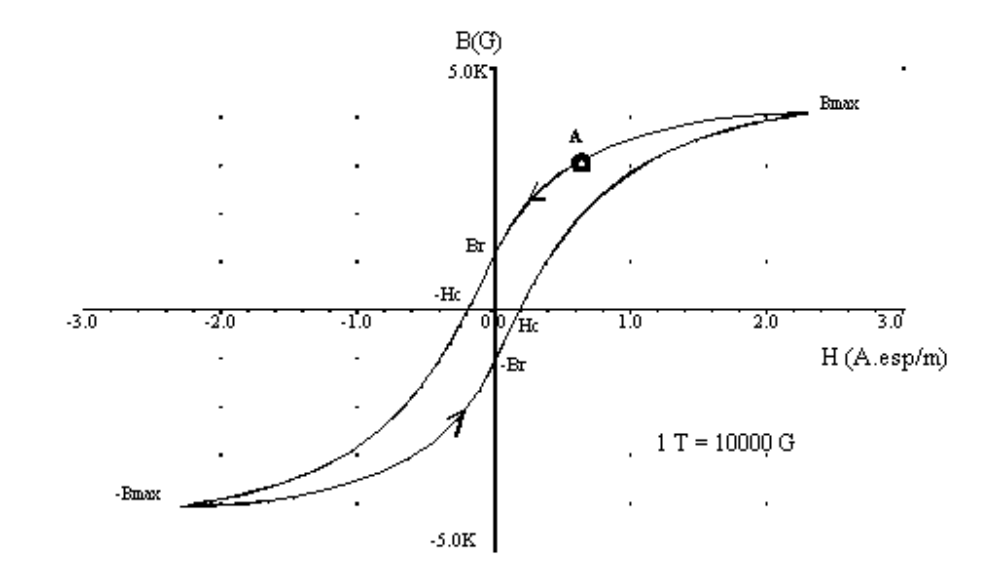

**Figura 12 - Curva de histerese de um determinado núcleo de ferrite. Fonte: Pomílio (2014).**

Uma característica importante a ser notada é o fato do caminho a ser seguido no gráfico ser diferente quando  $B$  aumenta ou diminui. Característica esta chamada de histerese.

O valor indicado como  $B_{max}$  na Figura 12 é caracterizado como região de saturação do núcleo e deve ser evitada pelo fato de ocorrer nela uma drástica redução na indutância, ocasionando grandes elevações de corrente para pequenas variações de tensão (POMÍLIO). Assim, o valor de  $B_{max}$  da equação (2.49) não deve o indicado na Figura 12, mas sim um valor tal que, variações de temperatura e o campo  $H_{max}$  aplicado mantenham uma permeabilidade constante (TREVISO, 2006).

#### **2.3.3 Núcleo Magnético**

Com os valores de energia e indutância definidos é preciso definir o tipo e tamanho do núcleo a ser utilizado para o projeto do indutor. De acordo com Treviso (2006), têm-se os seguintes fatores a serem considerados para o dimensionamento:

i. Todo núcleo é formado por uma área efetiva  $(Ae)$  onde irá fluir o campo magnético e por uma área de janela  $(A<sub>i</sub>)$  disponível para enrolar as N espiras do indutor. O produto das duas áreas  $(Ap = Ae.Aj)$  pode ser relacionado com a energia por meio da equação (2.50).

$$
Ap = \left(\frac{2\varepsilon. 10^4}{Ku. Kj. B_{max}}\right)^z [cm^4]
$$
 (2.50)

Onde:

- $Ku$  é o fator de utilização das janelas;
- $-Kj$  é o coeficiente de densidade dos fios;
- z equivale ao valor  $1/(1-x)$  (x pode ser encontrado na Tabela 2).
	- ii. O valor de Ku pode ser encontrado pela equação (2.51), sendo  $\sum N$ . Acu a somatória entre o número de espiras e a sua área de ocupação.

$$
Ku = \frac{\sum N. Acu}{Aj}
$$
 (2.51)

iii. O coeficiente  $Kj$  é dito como a relação entre a densidade de corrente nos fios  $(I)$  e  $Ap$ , como pode ser observado na equação (2.52).

$$
J = Kj \cdot Ap^{-x} \left[\frac{A}{cm^2}\right] \tag{2.52}
$$

Os valores de  $Kj$  e de  $x$  para alguns tipos de núcleos podem ser encontrados na Tabela 2.

| Núcleo      | Kj                                           | X       |
|-------------|----------------------------------------------|---------|
|             | $20^{\circ}C \leq \Delta t \leq 60^{\circ}C$ |         |
| <b>POTE</b> | $74,78. \Delta T^{0.54}$                     | $+0,17$ |
| EE.         | 63,35. $\Delta T^{0,54}$                     | $+0,12$ |
| X           | 56,72. $\Delta T^{0,54}$                     | $+0,14$ |
| <b>RM</b>   | $71,7.\,\Delta T^{0,54}$                     | $+0,13$ |
| EC          | $71,7.\,\Delta T^{0,54}$                     | $+0,13$ |
| PQ          | $71,7.\,\Delta T^{0,54}$                     | $+0,13$ |

**Tabela 2 – Valores de Kj e x para alguns tipos de núcleo.**

**Fonte: Treviso (2006).**

O ∆T da Tabela 2 é o acréscimo de temperatura esperado no indutor sem uma ventilação forçada e seu valor é dado pela equação (2.53), onde As representa a área da superfície do núcleo (cm<sup>2</sup>), Tamb a temperatura ambiente e  $Pp$  a potência perdida.

$$
\Delta T = \left(\frac{1,821.10^5. Pp}{(0,82 + Tamb).As}\right)^{0,808} \, \text{°C} \tag{2.53}
$$

Quanto maior o acréscimo de temperatura, maiores serão as perdas. Acréscimos da ordem de 30 ºC são aconselhados em projetos de fontes chaveadas.

iv. Por fim, no Anexo 2 a Tabela 10 fornecerá o valor de  $Ap$  de diversos modelos do núcleo do tipo EE que podem ser utilizados em indutores.

Após escolher o núcleo de ferrite adequado para o projeto, deve-se definir o número de espiras do indutor. Isolando a variável  $N$ , que indica o número de espiras, na equação (2.48), tem-se:

$$
N = \sqrt{\frac{L}{Al}} \; espiras \tag{2.54}
$$

De forma que  $Al$  é dito como o fator de indutância e pode ser encontrado através da equação (2.55).

$$
Al = \frac{Ae. B_{max}^2}{2. \varepsilon} \left[\frac{H}{\exp^2}\right] \tag{2.55}
$$

# **2.3.4 Condutor**

De acordo com Treviso (2006), o cálculo da área de cobre do condutor deve ser feito através da equação (2.56), sendo que esse valor pode ser divido em quantos condutores forem necessários para evitar o efeito *skin*.

$$
A_{cu} = \frac{I}{J} [cm^2]
$$
\n
$$
(2.56)
$$

De maneira que *J* pode ser encontrado através da equação (2.52).

Após encontrar o valor desejado do condutor, a Tabela 9 no Anexo 1 deve ser consultada a fim de definir o fio AWG com a área mais próxima acima do valor calculado.

### **2.3.5 Entreferro**

A adição de um entreferro no núcleo possibilita que o indutor opere com valores mais elevados de corrente sem que ocorra a saturação do núcleo, além de oferecer uma relutância muito maior que a do seu núcleo, fazendo com que a indutância seja praticamente insensível às variações de permeabilidade do núcleo (ALVES; BARBI; FONT, 2002).

De acordo com Treviso (2006), o valor do entreferro  $(l_g)$  pode ser encontrado através da equação (2.57).

$$
lg = \frac{l_e}{\mu_e}[m] \tag{2.57}
$$

Onde  $l_e$  é tabelado para o núcleo escolhido, devendo ser usado em metros e  $\mu_{e}$  é a permeabilidade magnética efetiva, podendo ser calculada através da equação (2.58), onde a permeabilidade magnética do vácuo é  $\mu_0 = 4\pi . 10^{-7} [H/m]$ .

$$
\mu_e = \frac{Al. l_e}{\mu_0. Ae} \tag{2.58}
$$

Em projetos com o núcleo EE, onde o entreferro é adicionado nas laterais do núcleo, deve ser colocada em cada perna lateral à metade do valor de  $l_g$ , como mostrado na Figura 13.

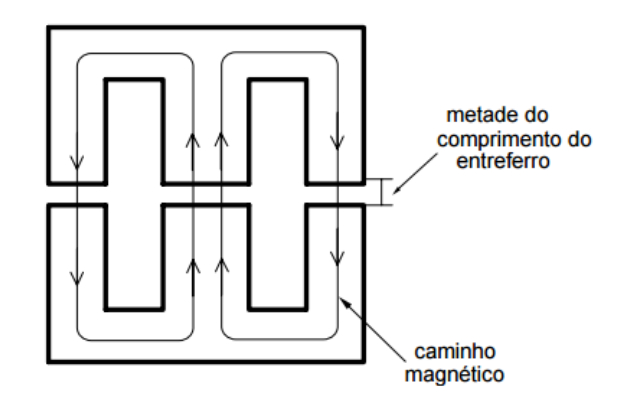

**Figura 13 – Distribuição do Entreferro no núcleo EE. Fonte: Alves; Barbi; Font (2002).** 

#### **2.4 Circuitos de comando e de controle**

Existem inúmeras formas de se controlar a tensão de saída em uma fonte chaveada, porém, a mais utilizada é a modulação por largura de pulso ou PWM (do inglês *Pulse Width Modulation*). Esse tipo de controle possui frequência constante, variando apenas a largura dos pulsos que serão utilizados para chavear o transistor do conversor, sendo responsável pela razão cíclica do sistema (LOPES, 2012).

O sinal PWM é formado pela comparação de duas ondas, sendo uma a onda modulante e a outra a portadora (triangular ou "dente de serra"), porém esta deve possuir uma frequência pelo menos 10 vezes maior que a anterior para garantir uma maior facilidade em filtrar o valor médio do sinal modulado. A Figura 14 ilustra essas formas de onda (POMÍLIO, 2014).

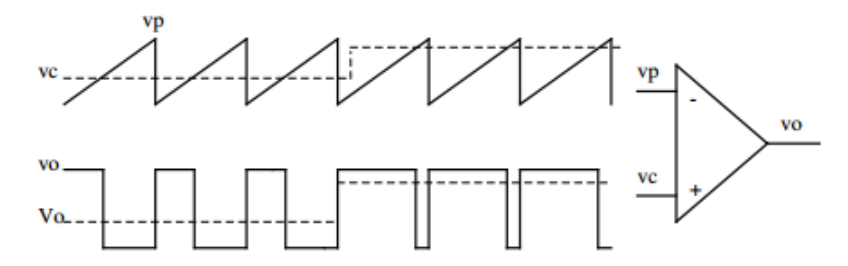

**Figura 14 - Modulação por Largura de Pulsos (PWM). Fonte: Pomílio (2014).**

Existem vários circuitos integrados disponíveis no mercado responsáveis por executar este tipo de controle. Esses componentes já possuem toda a lógica necessária para compor a onda de controle, necessitando apenas de alguns componentes externos para completar a sua execução. Dentre os circuitos mais conhecidos, estão os CI's SG3524 e SG3525.

### **2.4.1 Circuito Integrado SG3524**

O SG3524 é um modulador de largura de pulsos regulável, cuja alimentação pode variar entre  $8V$  e  $40V$ . Ele pode ser utilizado em qualquer circuito que seja aplicado em controle de potência. A estrutura interna do CI pode ser observada na Figura 15. Já a estrutura externa, com os terminais do CI pode ser observada na Figura 16.

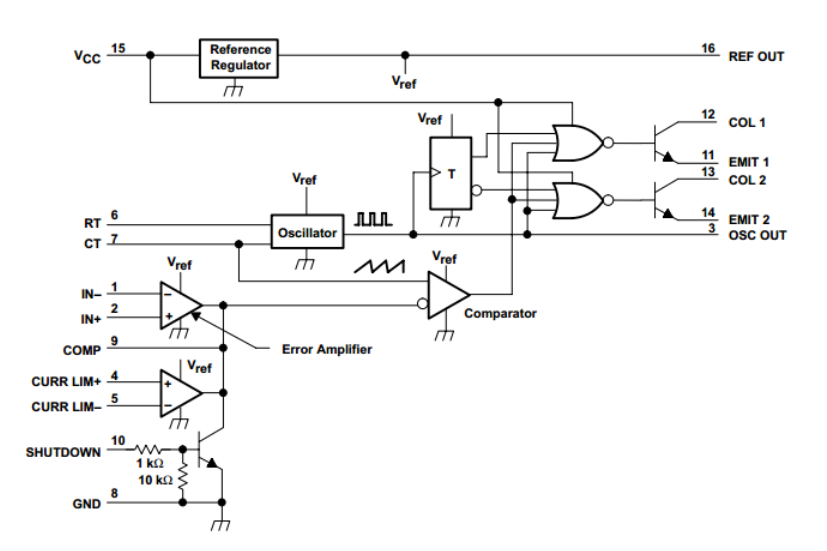

**Figura 15 - circuito interno do SG3524. Fonte: SG3524 Datasheet – Texas Instruments.**

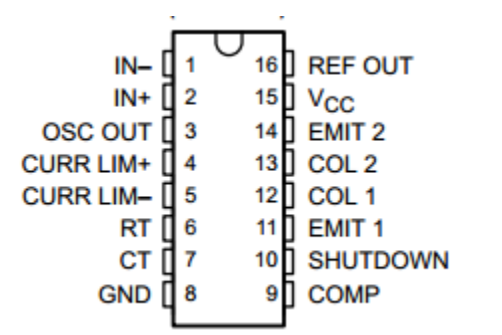

**Figura 16 - Pinagem SG3524. Fonte: SG3524 Datasheet – Texas Instruments.**

O circuito interno do CI possui um regulador de  $5V$  que pode alimentar uma carga com até 50  $mA$ . Ele também possui um amplificador diferencial, um oscilador,

um modulador de largura de pulso, um biestável para controle da saída, dois transistores de chaveamento e uma seção de limitação de corrente e desligamento (*shutdown*).

O regulador é do tipo linear e possui uma proteção contra curto-circuito. Ele é utilizado para alimentar parte do circuito interno e também para gerar uma tensão de referência que é utilizada para controlar a tensão de saída do circuito de potência, com isso é preciso ligar um divisor resistivo na entrada não inversora, ou na inversora, fazendo com que na estrutura global o sistema seja realimentado de maneira negativa.

O oscilador que o CI possui é do tipo multivibrador astável. A sua frequência é controlada pelo resistor e pelo capacitor que são ligados aos terminais 6 e 7, respectivamente. Esse oscilador fornece uma saída para controlar o biestável interno, o qual libera imediatamente um sinal PWM para a saída e não permite a transição brusca de ambas às saídas. Para definir a frequência do pulso, é necessário fazer um produto entre os valores de  $R_t$  e  $C_t$ , sendo que o  $C_t$  é quem define o tempo morto, que é a largura de pulso disponível no terminal 3.

O sinal de saída é levado para os transistores de chaveamento, dependendo da condição biestável, isto é, a frequência em cada transistor é dividida pela metade, com um pulso para cada transistor. O amplificador de erro nada mais é do que um amplificador por transcondutância.

O oscilador que possui a função de produzir o sinal responsável pela temporização do modulador, trabalha em frequência fixa. Esse modulador fornece ao componente de potência os pulsos com a largura necessária, esta é controlada pelo amplificador de erro. O amplificador de erro faz a comparação entre a tensão de saída com uma referência, com isso ele gera uma saída proporcional a diferença desses dois sinais.

### **2.4.2 Circuito Integrado SG3525**

O SG3525 é um CI que faz a modulação PWM. Ele pode ser alimentado com tensões que variam entre  $8V e 35V e$  gera uma tensão de referência de  $5.1V$  que pode ser utilizada como referência em outros circuitos. O seu circuito interno e externo está representado pelas Figuras 17 e 18, respectivamente.

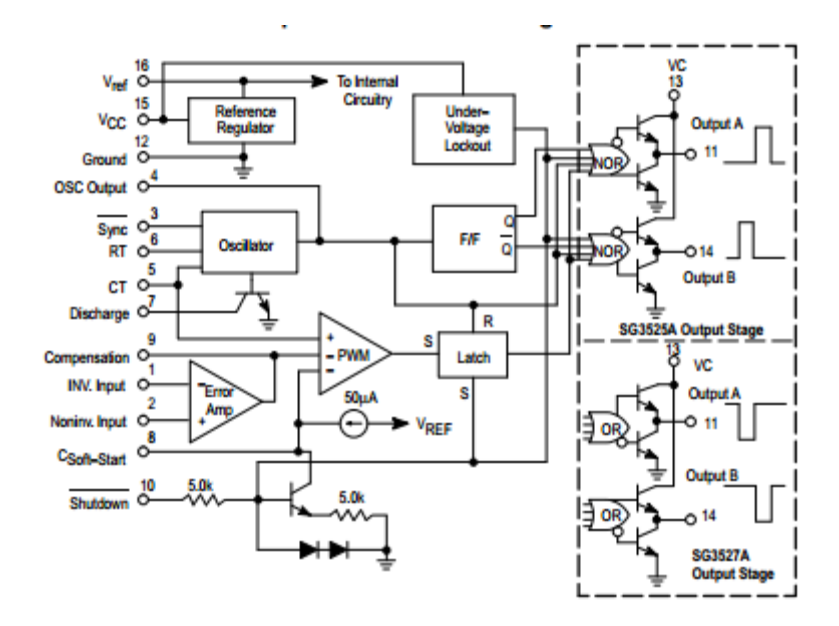

**Figura 17 - Circuito interno do CI SG3525. Fonte: SG3525 Datasheet – Motorola, Inc.**

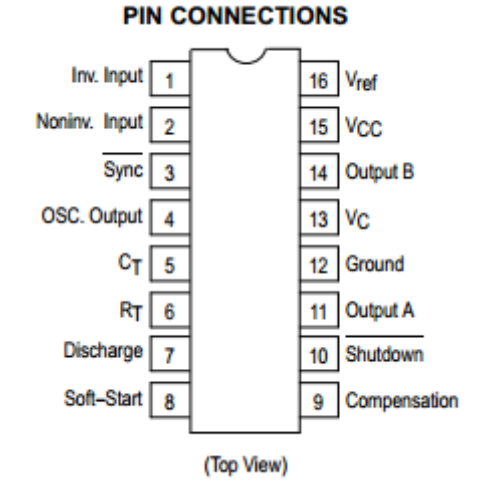

**Figura 18 – Circuito externo do CI SG3525. Fonte: SG3525 Datasheet – Motorola, Inc.**

As duas saídas do CI são complementares e possuem capacidade para acionar uma carga de até  $400 \text{ mA}$  e podem trabalhar numa frequência de até . Essas saídas podem permitem a geração de um *soft – start* ajustável com apenas um capacitor externo (LOPES, 2012).

Para definir a frequência de trabalho do SG3525, é preciso utilizar o gerador de clock do CI e o resistor de descarga. Esse gerador de clock é formado por um resistor e um capacitor que são conectados aos terminais 6 e 5, respectivamente. O resistor de descarga, que é conectado ao terminal 7, permite alterar o tempo morto do chaveamento. A equação (2.59) descreve a relação entre esses componentes, a qual resulta na frequência de trabalho (LOPES, 2012).

$$
F = \frac{1}{C_T(0, 7. R_T + 3. R_D)}
$$
(2.59)

Geralmente é utilizado um  $R<sub>D</sub> = 0$ , o que faz com que a frequência das saídas complementares seja de 50% da frequência de trabalho e podem chegar a uma razão cíclica de 49%. Para que o circuito funcione corretamente é preciso injetar no pino 3 pulsos com menos de  $1\mu s$  de duração. Se forem utilizados pulsos mais largos, o circuito pode não funcionar da maneira desejada e os pulsos da saída poderão seguir esses pulsos mais largos, o que faz com que o CI deixe de fazer a modulação PWM.

### *2.5* **Circuitos de ajuda à comutação:** *snubber*

Circuitos de ajuda à comutação (*snubbers)* são utilizados para melhorar o desempenho de um transistor garantindo que ele opere dentro de sua área de operação segura (AOS), que representa a região do plano  $V_{ds}xI_d$  dentro da qual o MOSFET pode operar sem se danificar, como pode ser mostrado no gráfico da Figura 19, onde *A* representa a máxima corrente de dreno, *B* o limite da região de resistência constante, C a máxima potência e D a máxima tensão de V<sub>ds</sub> (POMÍLIO, 2014).

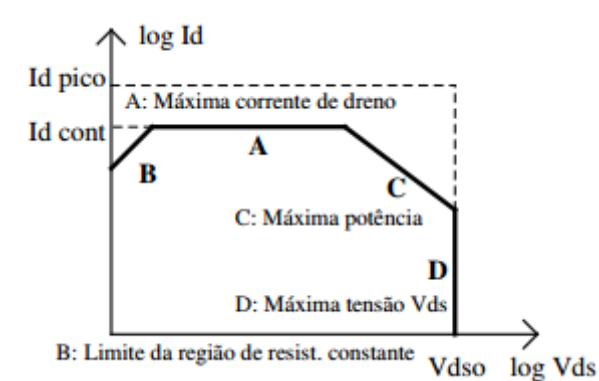

**Figura 19 - Região de operação segura de um MOSFET. Fonte: Pomílio (2014).**

Os *snubbers* podem amortecer oscilações, controlar taxas de variação de tensão e/ou corrente, além de bloquear sobretensões, fazendo com que os semicondutores tenham uma menor dissipação de potência média e menores picos de tensão e corrente (RECH, 2010).

Um *snubber* pode ser dissipativo ou regenerativo. Quando a energia armazenada no *snubber* é dissipada em um resistor, ele é dito como dissipativo. Quando a energia armazenada no *snubber* é transferida de alguma forma para a entrada ou saída do conversor, ele é dito como regenerativo (RECH, 2010).

Nos semicondutores de potência de um conversor podem ser usados *snubbers* dissipativos, o qual são de baixa potência e com poucos componentes, ocupando um espaço mínimo na placa do circuito (TREVISO, 2006). A Figura 20 representa um modelo de *snubber* muito utilizado, chamado de RCD.

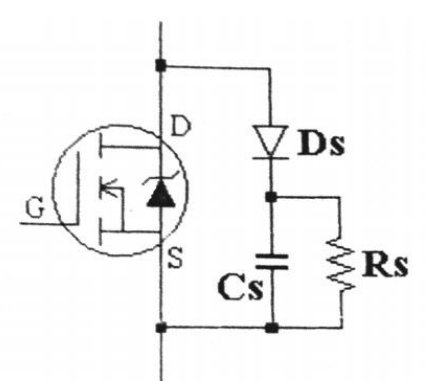

**Figura 20 - Exemplo de** *snubber* **em um MOSFET. Fonte: Treviso (2006).**

A Figura 21 representa o gráfico da área de trajetória da AOS de um MOSFET e a corrente de saída I<sub>o</sub> sem o *snubber* (linha tracejada) e com o *snubber* (curvas contínuas) utilizando diferentes valores de capacitor.

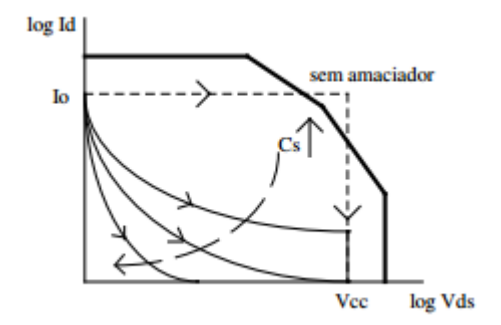

**Figura 21- Trajetória AOS de um MOSFET sem snubber (linha tracejada) e com snubber ( Linhas contínuas). Fonte: Rech (2010).**

Segundo Treviso (2006), para projetar um snubber RCD de forma a obter um resultado satisfatório é necessário seguir alguns passos, sendo eles:

- i. Verifica-se qual a tensão máxima que o semicondutor vai operar;
- ii. Dimensiona-se o resistor  $R_s$  para que dissipe uma potência de 1,6 W para esta tensão, como pode ser visto na equação (2.60):

$$
R_s = \frac{V_{max}^2}{1.6}
$$
 (2.60)

iii. Com o valor da resistência calculado, dimensiona-se o capacitor de modo que a tensão máxima caia para cerca de 90%.

A tensão no capacitor é definida pela equação (2.61).

$$
V_c(t) = V_c(0). e^{-\frac{1}{R_s C_s}t}
$$
\n(2.61)

Isolando a Capacitância  $C_s$  na equação (2.61), obtém-se:

$$
C_s = \frac{-t}{R_s \cdot \ln\left(\frac{V_c(t)}{V_c(0)}\right)}\tag{2.62}
$$

Sendo t o tempo de descarga do Capacitor.

### **2.6 Driver**

Um driver é um circuito que faz a interface entre o circuito de controle e o circuito de potência. O driver nada mais é do que um amplificador de sinal que faz com que o sinal de controle, que muitas vezes é de baixa tensão e baixa corrente, tenha potência suficiente para fazer o acionamento das chaves de potência. Um driver pode ser um circuito integrado (CI), ou um circuito com transistores e indutores (BASCOPÉ et. al., 2013).

Os drivers podem ser divididos em dois grupos, os não isolados e os isolados. Os drivers não isolados são utilizados quando o circuito de controle e o circuito de potência se encontram na mesma referência, um exemplo de driver não isolado é o IR2110. Já os drivers isolados são utilizados quando a referência do circuito de controle é diferente da referência do circuito de potência, para este driver é possível utilizar um optoacoplador ou um elemento magnético. Os drivers isolados também podem funcionar como uma espécie de proteção para o circuito de controle, pois eles evitam que uma corrente ou uma tensão reversa vinda da chave de potência venha a danificar o circuito de controle (BASCOPÉ et. al., 2013).

# **3 MATERIAIS E MÉTODOS**

### **3.1 Introdução**

Este capítulo faz a descrição de todos os métodos utilizados para o projeto dos conversores (Buck, Boost e Buck-Boost), e também a descrição dos materiais utilizados durante a realização do projeto.

### **3.2 Metodologia**

Para realizar este trabalho foi necessário a princípio, obter uma base teórica para auxiliar o seu desenvolvimento.

Foi essencial a compreensão das principais equações para encontrar os valores das capacitâncias e indutâncias dos conversores Buck, Boost e Buck/Boost, bem como o dimensionamento dos indutores em geral.

Após encontrados todos os valores necessários dos indutores e capacitores para os projetos, os circuitos foram projetados, confeccionados e por fim os resultados obtidos foram analisados.

O trabalho foi dividido em etapas para que todos os objetivos gerais e específicos fossem atingidos. Estas etapas estão listadas a seguir:

- A primeira etapa consistiu na revisão bibliográfica acerca do tema do trabalho, através de pesquisas em acervos disponíveis na Universidade Tecnológica Federal do Paraná, bem como trabalhos acadêmicos de outras instituições, como Universidade Federal de Santa Catarina e Universidade Estadual de Londrina. Outras fontes foram consultadas, como apostilas, artigos e *datasheets* de alguns elementos relacionados ao tema proposto.
- A segunda etapa consistiu no dimensionamento e escolha dos componentes de acordo com as teorias encontradas durante o desenvolvimento da primeira etapa. Os componentes dimensionados foram o indutor, o capacitor e o circuito de *snubber*, a fim de que os conversores (Buck, Boost e Buck/Boost) pudessem operar com uma

frequência de 50  $kHz$ , alimentados por uma tensão de entrada de até 30  $V$ e com potência de saída de  $50 W$  (conversores Buck e Buck/Boost) e 100 W (conversor Boost).

Nessa etapa também foram levantados os custos para a construção de cada kit e a elaboração dos projetos da placa de cada conversor (Anexo 3).

- Na terceira etapa, os protótipos dos circuitos projetados foram confeccionados. Além disso, os indutores com seus parâmetros calculados anteriormente foram desenvolvidos.
- Na quarta etapa os protótipos dos conversores desenvolvidos passaram por testes. Esses testes verificaram o funcionamento do projeto e também serviram para a obtenção de alguns dados importantes, que foram analisados posteriormente.

Nos testes dos conversores foi utilizado um circuito de controle PWM confeccionado com o CI SG3524.

 Na quinta etapa os dados coletados nos testes foram analisados com a finalidade de verificar se os objetivos colocados no inicio do projeto foram alcançados.

Essa etapa teve por objetivo encerrar o projeto. Para que isso ocorresse, foi preciso que os resultados fossem analisados, bem como as conclusões referentes a eles fossem feitas. Ao final do projeto foram apresentadas as pesquisas já referenciadas na primeira etapa, bem como toda a elaboração de todas as etapas do projeto, avaliando o grau de exatidão de funcionamento do trabalho.

Alguns equipamentos foram necessários para alimentar os conversores e capturar os parâmetros dos circuitos necessários para a análise de seus funcionamentos:

 Fonte de bancada Instrutherm FA – 3030 para alimentar os protótipos. Essa fonte possui duas saídas ajustáveis de até  $30 V/3 A$  que podem ser utilizadas independentemente, em série ou em paralelo, além de uma saída fixa de  $5 V/3 A$ .

- Osciloscópio Tektronix 2002B de 2 canais para visualizar e coletar os sinais de saída dos conversores e as formas de onda do controlador PWM.
- Multímetro Minipa ET 2042D para medição de resistências, tensões, correntes e continuidades nos circuitos ou componentes.
- Ponte LCR Minipa MX-1010 para medir a capacitância e indutância de alguns componentes.
- Reostato variável com ajuste horizontal Edutec A1200 para a realização de testes com carga.

#### **3.3 Projeto do conversor Buck**

Para a elaboração do projeto do conversor Buck os seus parâmetros de funcionamento foram definidos e encontram-se na Tabela 3.

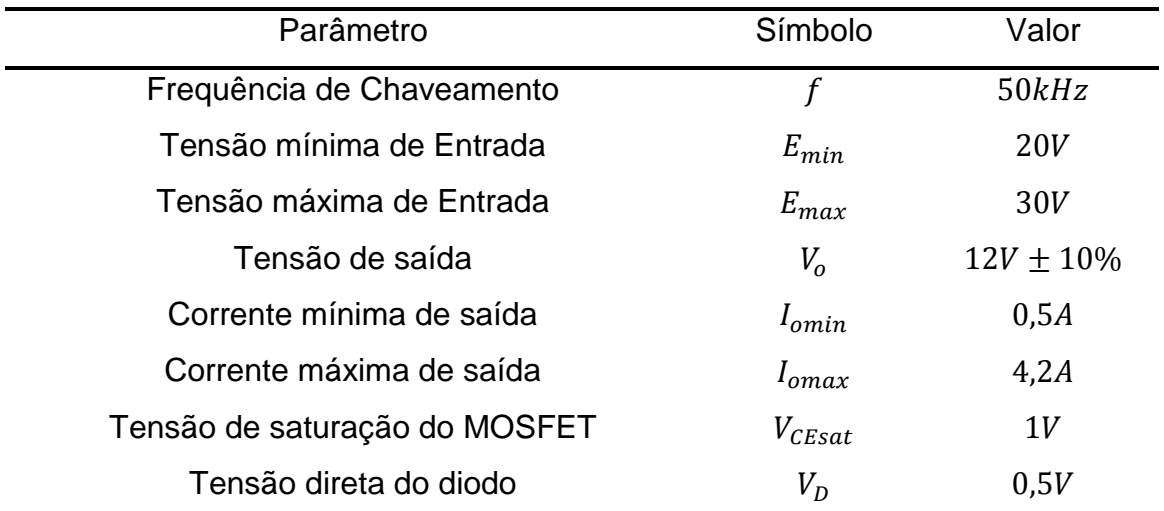

**Tabela 3 – Parâmetros de projeto – Buck.**

**Fonte: Autoria própria.**

### **3.3.1 Razão cíclica**

Para o projeto do indutor e capacitor desse conversor é necessário primeiramente encontrar a razão cíclica mínima e máxima para a operação na tensão de saída desejada. Considerando a tensão de saturação do MOSFET e a tensão direta do diodo, tem-se a equação (2.5) vista anteriormente e reescrita a seguir:

$$
V_o = D. (E - V_{\text{cesat}}) - V_D (1 - D) \tag{3.1}
$$

Para encontrar o valor mínimo da largura de pulso  $D_{min}$  deve-se usar o valor de tensão de entrada máximo  $E_{\text{max}}$ . Desta forma, a equação (3.1) pode ser reescrita, isolando a variável  $D_{min}$ .

$$
D_{min} = \frac{V_o + V_D}{E_{max} - V_{cesat} + V_D}
$$
\n(3.2)

Aplicando os valores de projetos descritos na Tabela 3, tem-se:

$$
D_{min} = \frac{12 + 0.5}{30 - 1 + 0.5} = 0.4237
$$
\n(3.3)

Para encontrar o valor máximo da largura de pulso  $D_{max}$  deve-se usar o valor de tensão de entrada mínimo  $E_{min}$ . Desta forma, a equação (3.1) pode ser reescrita, isolando a variável  $D_{\text{max}}$ .

$$
D_{max} = \frac{V_o + V_D}{E_{min} - V_{cesat} + V_D}
$$
\n(3.4)

Aplicando os valores de projetos descritos na Tabela 3, tem-se:

$$
D_{max} = \frac{12 + 0.5}{20 - 1 + 0.5} = 0.6410
$$
\n(3.5)

Para projetar o indutor é necessário calcular a sua indutância. Esse valor será encontrado de forma que o conversor funcione no modo de condução contínua. Para isso, deve-se utilizar a equação (2.8) descrita no capítulo 2 e reescrita a seguir:

$$
L \ge \frac{D_{min} \cdot (1 - D_{min}) \cdot E_{max}}{2I_{omin} \cdot f}
$$
\n(3.6)

Aplicando os valores de projeto e os encontrados nas equações (3.3) e (3.4), tem-se:

$$
L \ge \frac{0,4237. (1 - 0,4237). 30}{2.0,5. (50.10^3)} = 146.5 \,\mu H \tag{3.7}
$$

Dessa forma, a energia máxima que o indutor pode armazenar, de acordo com as equações (2.9) e (2.10), é:

$$
\varepsilon_{max} = \frac{1}{2} \cdot L \cdot (I_{omin} + I_{omax})^2 \tag{3.8}
$$

Substituindo os valores de indutância e corrente, tem-se:

$$
\varepsilon_{max} = \frac{1}{2} \cdot 146.5 \cdot 10^{-6} \cdot (0.5 + 4.2)^2 = 1.62 \, \text{mJ} \tag{3.9}
$$

Depois de encontrados os valores da indutância e da energia máxima no indutor, é possível projetá-lo. Esse projeto é feito a partir de alguns passos:

## **i. Escolha do núcleo a ser utilizado no indutor:**

O núcleo escolhido para esse projeto foi o de ferrite, tipo EE, pois, segundo Treviso (2006), com esse tipo de núcleo é possível inserir *gaps* de ar, além de possuir um circuito magnético fechado, reduzindo assim os fluxos de dispersão e as interferências de outros componentes.

# **ii. Dimensionamento do núcleo:**

Após a escolha do núcleo, é possível definir o seu tamanho. Para isso, utilizase a equação (2.50), descrita no capítulo anterior:

$$
Ap = \left(\frac{2\varepsilon_{max} \cdot 10^4}{Ku \cdot Kj \cdot B_{max}}\right)^z
$$
\n(3.10)

Onde:

- $\bullet$  O valor aproximado de  $Ku$  (fator de utilização das janelas), segundo Treviso (2006) é 0,4;
- O valor de  $B_{max}$  típico para núcleos com entreferro é 0,3 T;
- $\bullet$  O valor de  $Kj$  (Coeficiente de densidade de corrente) para o núcleo EE, de acordo com a Tabela 2 do capítulo anterior é definido como:

$$
Kj = 63,35.\,\Delta T^{0,54} \tag{3.11}
$$

No qual o  $\Delta T$  é a variação de temperatura no núcleo e foi definida para esse projeto como 30°C. Dessa forma, o valor de  $K_i$  é:

$$
Kj = 63,35.30^{0.54} = 397,55
$$
\n
$$
(3.12)
$$

E o valor de z pode ser definido como:

$$
z = \frac{1}{1 - x} \tag{3.13}
$$

Sendo o valor de x igual a 0,12 de acordo com a Tabela 2 do capítulo anterior. Após definidas as variáveis da equação  $(3.10)$ , o valor de  $Ap$  pode ser calculado:

$$
Ap = \left(\frac{2.16.2}{0.4.397,55.0.3}\right)^{\frac{1}{1-0.12}} = 0.64 \, \text{cm}^4 \tag{3.14}
$$

O tamanho do núcleo que deve ser escolhido no projeto é o com o valor de  $Ap$ mais próximo acima do encontrado na equação (3.14). Consultando a Tabela 10 do Anexo 2, foi possível escolher o núcleo de tamanho 30/15/14. Dessa forma o valor de  $A_e$  do núcleo escolhido é 1,20 $x10^{-4}$   $m^2$ .

### **iii. Cálculo do número de espiras**

Para o cálculo do número de espiras do indutor é necessário primeiro encontrar o fator de indutância, descrito pela equação (2.55) do capítulo anterior. O valor calculado foi:

$$
Al = \frac{(1,2.10^{-4})^2 0,3^2}{2.1,62.10^{-3}} = 400 \ \eta H / esp^2 \tag{3.15}
$$

Calculado o valor  $Al$ , é possível calcular o número de espiras necessárias para se obter a indutância necessária do indutor através da equação (2.54) apresentada no capítulo 2:

$$
N = \sqrt{\frac{146,5.10^{-6}}{400.10^{-9}}} = 19,14 \approx 20 \text{ espiras}
$$
 (3.16)

## **iv. Área de cobre do condutor**

Para encontrar a área do cobre do fio condutor, é necessário saber a densidade de corrente que passa por ele. Esse cálculo pode ser feito através da equação (2.52) do capítulo 2. O valor calculado é mostrado a seguir:

$$
J = Kj. Ap^{-x} = 397,55.1,2^{-0.12} = 388,95 A/cm2
$$
 (3.17)

Encontrada a densidade de corrente do fio, é possível definir a área de cobre do condutor, de acordo com a equação (2.56):

$$
A_{cu} = \frac{4.2}{388.95} = 0.010798 \, \text{cm}^2 \tag{3.18}
$$

Calculada a densidade do fio de cobre, deve-se agora verificar se ele sofrerá influência do efeito *skin*, através da equação (2.44) do capítulo 2.

$$
\Delta = \frac{7.5}{\sqrt{50000}} = 0.03354 \, \text{cm}^2 \tag{3.19}
$$

O condutor utilizado não deve ser superior a  $2\Delta$ , de acordo. Assim, conclui-se que o condutor não sofrerá o efeito *skin*, porém, decidiu-se utilizar 3 fios em paralelo nesse projeto. Portanto:

$$
A_{cu} = \frac{0.02511}{3} = 0.003599 \, \text{cm}^2 \tag{3.20}
$$

O Condutor mais próximo encontrado na Tabela 9 no Anexo 1 é o AWG 21 cujo diâmetro é igual a  $0,004105$   $cm<sup>2</sup>$ .

## **v. Cálculo do entreferro**

Para finalizar o projeto do indutor, é necessário realizar o cálculo do entreferro, dado pela equação (2.57) do capítulo 2, descrita novamente a seguir:

$$
l_g = \frac{l_e}{\mu_e} \tag{3.21}
$$

Onde  $l_g$  é a largura do *gap* e deve ser divida pela metade em indutores que utilizam o núcleo EE e  $\mu_e$  é a permeabilidade magnética efetiva e seu valor pode ser encontrado pela equação (2.58), descrita novamente na equação (3.22).

$$
\mu_e = \frac{l_e. Al}{\mu_0. A_e} \tag{3.22}
$$

O valor de  $\mu_0$  a ser utilizado é igual a  $4\pi x 10^{-7}$  T.  $m/A$  e o valor de  $l_e$  pode ser consultado na Tabela 10, de acordo com o núcleo escolhido. Portanto, o valor de  $\mu_e$ calculado foi:

$$
\mu_e = \frac{6,69.10^{-2}.400.10^{-9}}{4\pi \times 10^{-7}.1,2.10^{-4}} = 177,46
$$
\n(3.23)

Com o valor de  $\mu_e$  calculado, é possível dimensionar o  $gap$  do indutor.

$$
l_g = \frac{6,69.10^{-2}}{177,46} = 377 \mu m \tag{3.24}
$$

Para o núcleo EE o valor utilizado deve ser:

$$
l_{gEE} = \frac{377}{2} = 188.5 \,\mu m \tag{3.25}
$$

### **3.3.3 Cálculo do capacitor de saída**

Após calcular o valor da indutância do conversor Buck e projetar seu indutor, foi necessário calcular o valor da capacitância mínima para atender aos parâmetros do projeto. Esse valor pode ser definido pela equação (2.14) reescrita a seguir:

$$
C \ge \frac{D_{min} \cdot (1 - D_{min}) \cdot V_{imax}}{8. L. c. \Delta V_c \cdot f^2}
$$
 (3.26)

O valor de  $\Delta V_c$  foi definido como 120 mV (1% da tensão de entrada). Assim, a capacitância calculada foi:

$$
C \ge \frac{0.4237 \cdot (1 - 0.4237) \cdot 30}{8.146, 5.10^{-6} \cdot 0.12 \cdot (50.10^3)^2} = 20.83 \ \mu\tag{3.27}
$$

Na prática é adotado um valor pelo menos dez vezes maior que o valor encontrado, a fim de apenas a tensão da resistência série do capacitor influencie na ondulação da saída. O valor escolhido na prática foi 1000  $\mu$ F a fim de garantir um bom funcionamento na saída do conversor.

Após escolher o valor do capacitor, deve-se verificar se a resposta a variações de corrente do capacitor estão dentro do permitido (10% do valor da tensão de saída). Para aumentos de correntes a equação utilizada é a (2.17). Para decréscimos de corrente a equação utilizada é a (2.18).

Dessa forma, para aumento de corrente tem-se:

$$
\Delta V_o = \frac{(1 - Dmax).L \Delta I_o^2}{Dmax.C.V_o}
$$

$$
\Delta V_o = \frac{(1 - 0.6410) .146.5 .10^{-6} .4.2^2}{0.6410 .1000 .10^{-6} .12} = 0.12V
$$
\n(3.28)

Portanto para aumento de corrente a variação de tensão está dentro da permitida.

Para decréscimos de corrente, tem-se:

$$
\Delta V_o = \frac{L.\Delta I_o^2}{C.V_o}
$$
  

$$
\Delta V_o = \frac{146,5.10^{-6}.4,2^2}{1000.10^{-6}.12} = 0,21 V
$$
 (3.29)

Portanto para decréscimos de corrente a variação de tensão também está dentro da permitida.

Por fim, foi calculada a ondulação no capacitor, de acordo com a equação (2.16), considerando RSE igual a 100  $m\Omega$ .

$$
\Delta V_{RSEmax} = 2I_{omin} \cdot RSE
$$
  
\n
$$
\Delta V_{RSEmax} = 2.0,5.0,1 = 0,1 V
$$
 (3.30)

### **3.3.4 Projeto do** *Snubber*

Para melhorar o desempenho do MOSFET, foi desenvolvido um circuito *snubber RCD.* O cálculo do resistor pode ser realizado através da equação (2.63), de forma que  $V_{max}$  é a soma da tensão máxima de entrada com a tensão de saída. Assim o valor encontrado foi:

$$
R_s = \frac{V_{max}^2}{1.6} = \frac{(30+12)^2}{1.6} = 1012.5 \,\Omega
$$
\n(3.31)

Na prática foi utilizado um resistor de 1500  $\Omega$  para garantir um bom funcionamento.

O cálculo do capacitor pode ser feito através da equação (2.62), no qual foi adotado um tempo de descarga para o capacitor de  $15 \mu s$  (sendo o período de chaveamento igual a  $20 \mu s$ ).

$$
C_{S} = \frac{-t}{R_{S}.ln(\frac{V_{C}(t)}{V_{C}(0)})} = \frac{-15.10^{-6}}{1500.ln(\frac{27}{30})} = 94.91 \,\eta F \tag{3.32}
$$

O valor utilizado na prática foi de 100  $\eta F$ .

#### **3.3.5 Projeto final do conversor Buck**

Como a finalidade do conversor é utilizá-lo durante as aulas pelos alunos, foi adicionada como medida de segurança uma ponte de diodos na entrada do conversor para o caso de uma ligação invertida acidental da alimentação do circuito. Um capacitor de 1000  $\mu$ F foi adicionado na ponte retificadora para eliminar possíveis ruídos na tensão de entrada. Na saída, como pré carga, foi colocado um resistor de  $100$  Ω. Foi utilizado o diodo 15ETH06 no circuito, a fim de suportar a alta frequência de chaveamento e a dissipação de potência do conversor. A Figura 22 representa o circuito do conversor Buck com os valores de seus componentes.

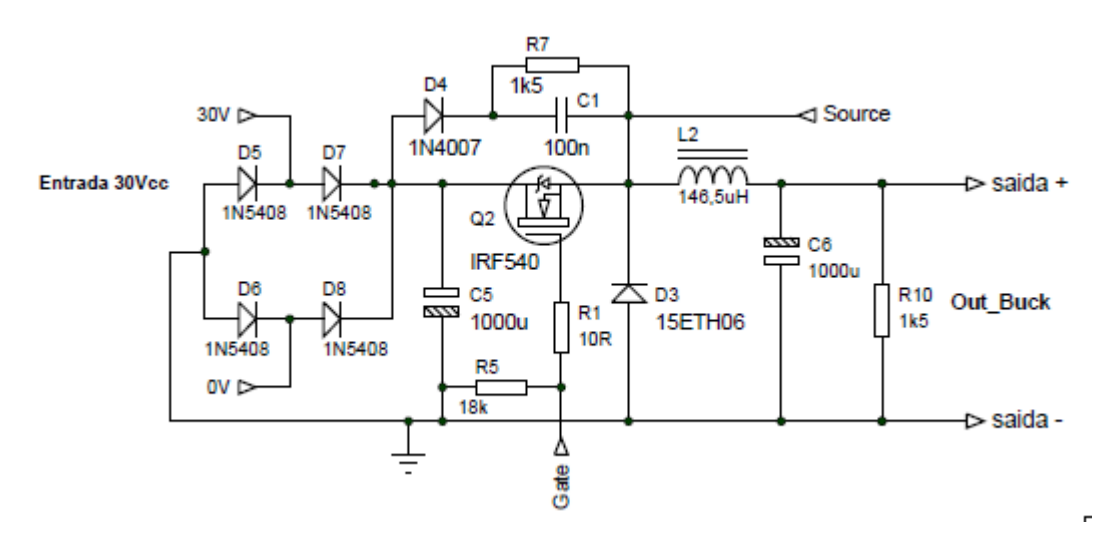

**Figura 22 – Projeto final conversor Buck. Fonte: Autoria própria.**

Para coletar o sinal da realimentação do circuito foi feito um divisor de tensão com um resistor de 1500  $\Omega$  e um trimpot de 10 K $\Omega$  na saída do conversor, o qual pode ser observado na Figura 23, onde V1 representa a tensão de saída do circuito, escolhida em projeto como  $12V$  e o Feedback representa o sinal coletado para a realimentação. Ao ajustar o valor do trimpot  $RV1$  é possível variar o valor da saída do conversor.

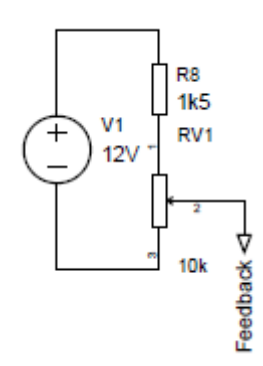

**Figura 23 – Circuito de realimentação do conversor Buck. Fonte: Autoria própria.**

# **3.4 Projeto do Conversor Boost**

Para a elaboração do projeto do conversor Boost os seus parâmetros de funcionamento foram definidos e encontram-se na Tabela 4.

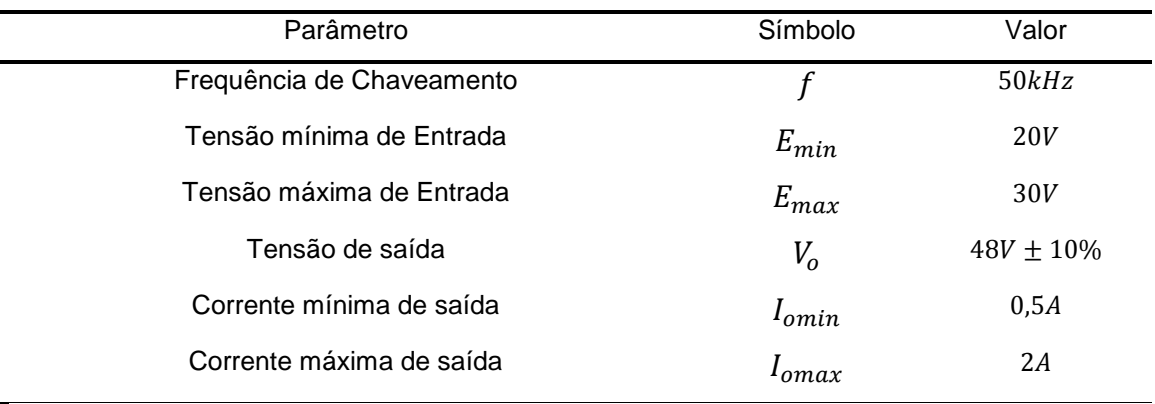

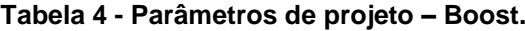

**Fonte: Autoria própria.**

Sendo o valor de tensão da saída escolhido devido a algumas aplicações, como no Sistema de Energia CC, que fornece alimentação de  $24 V$  ou -48 $V$ , o qual é muito utilizado em sistemas de telecomunicações, podendo também alimentar cargas em sistemas de iluminações de emergência, sistemas de combate a incêndios e sistemas de controle de alarmes (MALUF; MARTINS, 2008).

### **3.4.1 Razão cíclica**

Da mesma forma que o conversor Buck, para projetar o indutor e capacitor desse conversor é necessário primeiramente encontrar a razão cíclica mínima e máxima para a operação na tensão de saída desejada. Esse cálculo é baseado na equação (2.22), reescrita a seguir:

$$
V_o = \frac{E}{(1 - D)}
$$
 (3.33)

Para calcular o valor mínimo da largura de pulso  $D_{min}$  deve-se usar o valor de tensão de entrada máximo  $E_{max}$ . Desta forma, a equação (3.33) pode ser reescrita, isolando a variável  $D_{min}$ .

$$
D_{min} = 1 - \frac{E_{max}}{V_o} \tag{3.34}
$$

Assim, o valor encontrado foi:

$$
D_{min} = 1 - \frac{30}{48} = 0.375\tag{3.35}
$$

Da mesma forma, para calcular o valor máximo da largura de pulso  $D_{max}$ deve-se usar o valor de tensão de entrada mínima  $E_{min}$ . Desta forma, a equação (3.33) pode ser reescrita, isolando  $D_{max}$ .

$$
D_{max} = 1 - \frac{E_{min}}{V_o} \tag{3.36}
$$

Dessa forma,  $D_{max}$  é:

$$
D_{max} = 1 - \frac{20}{48} = 0.583\tag{3.37}
$$

### **3.4.2 Projeto do indutor**

Para projetar o indutor é necessário encontrar o valor de sua indutância. Esse valor será encontrado de forma que o conversor funcione no modo de condução contínua. Para isso, deve-se utilizar a equação (2.26) descrita no capítulo 2 e reescrita abaixo:

$$
L \ge \frac{D_{min} \cdot (1 - D_{min}) \cdot E_{max}}{2I_{omin} \cdot f}
$$
\n(3.38)

Aplicando os valores de projeto e os encontrados nas equações (3.35) e (3.37), tem-se:

$$
L \ge \frac{0,375. (1 - 0,375).30}{2.0,5. (50.10^3)} = 140,62 \,\mu H \tag{3.39}
$$

Dessa forma, a energia máxima que o indutor pode armazenar, de acordo com a equação (2.27), é:

$$
\varepsilon_{max} = \frac{1}{2} \cdot L \cdot (I_M)^2 \tag{3.40}
$$

Sendo  $I_M$  a corrente máxima que passa pelo MOSFET, podendo ser encontrada através da equação (2.24) e reescrita a seguir:

$$
I_M = \frac{I_o}{1 - D_{max}} + \frac{D_{max} \cdot E_{min}}{2Lf}
$$
 (3.41)

Sendo o valor encontrado:

$$
I_M = \frac{2}{1 - 0.583} + \frac{0.583.20}{2.140.62.10^{-6}50.10^3} = 5.62 A
$$
 (3.42)

Portanto:

$$
\varepsilon_{max} = \frac{1}{2} \cdot 140,62 \cdot 10^{-6} \cdot (5,62)^2 = 2,22 \, \text{mJ} \tag{3.43}
$$

Depois de encontrados os valores da indutância e da energia máxima no indutor, é possível projetar o indutor. Esse projeto é feito a partir de alguns passos:

# **i. Escolha do núcleo a ser utilizado no indutor:**

Da mesma forma que no indutor do Buck, o núcleo escolhido para esse projeto foi o de ferrite, tipo EE.

# **ii. Dimensionamento do núcleo:**

Escolhido o núcleo, é possível definir o tamanho do núcleo do indutor. Para isso, utiliza-se a equação (2.50), descrita no capítulo anterior:

$$
Ap = \left(\frac{2\varepsilon_{max} \cdot 10^4}{Ku. Kj. B_{max}}\right)^z
$$
\n(3.44)

Onde:

•  $Ku \approx 0.4$ ;
- $\bullet$  O valor de Kj foi encontrado anteriormente no projeto do conversor Buck e é igual a 397,55;
- $B_{max} = 0.3 T$ .
- O valor de z pode ser definido como:

$$
z = \frac{1}{1 - x} \tag{3.45}
$$

Sendo o valor de x igual a 0,12 de acordo com a Tabela 2.

Após definidas as variáveis da equação  $(3.44)$ , o valor de Ap pode ser encontrado:

$$
Ap = \left(\frac{2.22.2}{0.4.397,55.0.3}\right)^{\frac{1}{1-0.12}} = 0.92\tag{3.46}
$$

O tamanho do núcleo que deve ser escolhido no projeto é o com o valor de  $Ap$ mais próximo acima do encontrado na equação (3.46). Consultando a Tabela 10 do Anexo 2, o tamanho escolhido foi o 30/15/14. Dessa forma o valor de  $A_e$  do núcleo escolhido é  $1,2x10^{-4} m^2$ .

## **iii. Cálculo do número de espiras**

Para o cálculo do número de espiras do indutor é necessário primeiro encontrar o fator de indutância, descrito pela equação (2.55) do capítulo anterior. Dessa forma, o valor encontrado foi:

$$
Al = \frac{(1,2.10^{-4})^2 0,3^2}{2.2,22.10^{-6}} = 291,89 \,\eta H/esp^2 \tag{3.47}
$$

Encontrado o valor  $Al$ , é possível calcular o número de espiras necessárias para se obter a indutância necessária do indutor através da equação (2.54) apresentada no capítulo 2:

$$
N = \sqrt{\frac{140,62.10^{-6}}{291,89.10^{-9}}} = 21,94 \approx 22 \text{ espiras}
$$
 (3.48)

# **iv. Área de cobre do condutor**

Para encontrar a área do cobre do fio condutor, é necessário saber a densidade de corrente que passa por ele. Esse cálculo pode ser feito através da equação (2.52) do capítulo 2.

$$
J = Kj. Ap^{-x} = 397,55.1,2^{-0.12} = 388,95 A/cm2
$$
 (3.49)

Encontrada a densidade de corrente do fio, é possível definir a área de cobre do condutor, de acordo com a equação (2.56):

$$
A_{cu} = \frac{2}{388,95} = 0,005142 \, \text{cm}^2 \tag{3.50}
$$

Calculado a densidade do fio de cobre, deve-se agora verificar se ele sofrerá influência do efeito *skin*, através da equação (2.44) do capítulo 2.

$$
\Delta = \frac{7.5}{\sqrt{50000}} = 0.03354 \, \text{cm}^2 \tag{3.51}
$$

O condutor utilizado não deve ser superior a 24. Assim, conclui-se que o condutor não sofrerá o efeito *skin*, porém, decidiu-se utilizar 3 fios em paralelo nesse projeto. Portanto:

$$
A_{cu} = \frac{0.005142}{3} = 0.001714 \, \text{cm}^2 \tag{3.52}
$$

O Condutor mais próximo encontrado na Tabela 9 no Anexo 1 é o AWG 24 cujo diâmetro é igual a  $0,002047$   $cm<sup>2</sup>$ .

#### **v. Cálculo do entreferro**

Para finalizar o projeto do indutor, é necessário realizar o cálculo do entreferro, dado pela equação (2.57) do capítulo 2, descrita novamente na equação (3.53).

$$
l_g = \frac{l_e}{\mu_e} \tag{3.53}
$$

Onde  $l_g$  é a largura do gap e deve ser divido pela metade em indutores que utilizam o núcleo EE e  $\mu_e$  é a permeabilidade magnética efetiva e seu valor pode ser encontrado pela equação (2.58), descrita novamente na equação (3.54).

$$
\mu_e = \frac{l_e A l}{\mu_0 A_e} \tag{3.54}
$$

O valor de  $\mu_0$  a ser utilizado é igual a  $4\pi x 10^{-7}$  T.  $m/A$  e o valor de  $l_e$  pode ser retirado da Tabela 10, de acordo com o núcleo escolhido. Portanto, o valor de  $\mu_e$ encontrado foi:

$$
\mu_e = \frac{6,69.10^{-2}.291,89.10^{-9}}{4\pi \times 10^{-7}.1,2.10^{-4}} = 129.5
$$
\n(3.55)

Com o valor de  $\mu_e$  calculado, é possível dimensionar o  $gap$  do indutor.

$$
l_g = \frac{6,69.10^{-2}}{129,5} = 516,62 \,\mu m \tag{3.56}
$$

Como o núcleo utilizado foi o EE, o valor do *gap* foi:

$$
l_{gEE} = \frac{516,62}{2} = 258,31 \,\mu m \tag{3.57}
$$

### **3.4.3 Cálculo do capacitor**

Após encontrar o valor da indutância do conversor Boost e o projeto do seu indutor, deve-se também calcular o valor da capacitância mínima de saída, a fim de atender os parâmetros do projeto. Seu valor pode ser encontrado através da equação (2.30), reescrita em (3.58), considerando  $\Delta V_c$  igual a 0,48 V (1% da tensão de saída).

$$
C \ge \frac{D_{min} \cdot I_{omin}}{\Delta V_c \cdot f} = \frac{0.375.0.5}{0.48.50.10^3} = 7.8 \,\mu\text{F} \tag{3.58}
$$

Na prática deve ser usado um valor pelo menos dez vezes maior que o calculado, porém no projeto foi utilizado um capacitor de  $1000 \mu$ F para garantir uma mínima ondulação no capacitor.

Depois de escolher o valor do capacitor, deve-se verificar a variação de tensão na saída devido a acréscimos ou decréscimos de corrente, respeitando os 10% de tolerância permitida na saída.

Para acréscimos de corrente devem ser consideradas as equações (2.33) e (2.35), reescritas abaixo:

$$
\Delta V_o = \frac{3.\,\Delta I_o.\,\tau}{8.\,C} \tag{3.59}
$$

$$
\tau = \frac{2. L \left[\Delta I_o + \frac{I_o \cdot (D_M - D)}{1 - D}}{(1 - D_M) \cdot [D_M \cdot E_{min} - (1 - D_M) \cdot V_o]}\n\tag{3.60}
$$

Substituindo os valores de projeto e adotando o valor máximo da razão cíclica do controle como  $0.95$  e  $D$  como a razão cíclica máxima calculada, tem-se:

$$
\tau = \frac{2.140,62.10^{-6} [2,5 + \frac{2. (0.95 - 0.583)}{1 - 0.583}}{(1 - 0.95) [0.95.20 - (1 - 0.95).48]} = 1.49 \, \text{ms} \tag{3.61}
$$

$$
\Delta V_o = \frac{3.2, 5.1, 49, 10^{-3}}{8.1000, 10^{-6}} = 1.4 \text{ V}
$$
 (3.62)

Para decréscimos de corrente, tem-se a equação (2.34):

$$
\Delta V_o = \Delta I_o. \sqrt{\frac{L}{C}} = 2.5. \sqrt{\frac{140.62. 10^{-6}}{1000. 10^{-6}}} = 0.9375 V
$$
\n(3.63)

Portanto, tanto para acréscimos ou decréscimos de corrente a variação de tensão está abaixo dos 10% permitidos no projeto.

Por fim, foi calculada a ondulação no capacitor, de acordo com a equação (2.32), considerando RSE igual a 100  $m\Omega$ .

$$
\Delta V_{RSE} = I_M. RSE
$$
\n(3.64)

Sendo  $I_M$  a corrente máxima que passa pelo MOSFET, calculada no projeto do indutor. Portanto:

$$
\Delta V_{RSE} = 5,62.0,1 = 0,562 \ V \tag{3.65}
$$

### **3.4.4 Projeto do** *Snubber*

Para melhorar o desempenho do MOSFET, foi desenvolvido um circuito *snubber RCD.* O cálculo do resistor pode ser realizado através da equação (2.60),

sendo a tensão máxima no MOSFET a soma de  $E_{max}$  com a tensão de saída, dessa forma:

$$
R_s \le \frac{V_{max^2}}{1.6} \le \frac{(30+48)^2}{1.6} \le 3802.5 \ \Omega \tag{3.66}
$$

Na prática foi utilizado um resistor de 4700  $\Omega$  para garantir um bom funcionamento.

O cálculo do capacitor pode ser feito através da equação (2.62), adotando um tempo de descarga do capacitor de 15  $\mu s$  (levando em consideração um período de chaveamento de 20  $\mu s$ :

$$
C_{S} = \frac{-t}{R_{S}.ln(\frac{V_{C}(t)}{V_{C}(0)})} = \frac{-15.10^{-6}}{4700.ln(\frac{70}{78})} = 29.5 \ \eta F
$$
 (3.67)

Na prática foi utilizado um capacitor de 100  $nF$  para garantir um bom resultado.

# **3.4.5 Projeto final do conversor Boost**

Da mesma forma que no conversor Buck, foi adicionada na entrada do circuito uma ponte de diodos para proteger o conversor de uma possível ligação invertida na sua alimentação. Um capacitor de 1000  $\mu$ F foi adicionado na ponte retificadora para filtrar possíveis ruídos na tensão de entrada. Como pré carga foi utilizado um resistor de  $1500 \Omega$ . Devido à alta frequência de chaveamento e à potência dissipada, foi utilizado o diodo 15ETH06. Na Figura 24 é mostrado o circuito do conversor com os valores de seus componentes.

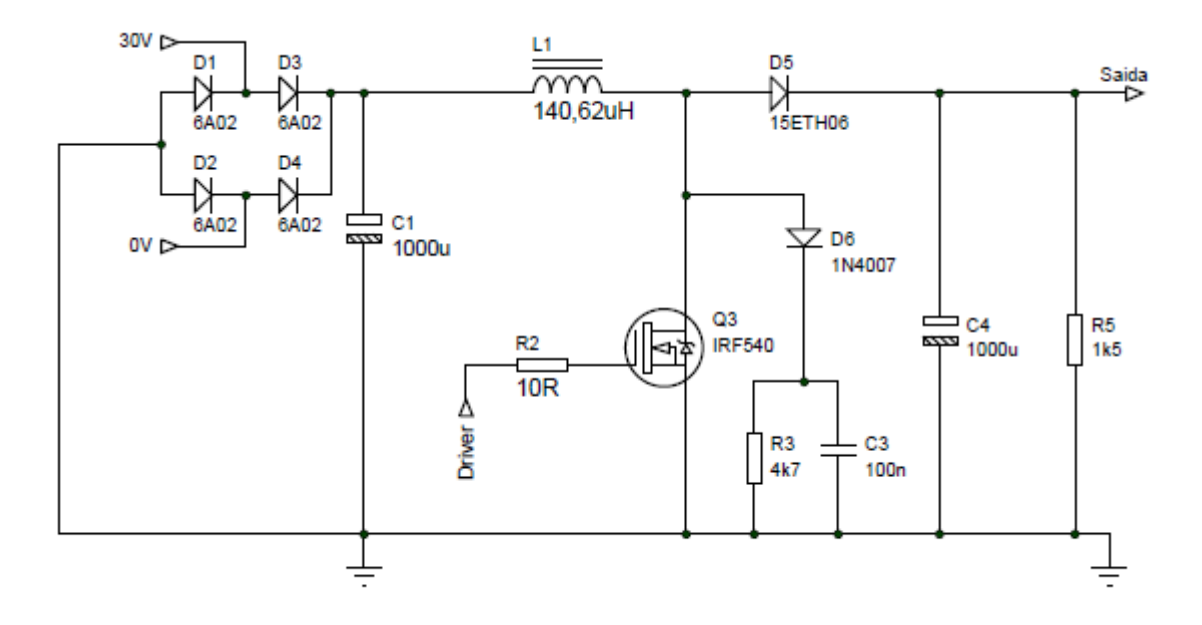

**Figura 24 – Projeto Final do conversor Boost. Fonte: Autoria própria.**

O circuito utilizado para coletar o sinal da realimentação do circuito é o mesmo utilizado no conversor Buck (Figura 23).

# **3.5 Protótipo do conversor Buck/Boost**

Para a elaboração do projeto do conversor Buck/Boost os seus parâmetros de funcionamento foram definidos e encontram-se na Tabela 5.

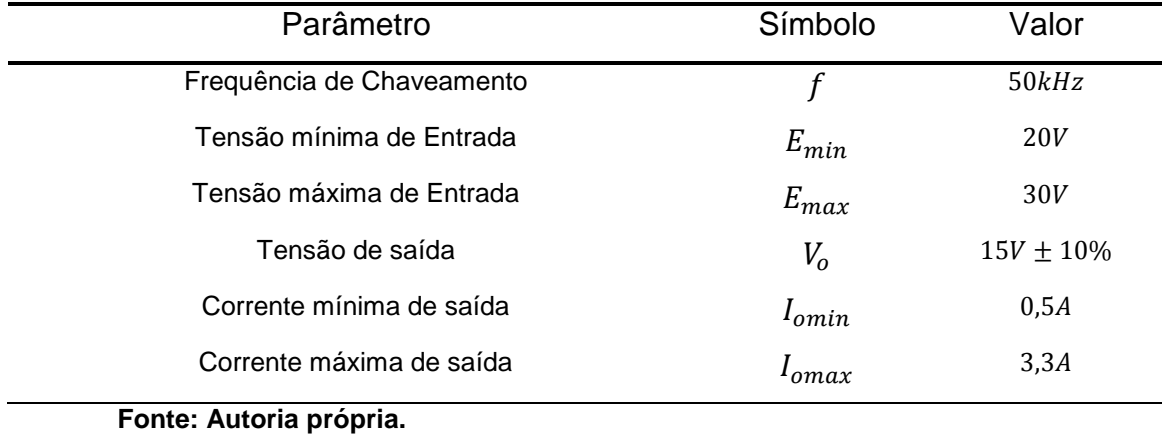

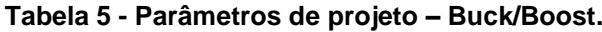

#### **3.5.1 Razão cíclica**

Da mesma forma que nos outros conversores, para projetar o indutor e capacitor desse conversor é necessário primeiramente encontrar a razão cíclica mínima e máxima para a operação na tensão de saída desejada. Assim, tem-se a equação (3.68), escrita anteriormente em (2.38).

$$
V_o = \frac{D.V_i}{(1 - D)}
$$
(3.68)

Para calcular o valor mínimo da largura de pulso  $D_{min}$  deve-se usar o valor de tensão de entrada máximo  $E_{\text{max}}$ . Desta forma, a equação (3.68) pode ser reescrita, isolando a variável  $D_{min}$ .

$$
D_{min} = \frac{V_o}{E_{max} + V_o} \tag{3.69}
$$

Substituindo os valores de projeto definidos na Tabela 5, tem-se:

$$
D_{min} = \frac{15}{30 + 15} = 0.3333\tag{3.70}
$$

Da mesma forma, para calcular o valor máximo da largura de pulso  $D_{max}$ deve-se usar o valor de tensão de entrada mínima  $E_{min}$ . Desta forma, a equação (3.68) pode ser reescrita, isolando  $D_{max}$ .

$$
D_{max} = \frac{V_o}{E_{min} + V_o} \tag{3.71}
$$

Substituindo os valores de projeto definidos na Tabela 5, tem-se:

$$
D_{max} = \frac{15}{20 + 15} = 0.4286\tag{3.72}
$$

### **3.5.1 Projeto do indutor**

Para projetar o indutor é necessário calcular o valor de sua indutância. Esse valor será encontrado de forma que o conversor funcione no modo de condução contínua. Para isso, deve-se utilizar a equação (2.22) descrita no capítulo 2 e reescrita abaixo:

$$
L \ge \frac{D_{min} \cdot (1 - D_{min}) \cdot E_{max}}{2I_{omin} \cdot f}
$$
\n(3.73)

Aplicando os valores de projeto e os calculados nas equações (3.70) e (3.72), tem-se:

$$
L \ge \frac{0,3333. (1 - 0,3333).30}{2.0,5. (50.10^3)} = 133,33 \,\mu H
$$
\n(3.74)

Dessa forma, a energia máxima que o indutor pode armazenar, de acordo com a equação (2.27), é:

$$
\varepsilon_{max} = \frac{1}{2} \cdot L \cdot (I_M)^2 \tag{3.75}
$$

Onde  $I_M$  é a corrente máxima que passa pelo transistor, podendo ser calculada através da equação (2.24) e reescrita abaixo:

$$
I_M = \frac{I_o}{1 - D_{max}} + \frac{D_{max} \cdot E_{min}}{2. L \cdot f}
$$
 (3.76)

Substituindo os valores do projeto, tem-se:

$$
I_M = \frac{3,3}{1 - 0,4286} + \frac{0,4286.20}{2,133,33,10^{-6}50,10^3} = 6,42 A
$$
 (3.77)

E o valor da energia máxima é:

$$
\varepsilon_{max} = \frac{1}{2}.133,33.10^{-6}.(6,42)^2 = 2,75 \, \text{mJ} \tag{3.78}
$$

Depois de calculados os valores da indutância e da energia máxima no indutor, é possível projetar o indutor. Esse projeto é feito a partir de alguns passos:

# **i. Escolha do núcleo a ser utilizado no indutor:**

Da mesma forma que nos indutores dos outros conversores, o núcleo escolhido para esse projeto foi o de ferrite, tipo EE.

# **ii. Dimensionamento do núcleo:**

Escolhido o núcleo, é possível definir o tamanho do núcleo do indutor. Para isso, utiliza-se a equação (2.50), descrita no capítulo anterior:

$$
Ap = \left(\frac{2\varepsilon_{max} \cdot 10^4}{Ku \cdot Kj \cdot B_{max}}\right)^z
$$
\n(3.79)

Onde:

- $Ku \approx 0.4$ ;
- $\bullet$  O valor de Kj foi definido anteriormente nos outros projetos como 397,55;
- $B_{max} = 0.3 T;$
- O valor de z pode ser definido como:

$$
z = \frac{1}{1 - x} \tag{3.80}
$$

Sendo o valor de x igual a 0,12 de acordo com a Tabela 2.

Definidas as variáveis da equação 3.79, o valor de  $Ap$  pode ser calculado:

$$
Ap = \left(\frac{2.27,75}{0,4.397,55.0,3}\right)^{\frac{1}{1-0,12}} = 1,19 \, \text{cm}^4 \tag{3.81}
$$

O tamanho do núcleo que deve ser escolhido no projeto é o com o valor de  $Ap$ mais próximo acima do encontrado na equação (3.81). Consultando a Tabela 10 do Anexo 2, foi possível escolher o tamanho 30/15/14. Dessa forma o valor de  $A<sub>e</sub>$  do núcleo escolhido é 1,2 $x10^{-4}$   $m^2$ .

### **iii. Cálculo do número de espiras**

Para o cálculo do número de espiras do indutor é necessário primeiro encontrar o fator de indutância, descrito pela equação (2.55) do capítulo anterior. O valor calculado foi:

$$
Al = \frac{(1,2.10^{-4})^2 0,3^2}{2.2,75.10^{-3}} = 235,64 \ \eta H/esp^2
$$
 (3.82)

Encontrado o valor  $Al$ , é possível calcular o número de espiras necessárias para se obter a indutância necessária do indutor através da equação (2.54) apresentada no capítulo 2:

$$
N = \sqrt{\frac{133,33.10^{-6}}{235,64.10^{-9}}} = 23,78 \approx 24 \text{ espiras}
$$
 (3.83)

# **iv. Área de cobre do condutor**

Para encontrar a área do cobre do fio condutor, é necessário saber a densidade de corrente que passa por ele. Esse cálculo pode ser feito através da equação (2.52) do capítulo 2:

$$
J = Kj. Ap^{-x} = 397,55.1,2^{-0.12} = 388,95 A/cm2
$$
 (3.84)

Encontrada a densidade de corrente do fio, é possível definir a área de cobre do condutor, de acordo com a equação (2.56):

$$
A_{cu} = \frac{3.3}{388.95} = 0.008484 \, \text{cm}^2 \tag{3.85}
$$

Calculada a densidade do fio de cobre, deve-se agora verificar se ele sofrerá influência do efeito skin, através da equação (2.44) do capítulo 2.

$$
\Delta = \frac{7.5}{\sqrt{50000}} = 0.03354 \, \text{cm}^2 \tag{3.86}
$$

O condutor utilizado não deve ser superior a 2 $\Delta$ . Assim, conclui-se que o condutor não sofrerá o efeito *skin*, porém, decidiu-se utilizar 3 fios em paralelo nesse projeto. Portanto:

$$
A_{cu} = \frac{0.008484}{3} = 0.002828 \, \text{cm}^2 \tag{3.87}
$$

O Condutor mais próximo encontrado na Tabela 9 do Anexo 1 é o AWG 22 cujo diâmetro é igual a  $0.003255cm^2$ .

### **v. Cálculo do entreferro**

Para finalizar o projeto do indutor, é necessário realizar o cálculo do entreferro, dado pela equação (2.57) do capítulo 2, descrita novamente na equação (3.88).

$$
l_g = \frac{l_e}{\mu_e} \tag{3.88}
$$

Onde  $l_g$  é a largura do gap e deve ser divido pela metade em indutores que utilizam o núcleo EE e  $\mu_e$  é a permeabilidade magnética efetiva e seu valor pode ser calculado pela equação (2.58), descrita novamente na equação (3.89).

$$
\mu_e = \frac{l_e \cdot Al}{\mu_0 \cdot A_e} \tag{3.89}
$$

O valor de  $\mu_0$  a ser utilizado é igual a  $4\pi x 10^{-7}$  T.  $m/A$  e o valor de  $l_e$  pode ser retirado da Tabela 10, de acordo com o núcleo escolhido. Portanto, o valor de  $\mu_e$ calculado foi:

$$
\mu_e = \frac{6,69.10^{-2} \cdot 235,64.10^{-9}}{4\pi \times 10^{-7} \cdot 1,2.10^{-4}} = 104,54
$$
\n(3.90)

Com o valor de  $\mu_e$  calculado, é possível dimensionar o gap do indutor.

$$
l_g = \frac{1, 2.10^{-2}}{104, 54} = 114, 79 \mu m \tag{3.91}
$$

Como o núcleo é foi o EE, o valor do gap encontrado deve ser:

$$
l_{gEE} = \frac{114,79,10^{-6}}{2} = 57,4 \mu m \tag{3.92}
$$

#### **3.5.2 Cálculo do capacitor**

Após encontrar o valor da indutância do conversor Buck/Boost e o projeto do seu indutor, deve-se também calcular o valor da capacitância mínima de saída, a fim de atender os parâmetros do projeto. Seu valor pode ser calculado através da equação (2.43), reescrita em (3.93), considerando  $\Delta V_c$  igual a

$$
C \ge \frac{D_{min} \cdot I_{omin}}{\Delta V_c \cdot f} = \frac{0.3333.0.5}{0.15.50.10^3} = 22.22 \,\mu\tag{3.93}
$$

Na prática deve ser usado um valor pelo menos dez vezes maior que o calculado. No projeto foi utilizado um capacitor de  $2200 \mu F$  pois esse conversor não possui uma boa resposta a transientes de corrente (TREVISO, 2006).

Depois de escolher o valor do capacitor, deve-se verificar a variação de tensão na saída devido a acréscimos ou decréscimos de corrente, de forma que sejam respeitados os 10% de tolerância permitida na saída.

Para acréscimos de corrente devem ser consideradas as equações (2.36) e (2.38). Reescritas abaixo:

$$
\Delta V_o = \frac{3.\,\Delta I_o.\,\tau}{8.\,C} \tag{3.94}
$$

$$
\tau = \frac{2. L. [\Delta I_o + \frac{I_o \cdot (D_M - D)}{1 - D}}{(1 - D_M) . [D_M \cdot E_{min} - (1 - D_M) \cdot V_o]}
$$
(3.95)

Substituindo os valores de projeto e adotando a razão cíclica máxima do controlador como  $0.95$  e adotando  $D$  como a razão cíclica máxima encontrada no projeto, temse:

$$
\tau = \frac{2.133,33.10^{-6} \cdot [3,8 + \frac{3,3.00,95 - 0,4286)}{1 - 0,4286}}{(1 - 0,95) \cdot [0,95.20 - (1 - 0,95) \cdot 15]} = 2 \, \text{ms} \tag{3.96}
$$

$$
\Delta V_o = \frac{3.3,8.2,10^{-3}}{8.2200,10^{-6}} = 1.3 \text{ V}
$$
 (3.97)

Para decréscimos de corrente, deve-se utilizar a equação (2.37). Assim:

$$
\Delta V_o = \Delta I_o. \sqrt{\frac{L}{C}} = 3.8. \sqrt{\frac{133.33.10^{-6}}{2200.10^{-6}}} = 0.93 V
$$
\n(3.98)

Portanto, tanto para acréscimos ou decréscimos de corrente a variação de tensão está abaixo dos 10% permitidos no projeto.

Por fim, foi calculada a ondulação no capacitor, de acordo com a equação (2.27) e reescrita a seguir, considerando RSE igual a 100  $m\Omega$ .

$$
\Delta V_{RSE} = I_M. RSE
$$
\n(3.99)

Sendo  $I_M$  definido anteriormente no cálculo da energia do indutor. Portanto:

$$
\Delta V_{RSE} = 6,42.0,1 = 0,642 \ V \tag{3.100}
$$

#### **3.5.3 Projeto do** *Snubber*

Para melhorar o desempenho do MOSFET, foi desenvolvido um circuito *snubber RCD.* O cálculo do resistor pode ser realizado através da equação (2.60), de forma que  $V_{max}$  é a soma da tensão máxima de entrada com a tensão de saída:

$$
Rs \le \frac{V_{max}^2}{1.6} = \frac{(30+15)^2}{1.6} = 1265.62 \ \Omega \tag{3.101}
$$

Na prática foi utilizado um resistor de 1500  $\Omega$  para garantir um bom resultado.

O cálculo do capacitor pode ser feito através da equação (2.62), adotando um tempo de descarga do capacitor igual a  $15 \mu s$  (levando em conta um período de chaveamento de 20  $\mu s$ ):

$$
C_s = \frac{-t}{R_s \cdot \ln\left(\frac{40}{45}\right)} = 84.9 \,\eta F \tag{3.102}
$$

Na prática foi utilizado um capacitor de 100  $\eta F$  para garantir um bom resultado.

## **3.5.4 Projeto final do conversor Buck/Boost**

Foi adicionada ao circuito do conversor uma ponte de diodo, assim como nos outros conversores, para proteger o circuito contra uma possível ligação invertida da alimentação. Para eliminar possíveis ruídos na entrada foi adicionado um capacitor de 1000  $\mu$ F e como pré-carga, foi utilizado um resistor de 1500  $\Omega$ . Da mesma forma que nos outros conversores, foi utilizado o diodo 15ETH06, devido a alta frequência de chaveamento e a potência dissipada por ele. Na Figura 25 é mostrado o circuito do conversor Buck/Boost com os valores dos seus componentes.

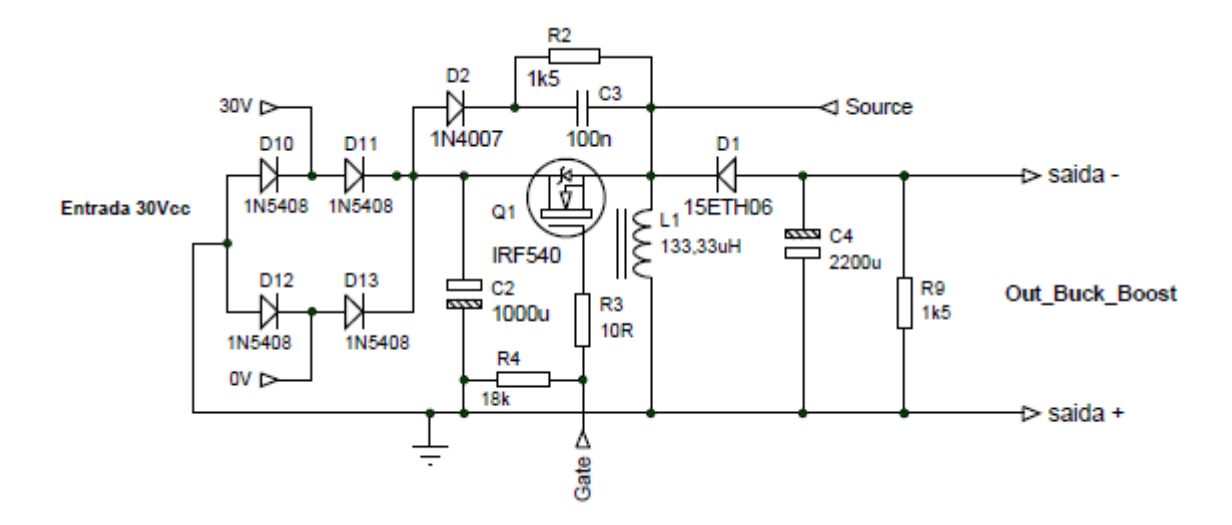

**Figura 25 – Projeto final do conversor Buck/Boost. Fonte: Autoria própria.**

Para coletar o sinal da realimentação do circuito foi feito um divisor de tensão com um resistor de 1000  $\Omega$  e um *trimpot* de 10 K $\Omega$  na saída do conversor, porém, diferente dos outros conversores, o Buck/Boost possui a saída invertida em relação à entrada e ao controlador, portanto, foi necessária fazer uma isolação elétrica entre a sua realimentação e o circuito de controle utilizando um optoacoplador, permitindo um bom funcionamento do circuito. O esquemático completo da realimentação pode ser visualizado na Figura 26, onde V2 representa a tensão de saída do circuito, escolhida em projeto como  $15V$  e o Feedback representa o sinal coletado para a realimentação. Ao ajustar o valor do trimpot  $RV2$  é possível variar o valor da saída do conversor.

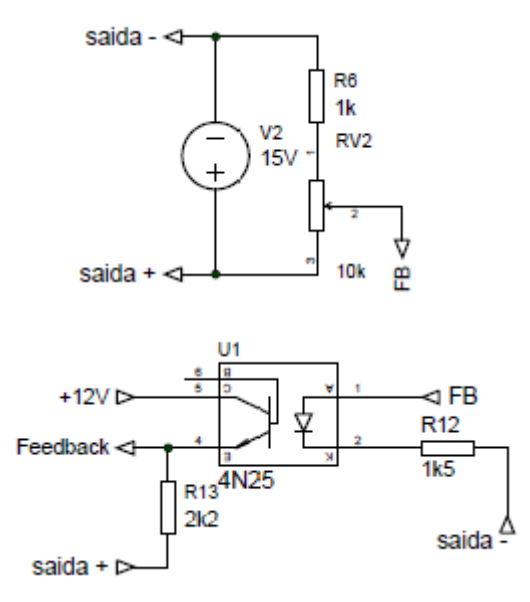

**Figura 26 – Circuito de realimentação do conversor Buck/Boost com optoacoplador. Fonte: Autoria própria.**

### **3.6 Driver**

Para os conversores Buck e Buck/Boost, foi necessária a utilização de um driver isolado, pois o MOSFET não é conectado a mesma referência do circuito de controle, esse driver foi projetado de acordo com o circuito presente na Figura 27.

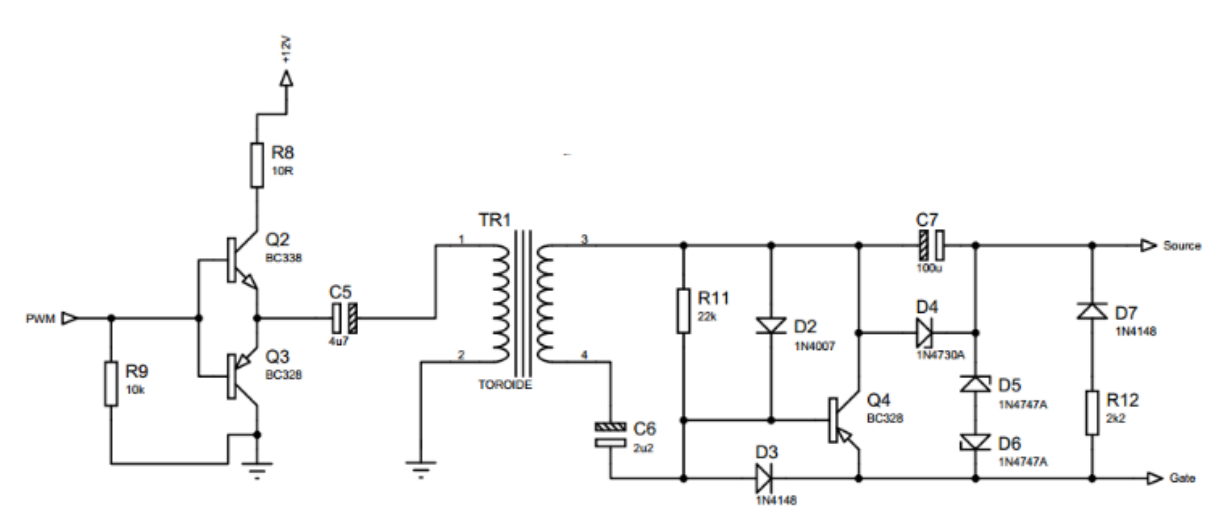

**Figura 27 – Driver utilizado nos Conversores Buck e Buck/Boost. Fonte: Autoria própria.**

Neste circuito, os transistores em série (Q2 e Q3), em conjunto com o capacitor (C5) geram uma onda quadrada através do sinal de controle PWM. Essa onda excita o enrolamento primário do toróide (TR1), o que acaba gerando uma

tensão no secundário, a qual é regulada pelo circuito conectado ao secundário do toróide e essa tensão regulada é utilizada para o acionamento do MOSFET.

Já para o conversor Boost, como não é necessária a utilização de um driver isolado, pois o MOSFET possui a mesma referência do circuito de controle, apenas os transistores em série (Q2 e Q3) foram utilizados para gerar a onda quadrada que faz o acionamento do MOSFET.

Para o projeto do toróide, foi utilizado um núcleo com 23 cm de diâmetro externo,  $1.4 \text{ cm}$  de diâmetro interno e  $0.8 \text{ cm}$  de largura. O fio utilizado foi retirado do cabo de rede ethernet e com ele foram feitas 20 espiras no enrolamento primário, gerando uma indutância de 963  $\mu$ H e 30 no secundário, gerando uma indutância de  $1,887$  mH.

# **4. RESULTADOS EXPERIMENTAIS**

Nesse capítulo serão apresentados os resultados experimentais realizados nos conversores Buck, Boost e Buck/Boost em malha aberta e fechada de acordo com os métodos descritos no capítulo anterior.

# **4.1. Conversor Buck**

Na Figura 28 é mostrado o protótipo do conversor Buck montado para a validação do circuito. A partir disso, foram confeccionados mais três conversores para a composição cada kit didático.

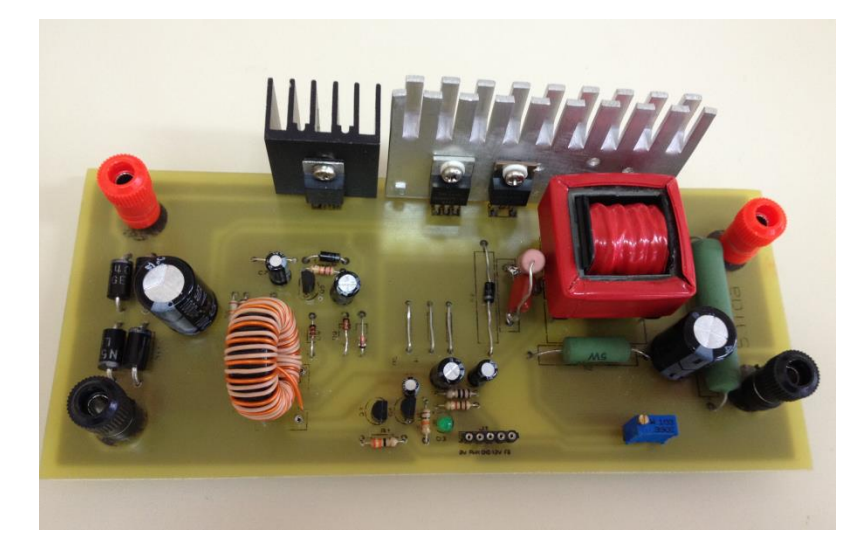

**Figura 28 – Protótipo do conversor Buck. Fonte: Autoria própria.**

O circuito foi testado em malha aberta e fechada utilizando um controlador PWM.

# **4.1.1. Operação em Malha Aberta**

Para uma tensão de entrada fixada em  $30V$  e uma corrente de carga variando de 200  $mA$  a 290  $mA$ , foi regulado o controlador PWM a fim de se obter os sinais de tensão de saída em  $10V$ ,  $20V$  e  $30V$ .

A Figura 29 representa o sinal de saída regulado em  $10,3$   $V$  com uma corrente de saída de 200 mA (Canal 2 do osciloscópio) com um pequeno *ripple* de 1V, o qual está dentro das especificações de projeto, ou seja, 10% do valor da tensão de saída. No Canal 1 do osciloscópio é mostrada a onda do sinal de controle PWM, o qual apresenta um período de chaveamento de 20,55  $\mu s$  e uma largura de pulso positiva de 7,145 μs, representando um *duty cycle* de cerca de 35%.

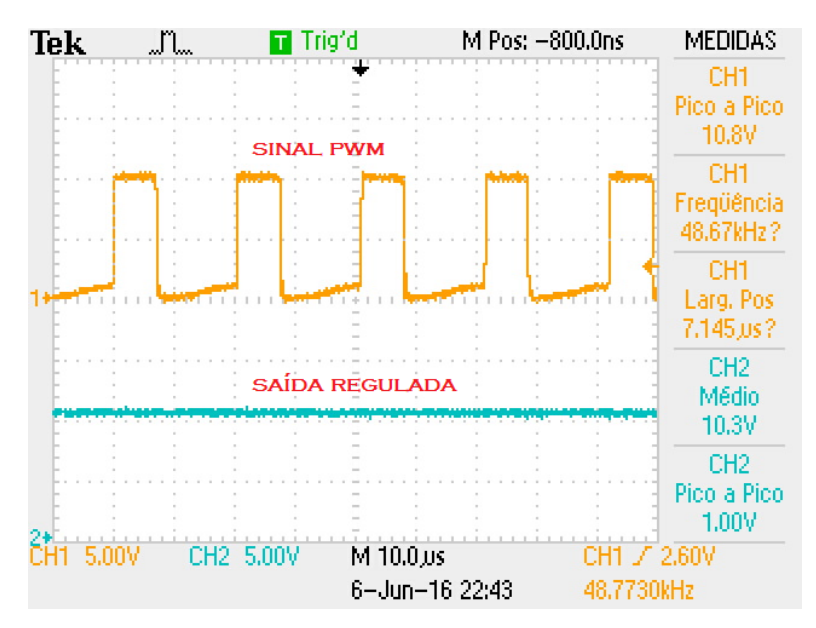

**Figura 29 – Sinal de controle e saída do conversor Buck regulada em 10,3 V. Fonte: Autoria própria.**

A Figura 30 representa o sinal de saída regulado em  $20.2$   $V$  com uma corrente de saída de 200 mA (Canal 2 do osciloscópio) e um *ripple* de 0,8 V, representando cerca de 4% do sinal de saída, estando assim, dentro do limite especificado no projeto. No canal 1 do osciloscópio é mostrado o sinal regulador PWM, o qual apresenta um período de chaveamento de  $20.6 \mu s$  e uma largura de pulso positiva de 13,66 μs, representando um *duty cycle* de 66%.

A Figura 31 representa o sinal de saída do conversor regulado em  $28.8 V$ , sendo esta, a tensão máxima alcançada pelo conversor com a entrada regulada em 30 V. O sinal apresentou um *ripple* de 0,8 V, equivalendo a apenas 2,78% do sinal de saída. A corrente de carga nesse sinal foi de cerca de  $290 \text{ mA}$ . O sinal PWM, também representado na imagem possui um período de chaveamento de  $20.68 \mu s$  e uma largura de pulso positiva de 19,58  $\mu$ s, representando um *duty cycle* de 95%.

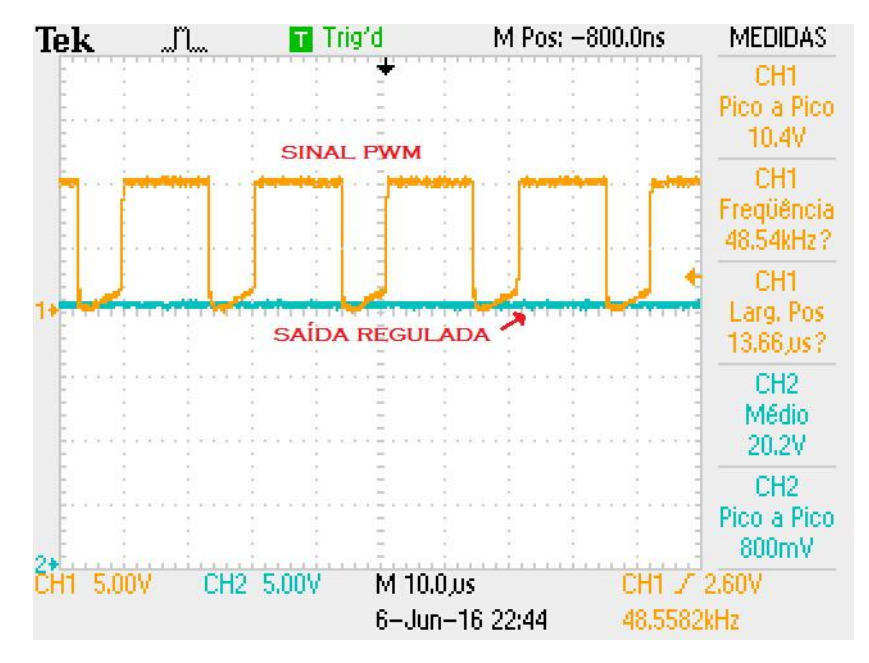

**Figura 30 – Sinal de controle e saída do conversor Buck regulada em 20,2 V.** 

**Fonte: Autoria própria.**

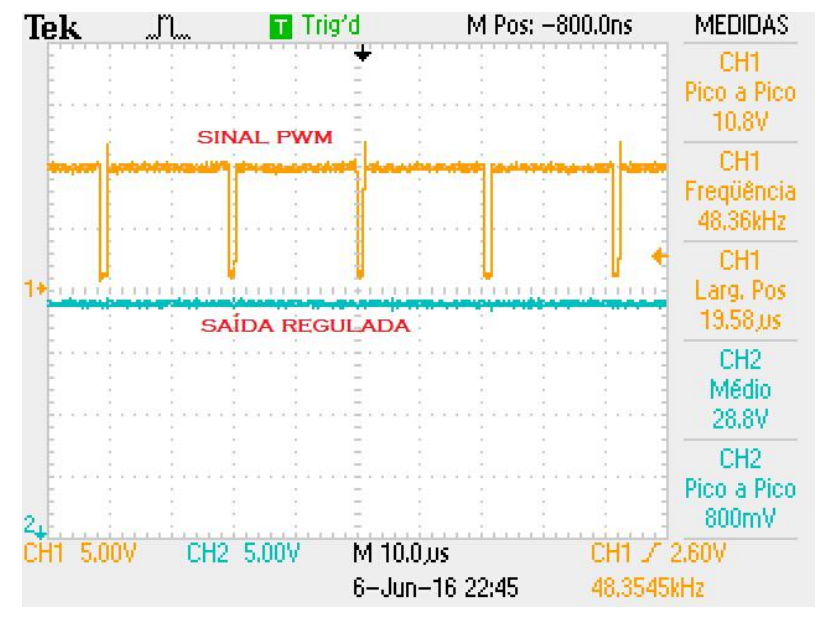

**Figura 31 – Sinal de controle e saída do conversor Buck regulada em 28,8 V. Fonte: Autoria própria.**

# **4.1.2 Operação em malha fechada**

Em malha fechada o sinal de saída do conversor foi fixado em  $12V$ , sendo verificado em um primeiro momento seu comportamento quando variado valor da tensão de entrada com uma corrente de carga de  $200 \, mA$ , e posteriormente, o seu desempenho variando a carga e fixando a tensão de entrada em  $30V$ . Para finalizar a análise do conversor, foi avaliado seu comportamento a transientes de corrente.

## **4.1.2.1 Variando a tensão de entrada**

A primeira análise feita em malha fechada teve como objetivo observar o comportamento do circuito de controle variando o sinal de entrada do conversor. Os valores de entrada utilizados foram 20 V, 25 V e 30 V e a corrente de carga foi fixada em 200  $mA$ .

A Figura 32 representa o comportamento do controle PWM e do sinal de saída do conversor para diferentes valores de tensão de entrada, sendo: (a) entrada regulada em 20  $V$ , (b) entrada regulada em 25  $V$  e (c) entrada regulada em 30  $V$ . Com a entrada regulada em 20  $V$  o sinal PWM apresentou uma largura de pulso positiva de 12,65  $\mu$ s (representando um *duty cycle* de 60%), com a entrada em 25 V esse valor foi reduzido para 10,13  $\mu s$  (representando um *duty cycle* de 48,7%) e com a entrada em 30 V para 8,445  $\mu$ s (representando um *duty cycle* de 40%). Isso acontece porque ao aumentar a tensão de entrada do conversor, a largura de pulso do sinal do controle PWM deve ser ajustada para manter a saída sempre constante em  $12V$ .

Na primeira análise em malha fechada esse conversor apresentou um desempenho muito bom, pois os valores máximo e mínimo de razão cíclica projetados no capítulo anterior ficaram muito próximos aos obtidos na prática (duty cycle do PWM) e o *ripple* na saída representou menos de 10% do sinal.

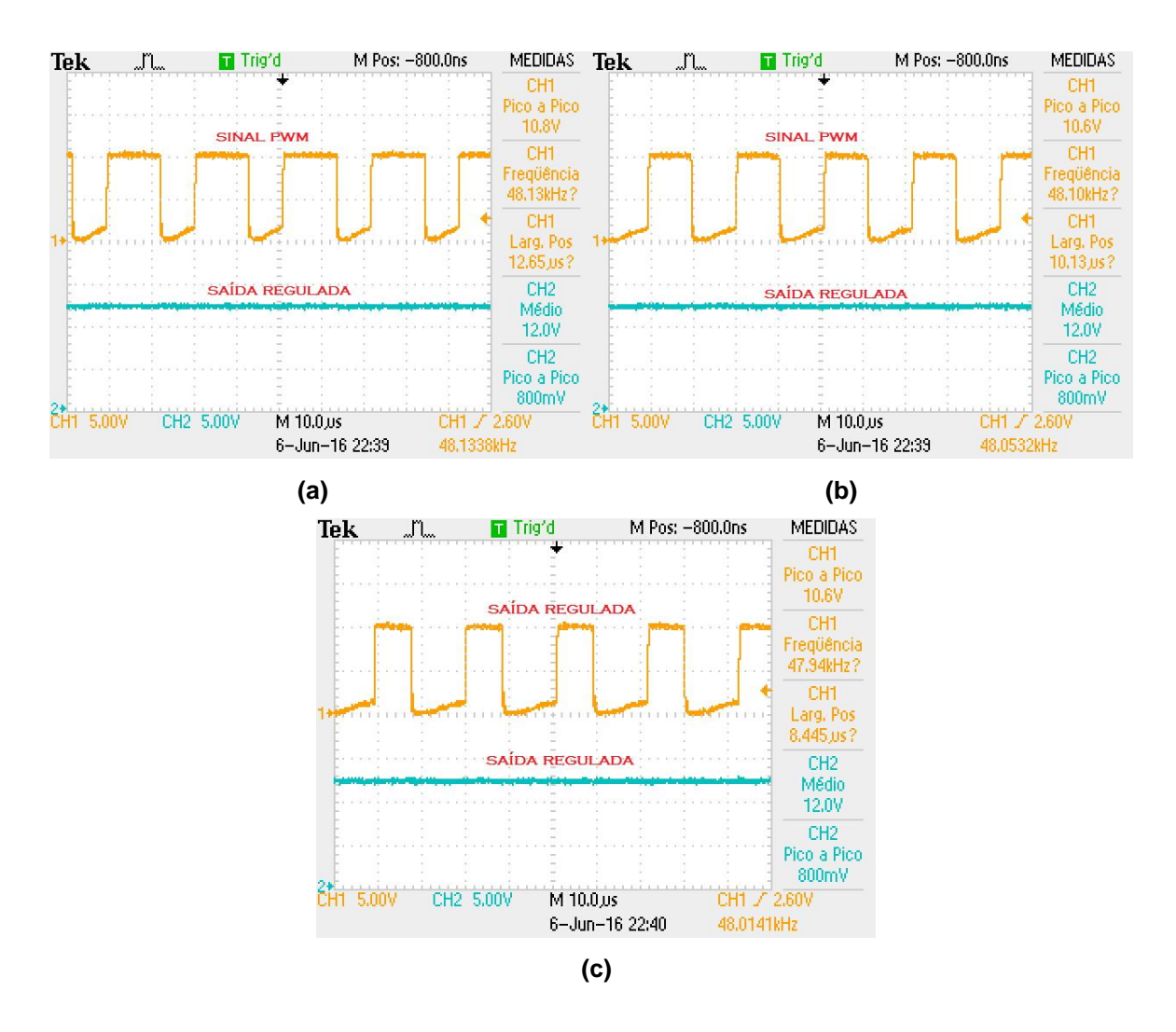

**Figura 32 – Comportamento em malha fechada do conversor Buck para diferentes tensões de entrada. Fonte: Autoria própria.**

#### **4.1.2.2 Variando a carga**

Após comprovar o funcionamento do conversor Buck em malha fechada variando o sinal de entrada, foram realizados testes para verificar o funcionamento do circuito para correntes de carga mais elevadas. Dessa forma, a tensão de entrada do conversor foi fixada em  $30V$  e a corrente de carga foi variada em 500  $mA$ , 1 A e 2 A, além da corrente de pré carga do conversor de aproximadamente  $120 \text{ mA}$ . Também foi feita uma análise de rendimento do conversor, elevando a sua corrente de carga até atingir uma potência de saída de 50  $W$ .

Na Figura 33 são apresentados os sinais de saída do conversor Buck em malha fechada e do controle PWM para diferentes correntes de carga, sendo: (a)

corrente de carga de 500  $mA$ ; (b) corrente de carga de 1 A e (c) corrente de carga de 2,3 A. O *ripple* de saída do conversor variou entre 0,8 V e 1 V, se mantendo assim, dentro dos 10% de tolerância do projeto. Para manter o sinal regulado em  $12 V$ , ao aumentar a corrente de carga de saída, a largura de pulso do sinal do controle PWM também aumentou para compensar a queda de tensão gerada, de forma que:

- Para 500  $mA$  de corrente, a largura de pulso positiva foi de 8,504  $\mu s$  (42% do período total);

- Para 1 A de corrente, a largura de pulso positiva foi de  $8,642 \mu s$  (42,5% do período total);

- Para 2,3 A de corrente, a largura de pulso positiva foi de  $8,866 \mu s$  (43,6% do período total).

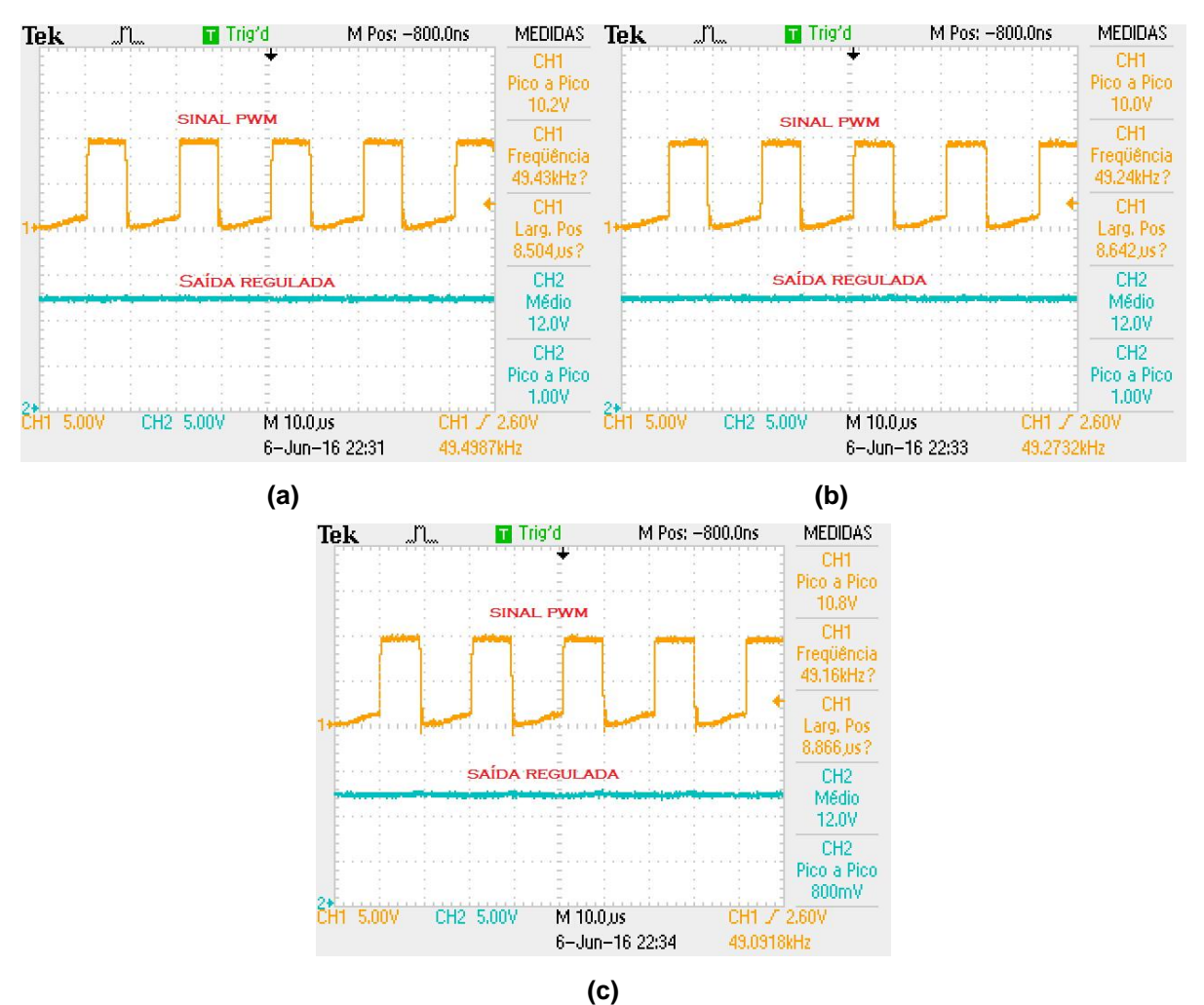

**Figura 33 – Comportamento do conversor Buck em malha fechada com diferentes correntes de carga. Fonte: Autoria própria.** 

O rendimento obtido nesse projeto pode ser visualizado na Tabela 6. Nos cálculos foi adicionado o valor da corrente de pré carga de aproximadamente  $120 \text{ mA}$  na saída.

| E   | 1 <sub>i</sub> | $P_i$    | $V_o$ | I <sub>0</sub> | $P_{o}$ | η    |
|-----|----------------|----------|-------|----------------|---------|------|
| 30V | 1,3A           | 39W      | 12V   | 2,42A          | 29,04 W | 0,83 |
| 30V | 1,91A          | 57,3 $W$ | 12 V  | 3,71A          | 44,52 W | 0,78 |
| 30V | 2,1A           | 63 W     | 12V   | 4,11A          | 49,32 W | 0,78 |
| 30V | 2,48A          | 74,4 W   | 12 V  | 4,85A          | 58,2 W  | 0,78 |

**Tabela 6 – Dados de potência do conversor Buck.**

**Fonte: Autoria própria.**

### **4.1.2.3 Resposta a transientes de corrente**

Em uma última análise em malha fechada do conversor foi visualizada a resposta da tensão de saída para aumento e redução da corrente de carga em  $1 \text{ }\mathit{A}.$ Na Figura 34.(a) é apresentada a resposta da tensão de saída para aumento de corrente. O pico de tensão foi de aproximadamente  $-1.4V$  e o tempo de estabilização do sinal foi de cerca de  $25 \, \text{ms}$ . Na Figura 34.(b) é apresentada a resposta da tensão de saída para redução de corrente. O pico da tensão foi de aproximadamente  $1 V e$  o tempo de estabilização do sinal foi de cerca de 50 ms.

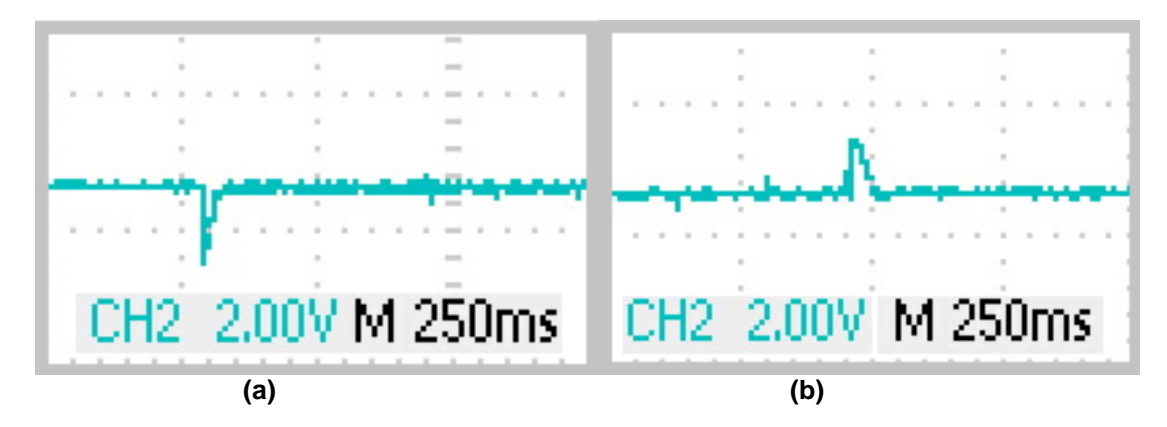

**Figura 34 – Resposta do conversor Buck a transientes de corrente. Fonte: Autoria própria.**

### **4.2 Conversor Boost**

O protótipo do conversor Boost montado para a realização de testes é mostrado na Figura 35. A tensão de saída do conversor apresentou um *ripple*  considerável, dessa forma, o filtro da saída teve que ser substituído por um de maior valor que o projetado. A partir disso, foram confeccionados três conversores a fim de compor os kit's didáticos.

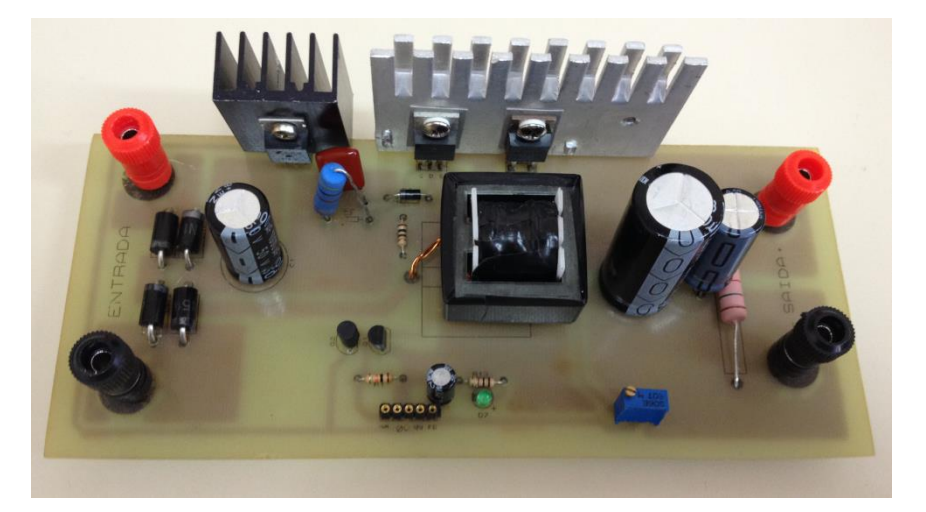

**Figura 35 – Protótipo do conversor Boost. Fonte: Autoria própria.**

Foram feitos testes em malha aberta e fechada no circuito, utilizando um controlador com sinal PWM.

#### **4.2.2 Operação em malha aberta**

Com um sinal de entrada fixado em 20  $V$  e uma corrente de carga de 200  $mA$ , foi regulado o controlador PWM a fim de obter uma saída de  $30 V$ ,  $40 V$  e  $50 V$ .

A Figura 36 representa o sinal de saída do conversor Boost, regulado em 29,9 V com um *ripple* de 1 V, que representa 3,34% do valor do sinal, estando assim, dentro dos limites do projeto  $(\pm 10\%$  da tensão de saída). Também é apresentado o sinal do controlador PWM, o qual possui um período de chaveamento de 20,48  $\mu s$  e uma largura de pulso positiva de 7,26  $\mu s$ , representando um *duty cycle* de 35%.

Na Figura 37 está representado o sinal de saída do conversor regulado em 41 V, com um *ripple* de 1 V, representando 2,44% do valor do sinal, portanto, dentro do limite do projeto. É representado também o sinal do controlador PWM, o qual possui um período de chaveamento de 20,56  $\mu s$  e uma largura de pulso positiva de , representando um *duty cycle* de 52%.

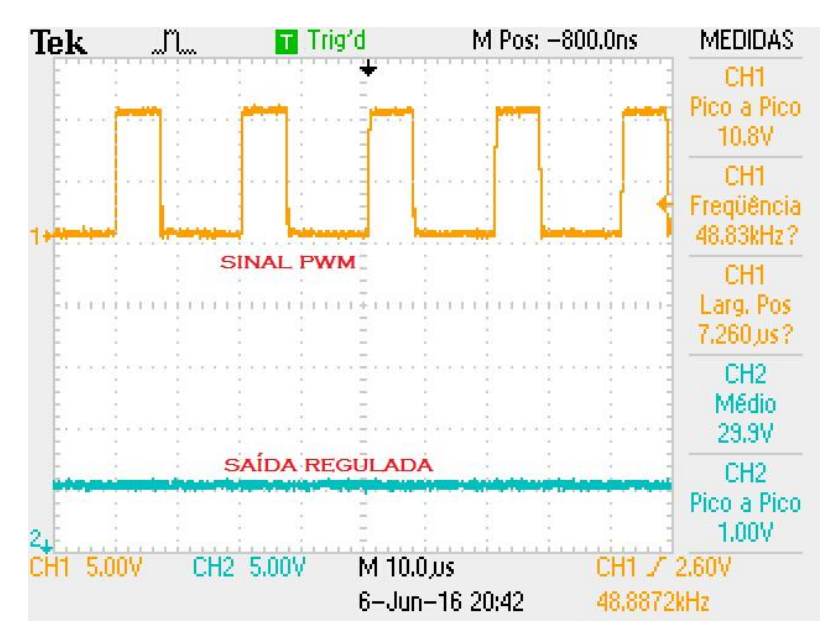

**Figura 36 – Sinal de controle e saída do conversor Boost regulada em 29,9 V. Fonte: Autoria própria.**

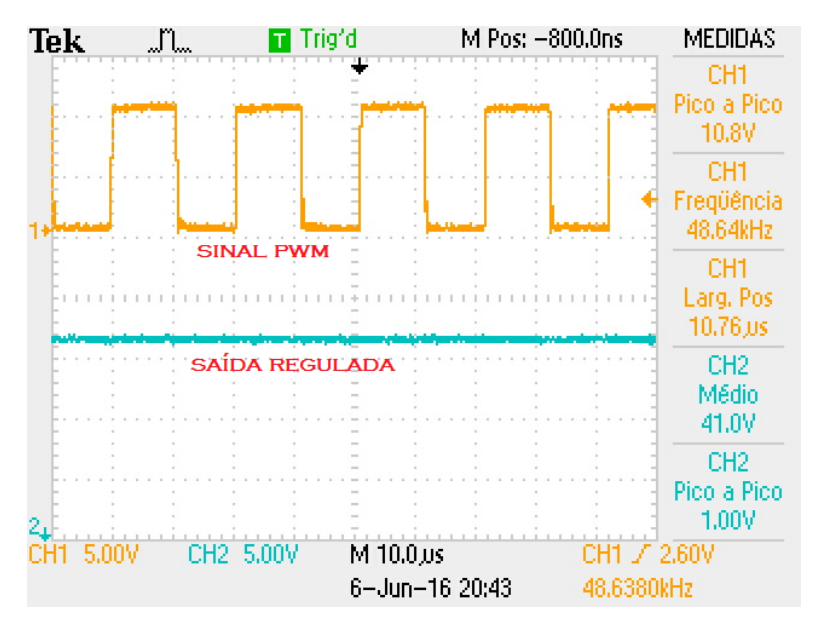

**Figura 37 – Sinal de controle e saída do conversor Boost regulada em 40V. Fonte: Autoria própria.**

Na Figura 38 está representado o sinal de saída do conversor regulado em 49,5 V, com um ripple de  $0.8$  V, representando  $1.6\%$  do valor do sinal, portanto, dentro do limite do projeto. É representado também o sinal do controlador PWM, o qual possui um período de chaveamento de 20,67  $\mu s$  e uma largura de pulso positiva de 12,57 μs, representando um *duty cycle* de 61%.

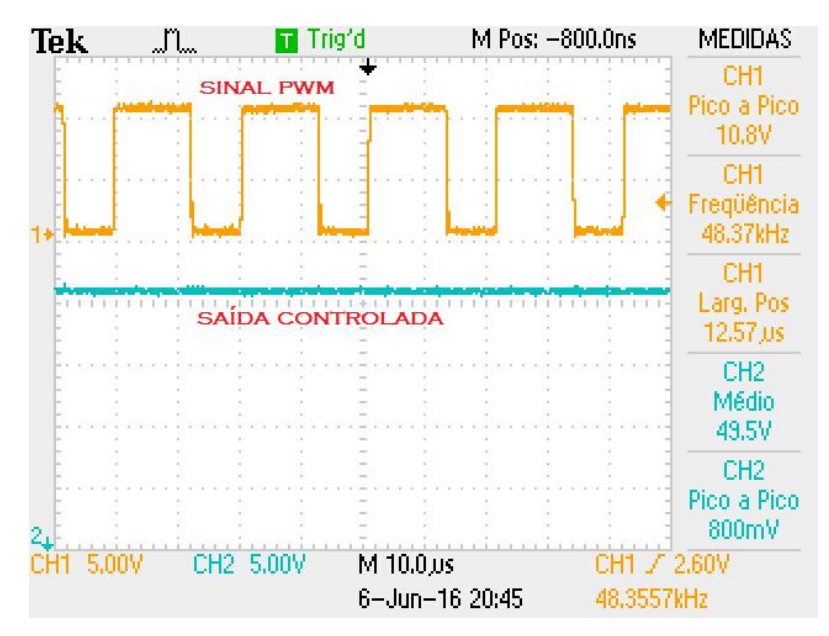

**Figura 38 – Sinal de controle e saída do conversor Boost regulada em 49,5 V. Fonte: Autoria própria.**

## **4.2.3 Operação em malha fechada**

Na operação em malha fechada, a tensão de saída foi fixada em  $48V$  e com uma corrente de carga de  $200 \text{ mA}$ , foi verificado o seu comportamento variando o valor da tensão de entrada e posteriormente, foi verificado o seu desempenho variando a corrente de carga, com uma tensão de entrada fixa em  $25V$ . Para finalizar a análise do conversor, foi avaliado o seu comportamento para transientes de corrente.

# **4.2.3.1 Variando a tensão de entrada**

A primeira análise feita em malha fechada teve como objetivo observar o comportamento do circuito de controle variando o sinal de entrada do conversor. Da mesma forma que no conversor Buck, os valores de entrada utilizados foram 20 V, 25 V e 30 V e a corrente de carga foi fixada em 200  $mA$ .

A Figura 39 representa o comportamento do controle PWM e do sinal de saída do conversor para diferentes valores de tensão de entrada, sendo: (a) entrada regulada em 20  $V$ , (b) entrada regulada em 25  $V$  e (c) entrada regulada em 30  $V$ . Com a entrada regulada em 20  $V$  o sinal PWM apresentou uma largura de pulso positiva de 12,15  $\mu$ s (representando um *duty cycle* de 59%), com a entrada em 25 V esse valor foi reduzido para 10,12  $\mu s$  (representando um *duty cycle* de 48,8%) e com a entrada em 30 V para 7,982  $\mu$ s (representando um *duty cycle* de 38%). Isso acontece porque ao aumentar a tensão de entrada do conversor, a largura de pulso do sinal do controle PWM deve ser ajustada para manter a saída sempre constante em  $48V$ .

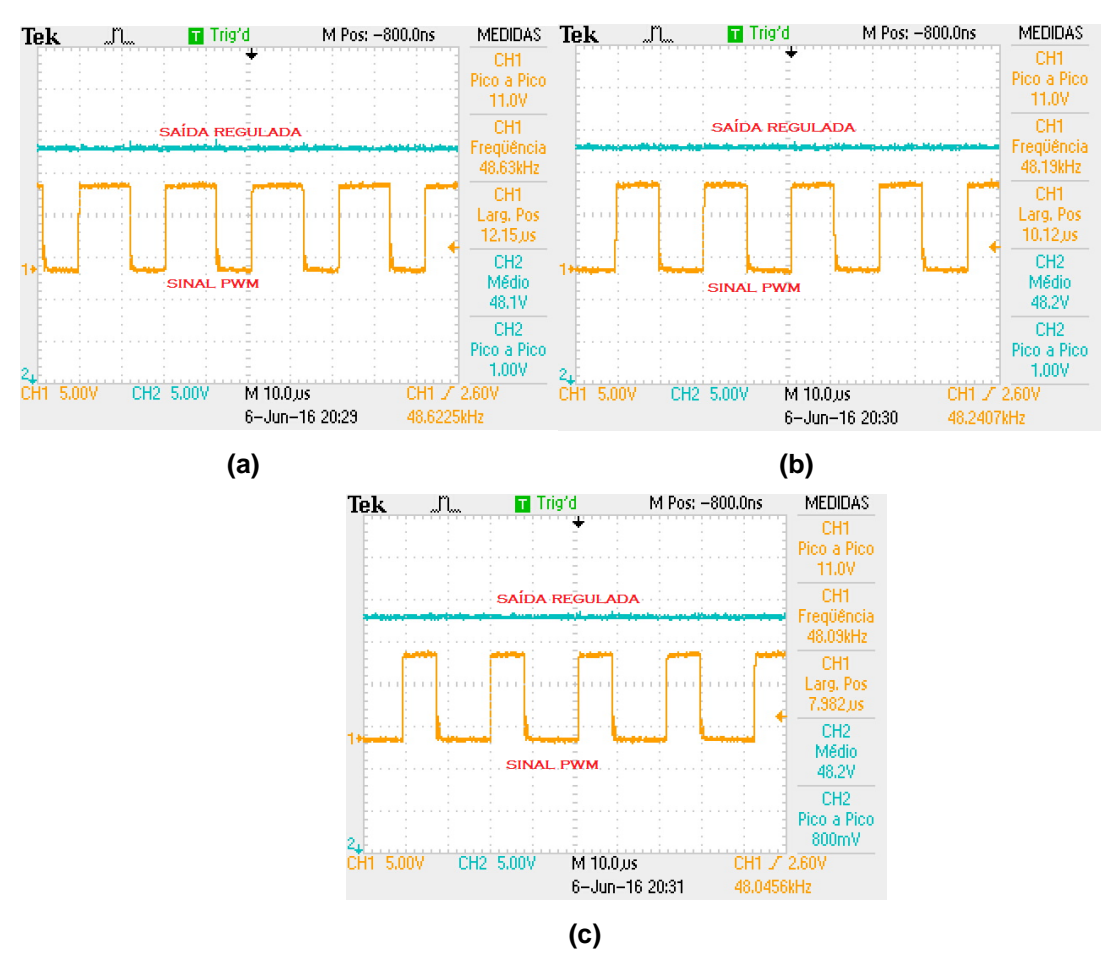

**Figura 39 – Comportamento em malha fechada do Conversor Boost para diferentes tensões de entrada. Fonte: Autoria própria.**

Assim como no conversor Buck, a primeira análise em malha fechada desse conversor apresentou um desempenho muito bom, pois os valores máximo e mínimo de razão cíclica projetados no capítulo anterior ficaram muito próximos aos obtidos na prática (*duty cycle* do PWM) e o *ripple* na saída representou apenas 2% do sinal.

# **4.2.3.2 Variando a carga**

Após comprovar o funcionamento do circuito em malha fechada variando o sinal de entrada, foram realizados testes para verificar o funcionamento do circuito para valores mais elevados de corrente de carga. Dessa forma, a tensão de entrada do conversor foi fixada em 25  $V$  e a corrente de carga variada em 500  $mA$ , 1 A, e 2 A, totalizando, no ultimo teste praticamente  $100 W$  de potência na saída. Também foi feita uma análise de rendimento do conversor, elevando a corrente até a saída atingir cerca de  $100 W$ .

Na Figura 40 estão apresentados os sinais de saída do conversor Boost realimentado e do controlador PWM para diferentes valores de corrente de carga, sendo: (a) carga de 500  $mA$ , (b) carga de 1 A e (c) carga de 2 A.

Para manter o sinal de saída regulado em  $48V$ , a largura de pulso do PWM aumenta para compensar a queda de tensão que ocorre ao elevar a corrente de saída, sendo que:

- Para 500  $mA$  de corrente, a largura de pulso positiva foi de 10,92  $\mu s$  (52% do período total);

- Para 1 A de corrente, a largura de pulso positiva foi de 11,13  $\mu s$  (52,9% do período total);

- Para 2 A de corrente, a largura de pulso positiva foi de 11,46  $\mu s$  (54,5% do período total).

O conversor mostrou um bom comportamento em malha fechada para valores elevados de corrente, mantendo o ripple na saída dentro dos 10% permitidos em projeto, sendo ele:  $1.4 V$  para a corrente regulada em 500  $mA$ ;  $1.6 V$  para a corrente regulada em  $1 A e 2.2 V$  para a corrente regulada em  $2 A$ .

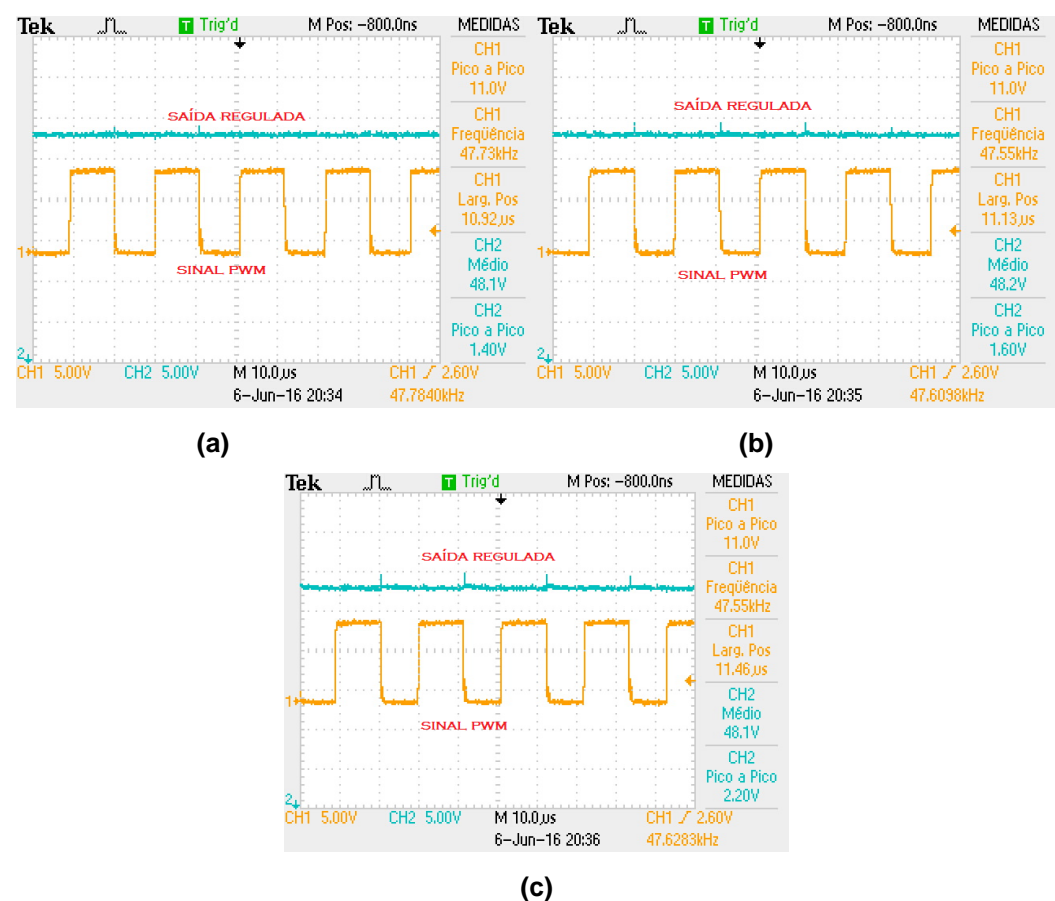

**Figura 40 – Comportamento do conversor Boost realimentado com diferentes valores de carga. Fonte: Autoria própria.**

O rendimento desse conversor pode ser verificado através da Tabela 7, de forma que foi adicionada na corrente de saída o valor da corrente de pré carga de cerca de  $32 \text{ mA}$ .

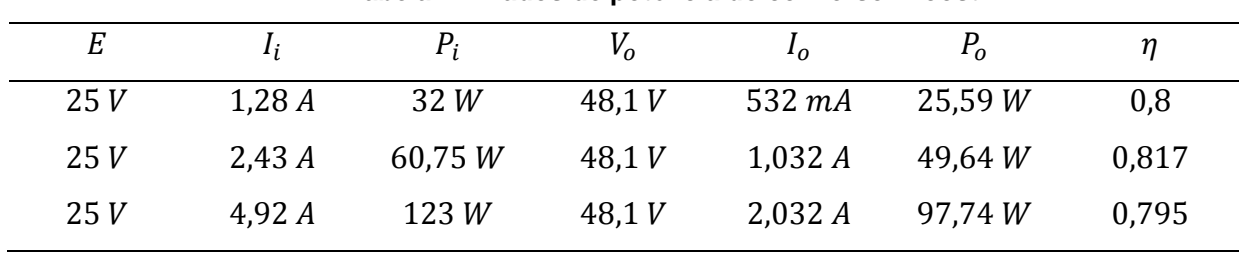

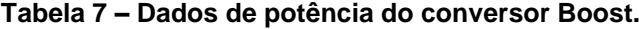

**Fonte: Autoria própria.**

#### **4.2.3.3 Resposta a transientes de corrente**

Em uma última análise em malha fechada do conversor foi visualizada a resposta da tensão de saída para aumento e redução da corrente de carga em  $1 \text{ }\mathit{A}.$ Na Figura 41.(a) é apresentada a resposta da tensão de saída para aumento de corrente. O pico de tensão foi de aproximadamente  $-2V$  e o tempo de estabilização do sinal foi de cerca de 35 ms. Na Figura 41.(b) é apresentada a resposta da tensão de saída para redução de corrente. Nesse sinal, houve em um primeiro momento um pico de tensão positiva de aproximadamente  $2V$  e após isso houve um pico de tensão negativa de  $-1$  V. O tempo de estabilização do sinal foi de cerca de 400 ms.

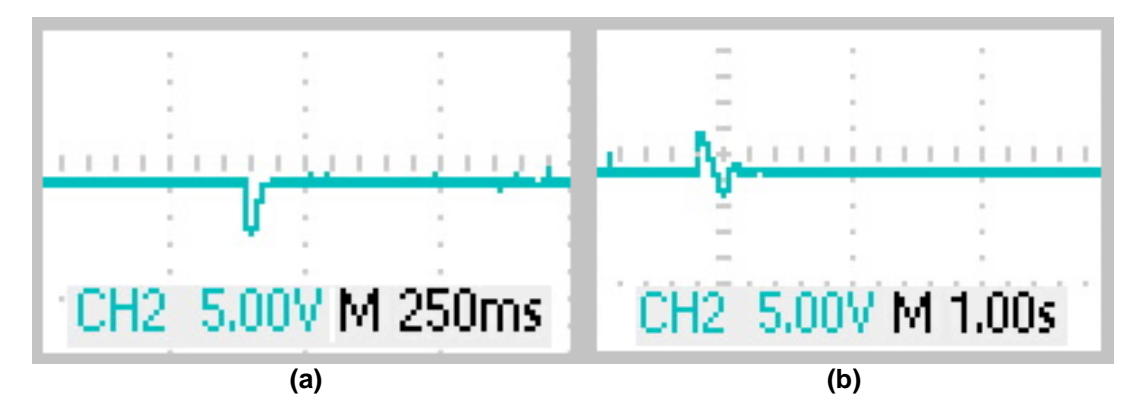

**Figura 41 – Resposta do conversor Boost a transientes de corrente. Fonte: Autoria própria.**

# **4.3 Conversor Buck/Boost**

Na Figura 42 é mostrado o protótipo do conversor Buck/Boost montado para a validação do circuito. A partir disso, foram confeccionados mais três conversores para a composição cada kit didático.

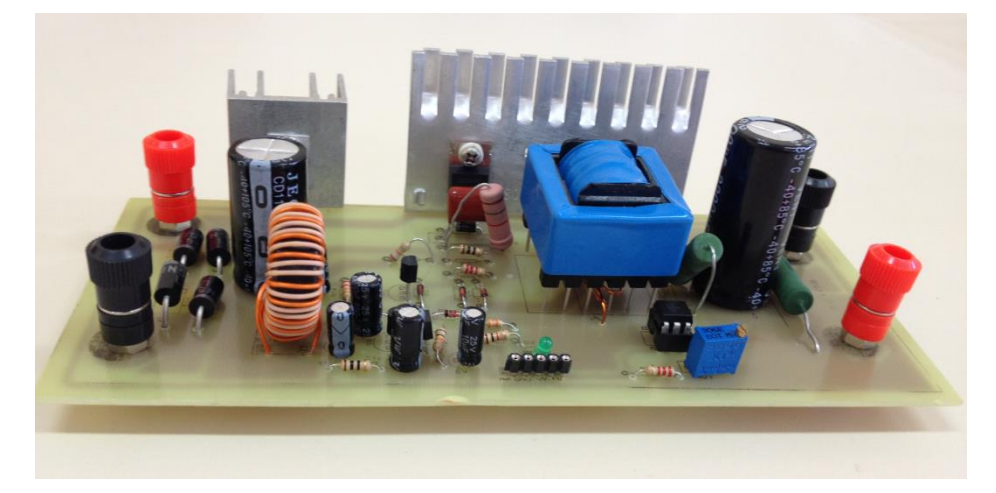

**Figura 42 – Protótipo do conversor Buck/Boost. Fonte: Autoria própria.**

O circuito foi testado em malha aberta e fechada utilizando um controlador PWM.

# **4.3.2 Operação em Malha aberta**

Em malha aberta foi fixado o valor de tensão de entrada do conversor Buck/Boost em  $20V$  e o sinal do controlador PWM foi ajustado a fim de se obter na saída uma tensão de 10  $V$ , 20  $V$  e 30  $V$ , com uma carga de 200  $mA$ . Como na saída a referência é invertida em relação a entrada, o valor coletado pelo osciloscópio foi negativo.

A Figura 43 representa o sinal de saída regulado em  $9.97 V$  com uma corrente de carga de 200 mA (Canal 2 do osciloscópio) e um *ripple* de 1 V, o qual representa 10,03% do sinal. No Canal 1 do osciloscópio é mostrada a onda do sinal de controle PWM, o qual possui um período de chaveamento de  $20,58 \mu s$  e uma largura de pulso positiva de 7,514  $\mu$ s, representando um *duty cycle* de 36,5%.

A Figura 44 representa o sinal de saída regulado em  $-20.3 V$  com uma corrente de carga de 200  $mA$  e um ripple de 1,2 V, representando 5,88% do sinal de saída. No Canal 1 do osciloscópio é mostrada a onda do sinal de controle PWM, o qual possui um período de chaveamento de 20,61  $\mu s$  e uma largura de pulso positiva de 11,09  $\mu$ s, representando um *duty cycle* de 54%. Nessa imagem é possível observar que quando a largura de pulso do PWM está próxima dos 50% a tensão de

saída iguala seu valor com a tensão de entrada, representando assim o limiar entre o funcionamento do conversor como Abaixador ou Elevador.

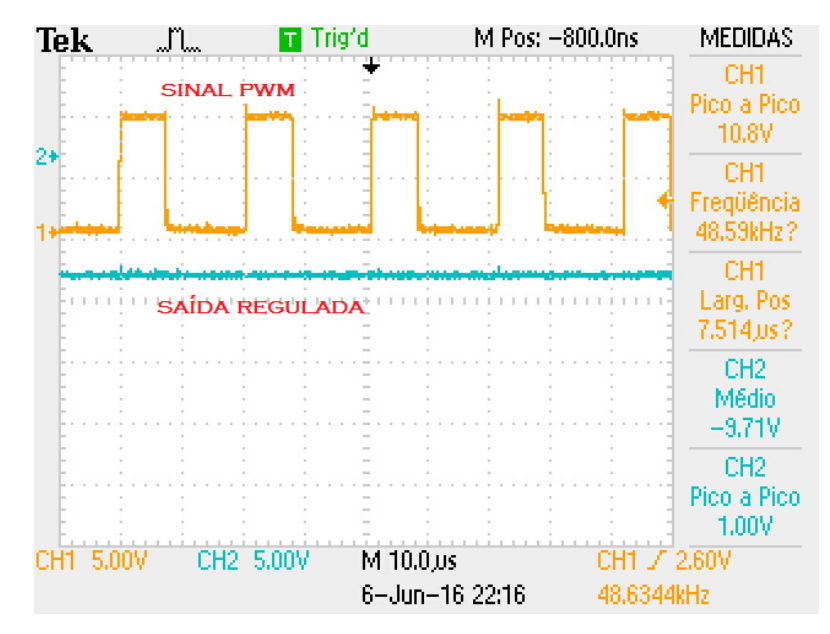

**Figura 43 – Sinal de controle PWM e tensão de saída em -9,71 V do conversor Buck/Boost. Fonte: Autoria própria.**

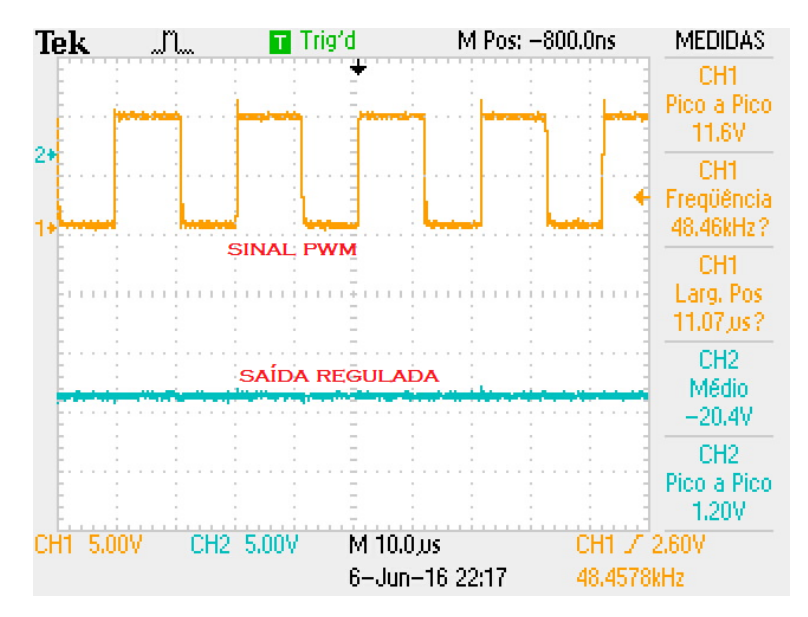

**Figura 44 – Sinal de controle PWM e tensão de saída em -20,4 V do conversor Buck/Boost. Fonte: Autoria própria.**

Após ultrapassar o limiar do funcionamento, o conversor Buck/Boost começa a operar como elevador de tensão, como pode ser observado na Figura 45, sendo o sinal de saída regulado em  $-29.8$  V com uma corrente de carga de 200 mA e um *ripple* de 1,6*V*, o qual está dentro das especificações de projeto, ou seja, 10% do valor da tensão de saída. No Canal 1 do osciloscópio é mostrada a onda do sinal de controle PWM, o qual possui um período de chaveamento de 20,66  $\mu s$  e uma largura de pulso positiva de 12,94  $\mu s$ , representando um *duty cycle* de 63%.

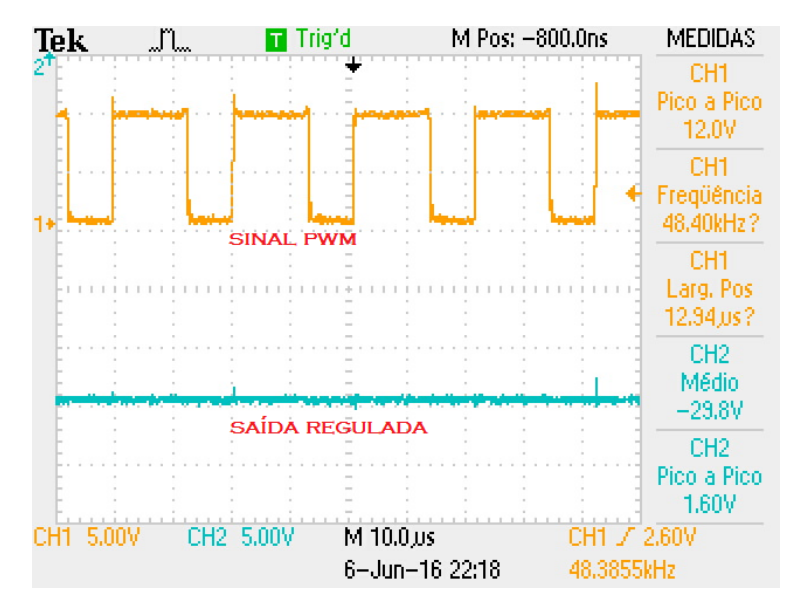

**Figura 45 – Sinal de controle PWM e tensão de saída em -29,8 V do conversor Buck/Boost. Fonte: Autoria própria.**

## **4.3.3 Operação em malha fechada**

Na operação em malha fechada, a tensão de saída foi fixada em  $15V$  e com uma corrente de carga de  $200 \text{ mA}$ , foi verificado o seu comportamento variando o valor da tensão de entrada e posteriormente, foi verificado o seu desempenho variando a corrente de carga, com uma tensão de entrada fixa em  $30V$ . E por fim, foram analisadas as respostas do circuito para transientes de corrente.
#### **4.3.3.1 Variando a tensão de entrada**

A primeira análise feita em malha fechada teve como objetivo observar o comportamento do circuito de controle variando o sinal de entrada do conversor. Da mesma forma que nos outros conversores, os valores de entrada utilizados foram 20 V, 25 V e 30 V e a corrente de carga foi fixada em 200  $mA$ .

A Figura 46 representa o comportamento do controle PWM e do sinal de saída do conversor para diferentes valores de tensão de entrada, sendo: (a) entrada regulada em 20  $V$ , (b) entrada regulada em 25  $V$  e (c) entrada regulada em  $30V$ . Com a entrada regulada em  $20V$  o sinal PWM apresentou uma largura de pulso positiva de 9,284  $\mu$ s (representando um *duty cycle* de 45%), com a entrada em 25 V esse valor foi reduzido para 8,222  $\mu s$  (representando um *duty cycle* de 39,6%) e com a entrada em 30 V para 7,461  $\mu$ s (representando um *duty cycle* de 35,9%). Isso acontece porque ao aumentar a tensão de entrada do conversor, a largura de pulso do sinal do controle PWM deve ser ajustada para manter a saída constante.

Assim como nos outros conversores, a primeira análise em malha fechada desse conversor apresentou um desempenho muito bom, pois os valores máximo e mínimo de razão cíclica projetados no capítulo anterior ficaram muito próximos aos obtidos na prática (duty cycle do PWM) e o *ripple* na saída representou menos de 8% do sinal.

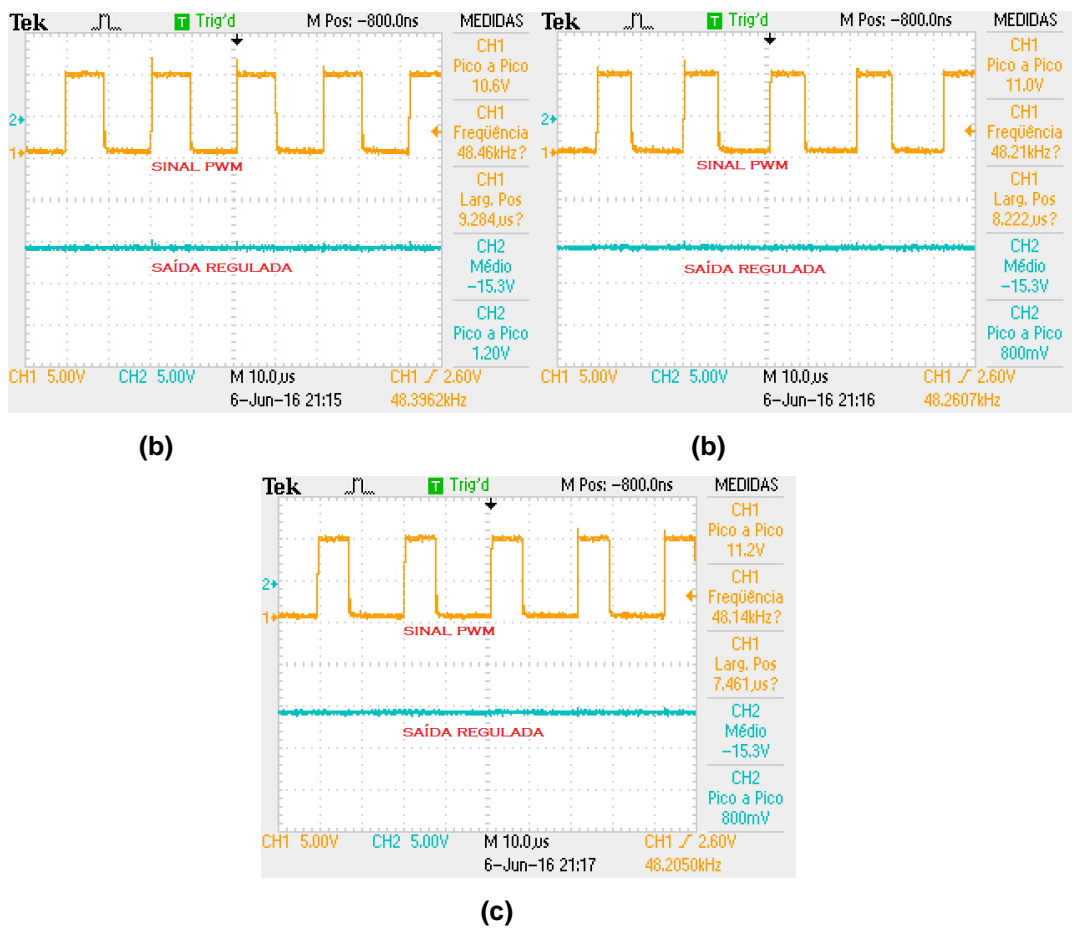

**Figura 46 – Comportamento em malha fechada do Conversor Buck/Boost para diferentes tensões de entrada. Fonte: Autoria própria.**

#### **4.3.3.2 Variando a carga**

Após comprovar o funcionamento do circuito em malha fechada variando o sinal de entrada, foram realizados testes para verificar o funcionamento do circuito para valores mais elevados de corrente de carga. Dessa forma, a tensão de entrada do conversor foi fixada em 30  $V$  e a corrente de carga variada em 500  $mA$ , 1 A, e 2 A. Também foi feita uma análise do rendimento do conversor, elevando sua corrente de saída até atingir 50  $W$  de potência.

Na Figura 47 estão apresentados os sinais de saída do conversor Buck/Boost realimentado e do controlador PWM para diferentes valores de corrente de carga, sendo: (a) carga de 510  $mA$ , (b) carga de 1 A e (c) carga de 2,15 A.

Para manter o sinal de saída regulado em  $-15V$ , a largura de pulso do PWM aumenta para compensar a queda de tensão que ocorre ao elevar a corrente de saída, sendo que:

- Para 510  $mA$  de corrente, a largura de pulso positiva foi de 7,492  $\mu s$  (36% do período total);

- Para 1 A de corrente, a largura de pulso positiva foi de  $7,607 \mu s$  (37% do período total);

- Para  $2.15$  A de corrente, a largura de pulso positiva foi de  $7.891$  us (38,3% do período total).

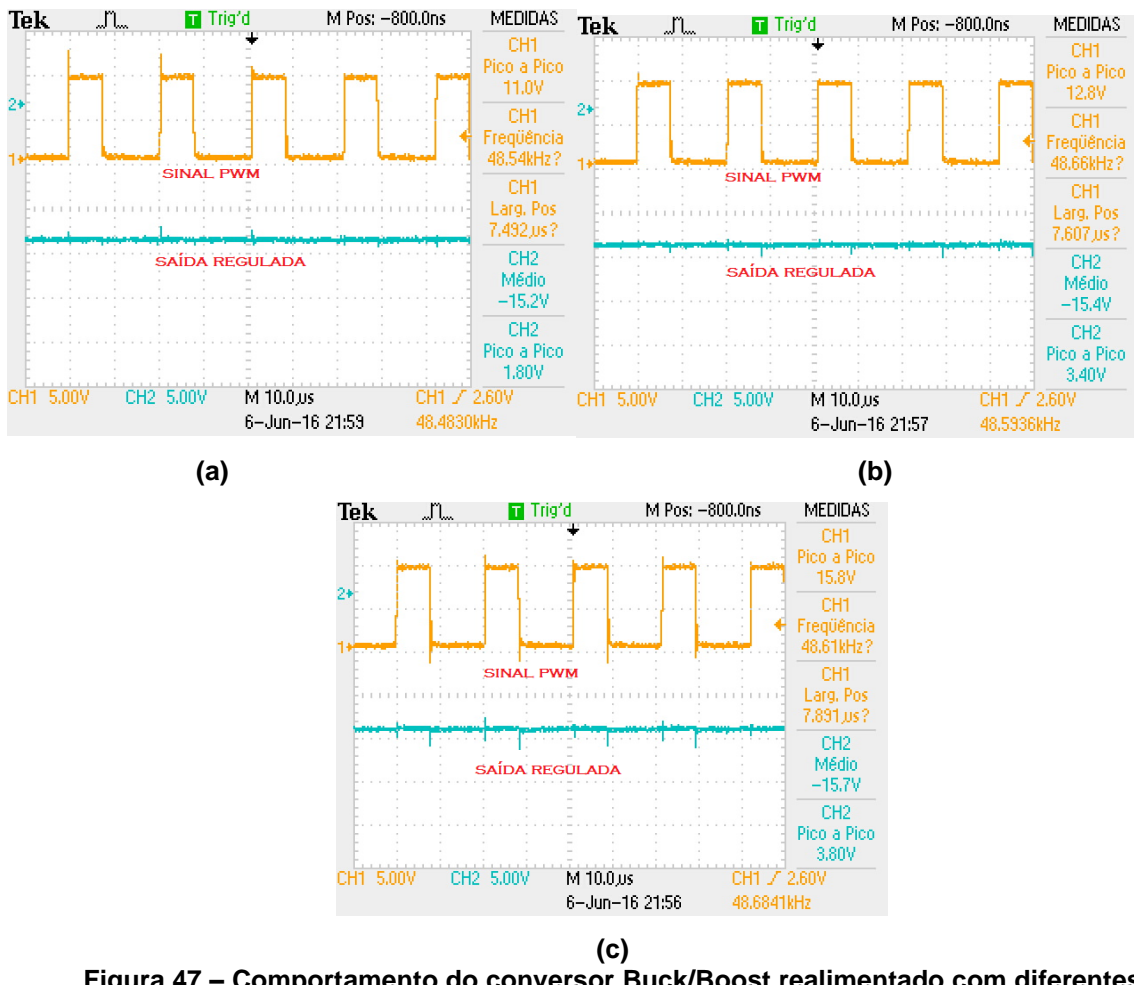

**Figura 47 – Comportamento do conversor Buck/Boost realimentado com diferentes valores de carga. Fonte: Autoria própria.**

O conversor Buck/Boost não apresentou um comportamento tão satisfatório quando os outros conversores, possuindo um *ripple* de tensão alto na saída (de 12% a 25%), além de não possuir uma boa regulagem de tensão para aumentos de corrente.

O rendimento desse conversor pode ser verificado através da Tabela 8, de forma que foi adicionada na corrente de saída o valor da corrente de pré carga de cerca de  $10 mA$ .

| $\it E$ | $I_i$  | $P_i$    | $V_o$  | I <sub>o</sub> | $P_{o}$   | η     |
|---------|--------|----------|--------|----------------|-----------|-------|
| 30V     | 690 mA | 20,7 W   | 15.4V  | 1,01A          | 15,55 $W$ | 0,75  |
| 30V     | 1,46A  | 43,8 $W$ | 15,7 V | 2,16A          | 33,9 W    | 0,774 |
| 30V     | 1,87A  | 56,1 W   | 15,9 V | 2,67A          | 42,45 $W$ | 0,76  |
| 30V     | 2,23A  | 66,9W    | 16V    | 3,11A          | 49,76 $W$ | 0,74  |
| 30V     | 2,47A  | 74,1 W   | 16 V   | 3,38A          | 54,08 W   | 0,73  |

**Tabela 8 – Dados de potência do conversor Buck/Boost.**

**Fonte: Autoria própria.**

#### **4.3.3.3 Resposta a transientes de corrente**

Em uma última análise em malha fechada do conversor foi visualizada a resposta da tensão de saída para aumento e redução da corrente de carga em  $1 \text{ }\mathit{A}$ . Como pôde ser visto na análise anterior, esse conversor não obteve uma boa resposta para mudanças de corrente. Na Figura 48.(a) é apresentada a resposta da tensão de saída para aumento de corrente. Diferente dos outros conversores, o Buck/Boost não regulou bem sua tensão de saída quando utilizados valores elevados de corrente na carga. O pico de tensão desse sinal foi de aproximadamente  $6V$ , levando em conta que o sinal é invertido, isso seria uma redução de tensão e não um aumento. O tempo de estabilização foi de cerca de  $125 \, \text{ms}$ , após esse tempo houve um leve aumento na tensão regulada para a saída. Na Figura 48.(b) é apresentada a resposta da tensão de saída para redução de corrente. Nesse sinal, houve em um primeiro momento um pico de tensão negativa (aumento de tensão da saída) de aproximadamente  $-2V$  e após isso houve um pico de tensão positiva (redução da tensão de saída) de  $1.5V$ . O tempo de estabilização do sinal foi mais elevado com cerca de 2,2 s, voltando novamente para tensão de saída para a regulada em projeto.

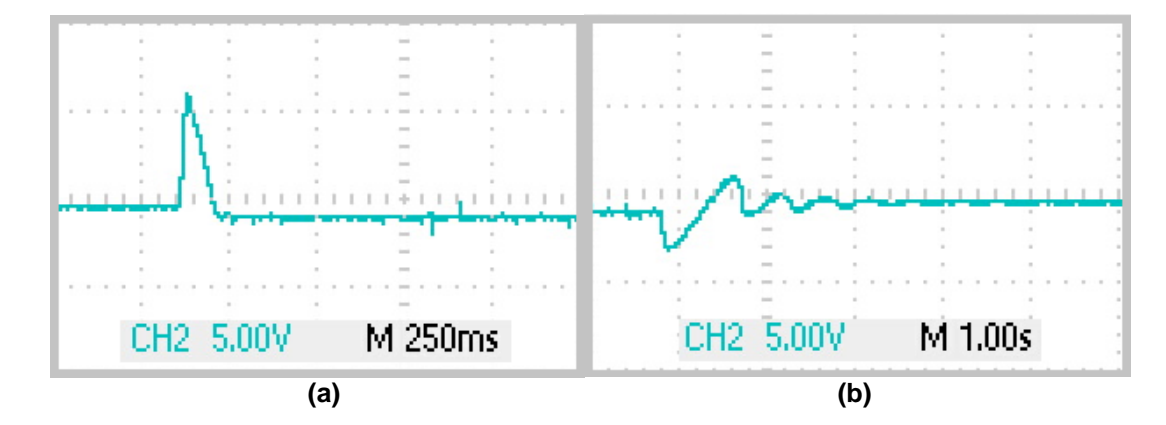

**Figura 48 – Resposta do conversor Buck/Boost a transientes de corrente. Fonte: Autoria própria.**

#### **5. CONCLUSÃO**

A eletrônica de potência vem se tornando uma área de extrema importância, pois através dela é possível melhorar o desempenho e reduzir o tamanho de diversos equipamentos eletrônicos, sendo assim, o seu estudo é realizado na maioria das instituições de nível tecnológico ou superior. Para auxiliar neste estudo, foram projetados os três conversores CC – CC não isolados: o Buck, o Boost e o Buck/Boost.

No conversor Buck a tensão de saída variou entre 0 e  $28.8 V$ , gerando um ruído pequeno, dentro do permitido no projeto. Em malha fechada o seu desempenho foi satisfatório, se mostrando estável tanto variando a tensão de entrada ou o valor da corrente de carga. O rendimento obtido nesse conversor foi de cerca de  $0.78$  com uma potência de 58.2  $W$ .

No conversor Boost a tensão de saída atingiu 50 V, com um ruído muito pequeno. Em malha fechada também apresentou um bom desempenho quando variada a sua tensão de entrada ou a corrente de carga. O rendimento obtido nesse conversor foi mais elevado que nos outros, se mantendo em cerca de  $0,8$  e com uma potência de saída próxima de  $100 W$ .

No conversor Buck/Boost a tensão de saída apresentou um bom comportamento em malha aberta, com um ruído pequeno, assim como nos outros projetos. Já na análise em malha fechada ele apresentou um desempenho satisfatório apenas variando a tensão de entrada, pois variando a corrente de carga apresentou um ruído maior que o permitido no seu projeto, além de não possuir uma boa correção da tensão para aumentos de carga. Para melhorar o seu depempenho uma alternativa seria um novo projeto de snubber e uma nova metodologia de realimentação. O rendimento obtido nesse conversor ficou acima de 0,73 e a potência maxima de saída foi de 54,04 W.

Avaliando os resultados foi possível observar que os conversores tiveram um rendimento satisfatório e dentro do que foi proposto, pois ao utilizarmos fontes chaveadas, espera-se um rendimento de pelo menos 0,7, o que as tornam mais eficientes que as fontes lineares.

Os conversores foram projetados conforme o proposto nos objetivos iniciais e os custos de construção dos kit's podem ser vistos nas Tabela 11,12,13 e 14 do Anexo 3.

Os conversores serão disponibilizados na forma de kits didáticos para a disciplina de eletrônica de potência, e poderão ser utilizados de diversas formas, seja para o estudo do circuito de potência ou para estudos de circuitos de controle.

Sugestões para trabalhos futuros:

- Projeto de conversores CC isolados, a fim de complementar o conteúdo estudado em eletrônica de potência;
- Análises em controles de realimentação por corrente, para uma tensão de saída mais estável;
- Projeto de snubbers regenerativos, para melhorar o rendimento dos conversores;

# **REFERÊNCIAS**

ALVES, Ricardo L.; BARBI, I.; FONT, Carlos H. I. **Projeto físico de indutores e transformadores**. Florianópolis. Instituto de Eletrônica de Potência (INEP). 2002. Disponível em:

<http://www.joinville.udesc.br/portal/professores/sergiovgo/materiais/Apostila\_Projeto \_Fisico\_De\_Magneticos.pdf>. Acesso em: 1 dez. 2014.

BARBI, Ivo; MARTINS, D. C. **Conversores CC-CC Básicos Não Isolados***. 2. Ed.*  Florianópolis: Edição dos autores, 2006.

BASCOPÉ, René P. T.; FONTENELE, Nestor R. M.; GOMES, Ícaro S. F.; OLIVEIRA, Túlio N. G. **Circuitos de Comando para MOSFETs e IGBTs de Potência.**  Disponível em:

<://www.peteletrica.ufc.br/Plano%20B%C3%A1sico/Pesquisa/2012.2/2012.2%20- %20Circuitos%20de%20Comando%20para%20MOSFETs%20e%20IGBTs%20de% 20Pot%C3%AAncia.pdf>. Acesso em: 2 de dez. 2015.

CANALLI, Vicente M; GROSS, Alexandre; LIMA, Júlio C. M.; REIS, Fernando S. dos; RODRIGUES, Leonardo W.; TONKOSKI, Reinaldo. **Plataforma Didática Para o Ensino de Eletrônica de Potência.** Congresso Brasileiro de educação à Engenharia - Cobenge, Porto Alegre. dez, 2001. Disponível em: <http://www.abenge.org.br/CobengeAnteriores/2001/trabalhos/NTM157.pdf>. Acesso

em: 20 out. 2014.

CARMO, Marlon J. do; COSTA, Igor A.; MACHADO, Patrícia C. F. **Desenvolvimento de laboratório modular para aprimoramento de competências e habilidades em Eletrônica de Potência**. Congresso Brasileirp de Educação em Engenharia – COBENGE. Belém. Set, 2012. Disponível em:

<http://www.abenge.org.br/CobengeAnteriores/2012/artigos/104255.pdf>. Acesso em: 20 out. 2014.

ERICKSON, Robert W.; MAKSIMOVIC, Dragan. **Fundamentals of Power Electronics**. 2. ed. Massachusetts: Kluwer Academic Publishers Group, 2004.

LOPES, Kleber dos S. **Sistema de fontes reguladas/isoladas/sincronizadas para aplicação em UPS.** 2012. 93 f. Dissertação (Mestrado em Engenharia) - Programa de Pós-Graduação em Engenharia Elétrica. Universidade Estadual de Londrina. Londrina, 2012. Disponível em: <http://www.uel.br/pos/meel/disserta/2012\_Kleber%20dos%20Santos%20Lopes\_200 9-1.pdf>. Acesso em: 7 dez, 2014.

MALUF, Augusto J.; MARTINS, Vergílio A. **Infraestrutura de Sistemas de Energia CC em Sites de Telecomunicações.** Disponível em: <http://www.teleco.com.br/pdfs/tutorialenergia.pdf>**.** Acesso em: 2 jun, 2016.

MCM Tecnologia Industrial. **Tabela de Condutores de Cobre.** Disponível em: <http://www.mcm.ind.br/download/Tabela-condutores-cobre-AWG-x-MM.pdf>. Acesso em: 8 dez, 2014.

MELLO, Luiz F. P. de; **Projetos de Fontes Chaveadas: teoria e prática.** 1ª ed. São Paulo, Érica, 2013.

MOTOROLA, Inc. **SG3525 Datasheet.** Disponível em: <http://pdf1.alldatasheet.com/datasheet-pdf/view/5632/MOTOROLA/SG3525.html>. Acesso em: 8 dez. 2014.

POMÍLIO, José A. **Componentes semicondutores rápidos de potência.** Apostila Didática. Publicação FEE 13/95**. Revisão: 2014.** Disponível em: <http://www.dsce.fee.unicamp.br/~antenor/pdffiles/CAP13.pdf>. Acesso em: 10 out. 2015.

POMÍLIO, José A. **Componentes Passivos utilizados em fontes chaveadas.** Apostila Didática. Publicação FEE 13/95**. Revisão: 2014.** Disponível em: <http://www.dsce.fee.unicamp.br/~antenor/htmlfile/CAP7/cap7.html>. Acesso em 9 dez. 2014.

POMÍLIO, José A. **Técnicas de Modulação em Fontes Chaveadas**. Apostila Didática. Publicação FEE 13/95**. Revisão: 2014.** Disponível em: <http://www.dsce.fee.unicamp.br/~antenor/pdffiles/CAP3.pdf>. Acesso em: 5 dez, 2014.

POMÍLIO, José A. **Topologias Básicas de Conversores CC-CC não-isolados.** Apostila Didática. Publicação FEE 13/95**. Revisão: 2014.** Disponível em: http://www.dsce.fee.unicamp.br/~antenor/pdffiles/CAP1.pdf>. Acesso em: 25 nov. 2014.

RASHID, Muhammad H. **Eletrônica de Potência: Circuitos, Dispositivos e Aplicações.** 2. Ed. São Paulo: Makron Books, 1999. Tradução de: Carlos Alberto Favato.

RECH, Cassiano. **Eletrônica de potência II, Cap. 9.** Apostila didática. **Revisão: 2010.** Disponível em: <http://www.joinville.udesc.br/portal/professores/yales/materiais/snubber.pdf>. Acesso em: 2 jun. 2016.

TEXAS INSTRUMENTS. **Application Report Understanding Buck-Boost Power Stages in Switchmode Power Supplies**, TI Literature Number SLVA059, 1999.

TEXAS INSTRUMENTS. **SG3524 Datasheet.** Disponível em: <http://pdf1.alldatasheet.com/datasheet-pdf/view/27318/TI/SG3524.html>. Acesso em: 8 dez. 2014.

TREVISO, Carlos H. G. **Eletrônica de Potência**. Apostila Didática de Mestrado. Londrina. Universidade Estadual de Londrina. 2006.

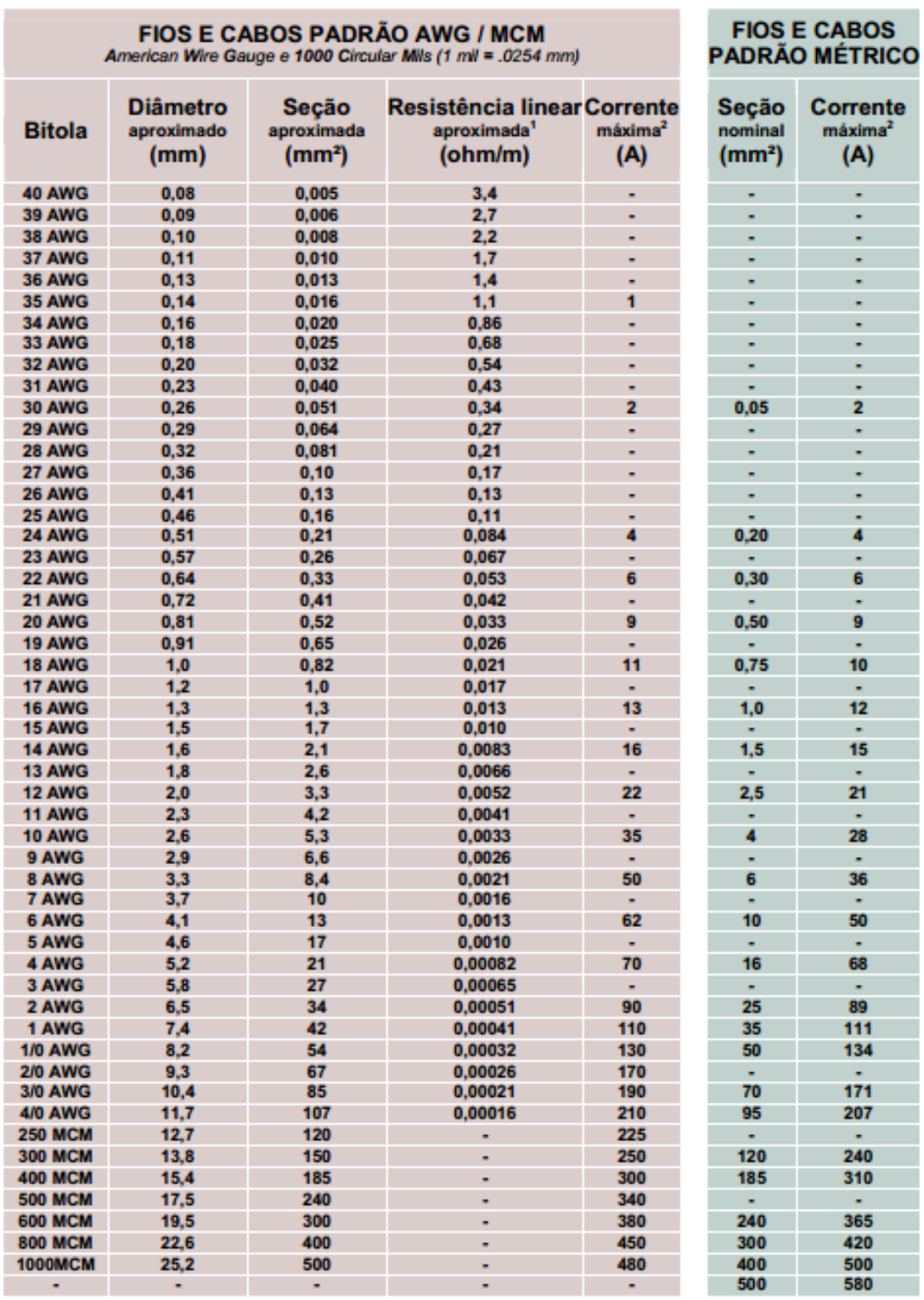

### **Tabela 9 - Tabela de fios de cobre no padrão AWG e Métrico.**

ш

 **Fonte: MCM Tecnologia Industrial .**

| Designação | Ap (cm <sup>4</sup> ) | $le$ (cm) | $Ae$ (cm <sup>2</sup> ) |
|------------|-----------------------|-----------|-------------------------|
| 20/10/5    | 0,48                  | 4,28      | 0,312                   |
| 30/15/7    | 0,71                  | 6,69      | 0,597                   |
| 30/15/14   | 1,43                  | 6,69      | 1,20                    |
| 42/21/15   | 4,66                  | 9,7       | 1,82                    |
| 42/21/20   | 6,14                  | 9,7       | 2,40                    |
| 55/28/21   | 13,3                  | 12,3      | 3,54                    |
| 65/33/26   | 57,2                  | 14,7      | 10,6                    |

**Tabela 10 - Alguns dados acerca do núcleo de ferrite do tipo EE.**

**Fonte: Adaptado de Treviso (2006).**

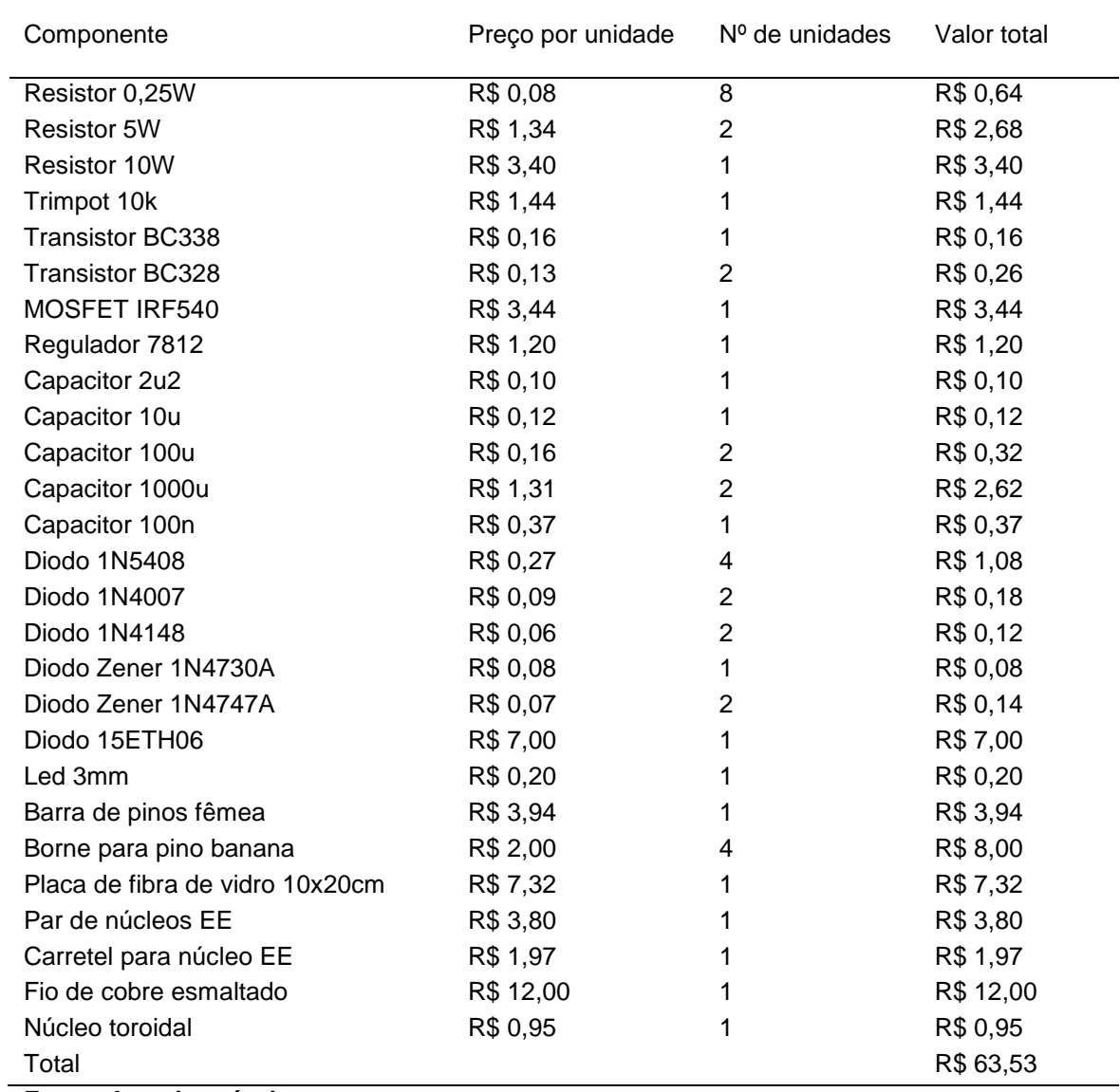

## **Tabela 11 – Custo aproximado para a construção de um conversor Buck.**

**Fonte: Autoria própria.**

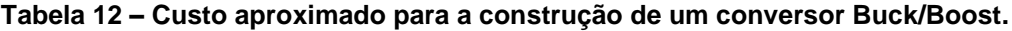

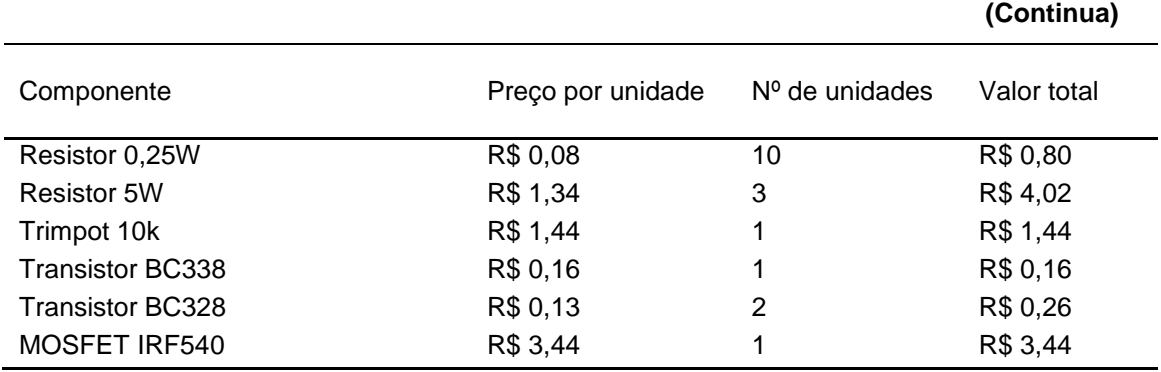

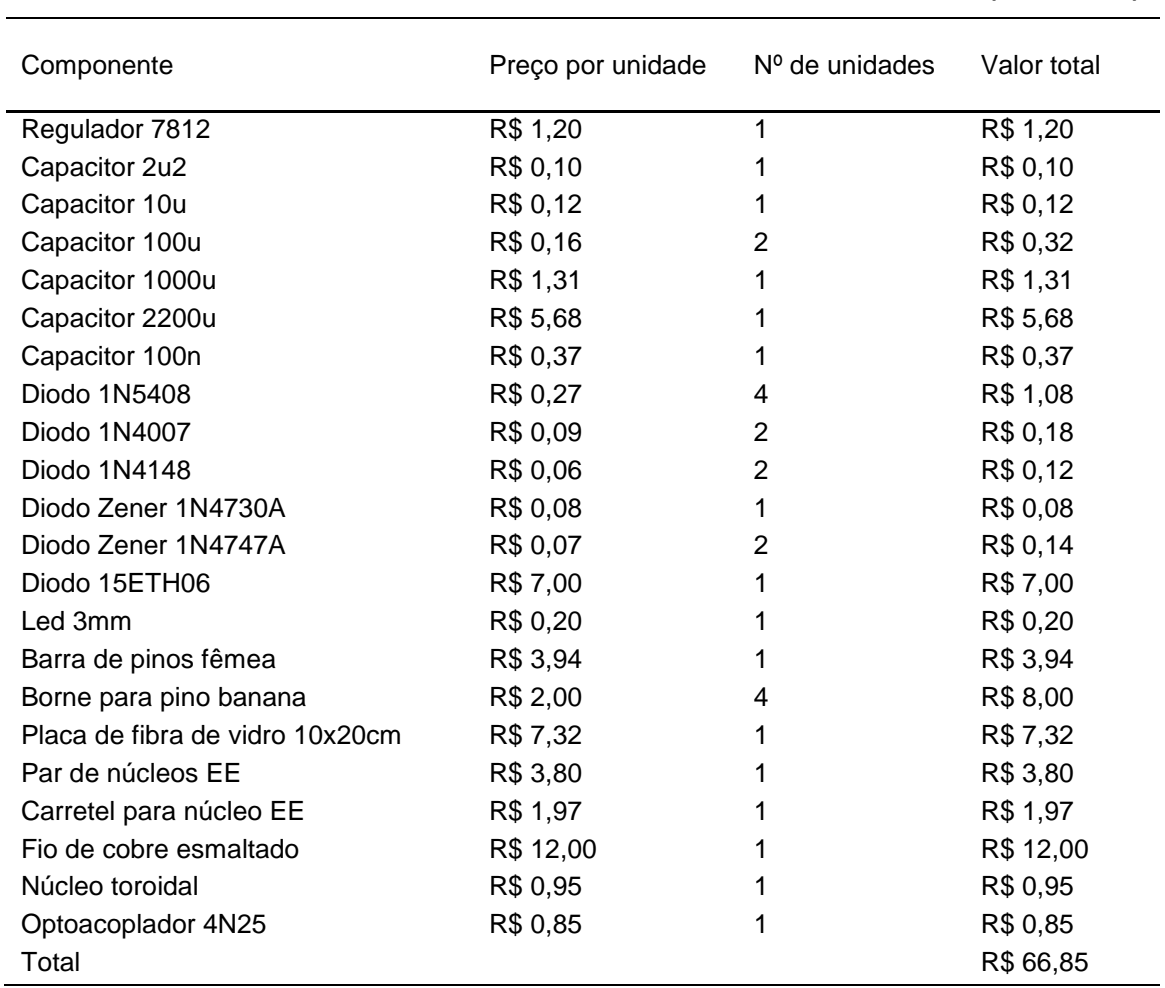

**Tabela 12 – Custo aproximado para a construção de um conversor Buck/Boost.**

 **(Conclusão)**

**Fonte: Autoria própria.**

### **Tabela 13 – Custo aproximado para a construção de um conversor Boost.**

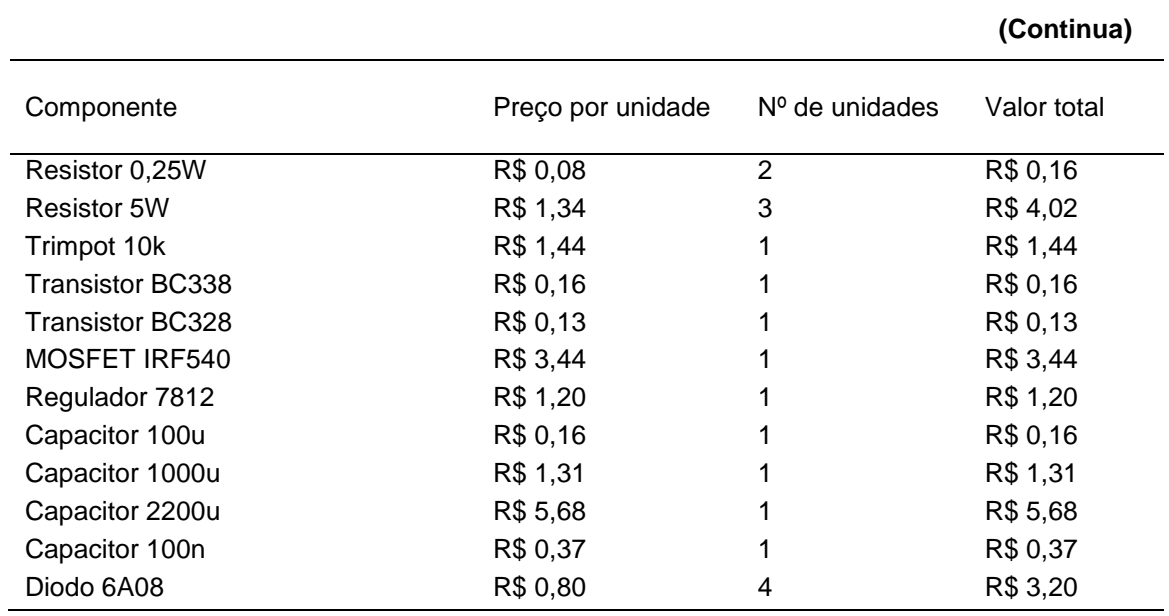

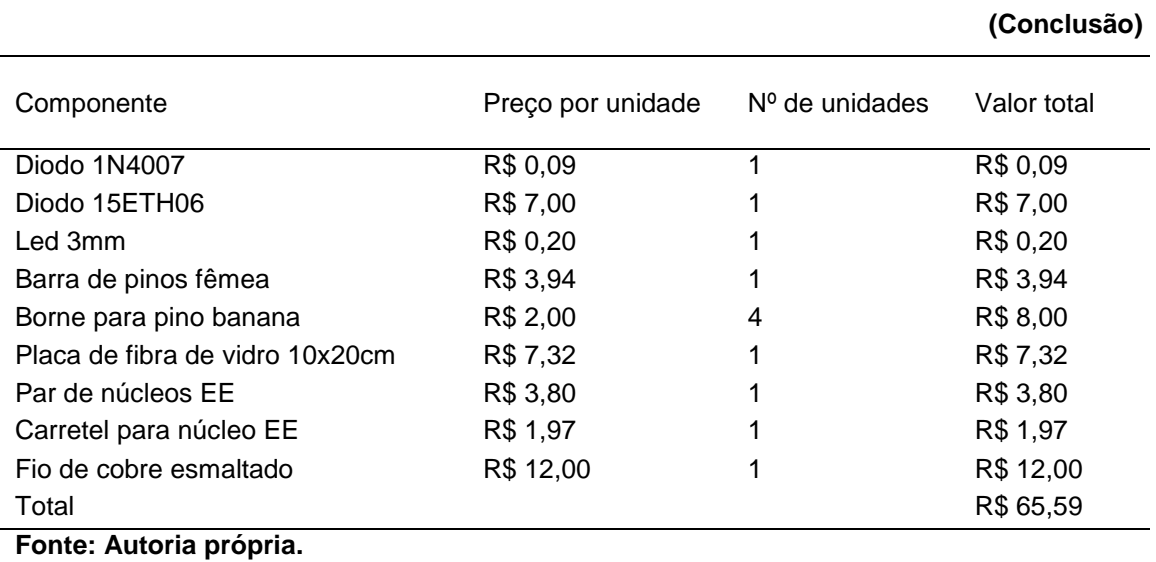

## **Tabela 13 – Custo aproximado para a construção de um conversor Boost.**

**Tabela 14 – Custos totais aproximados dos kit's didáticos.**

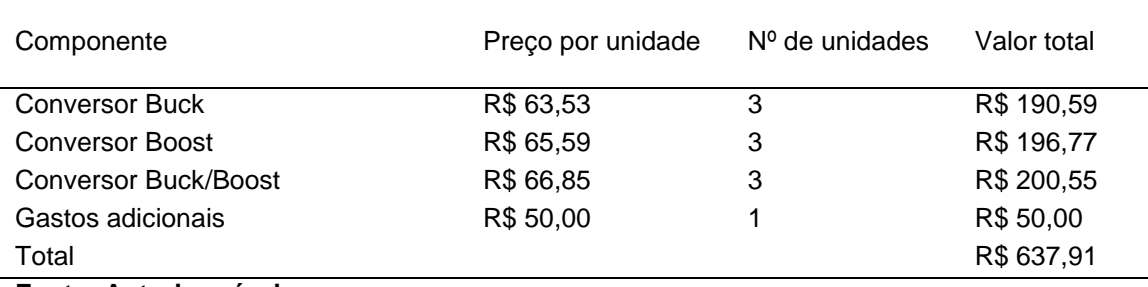

**Fonte: Autoria própria.**

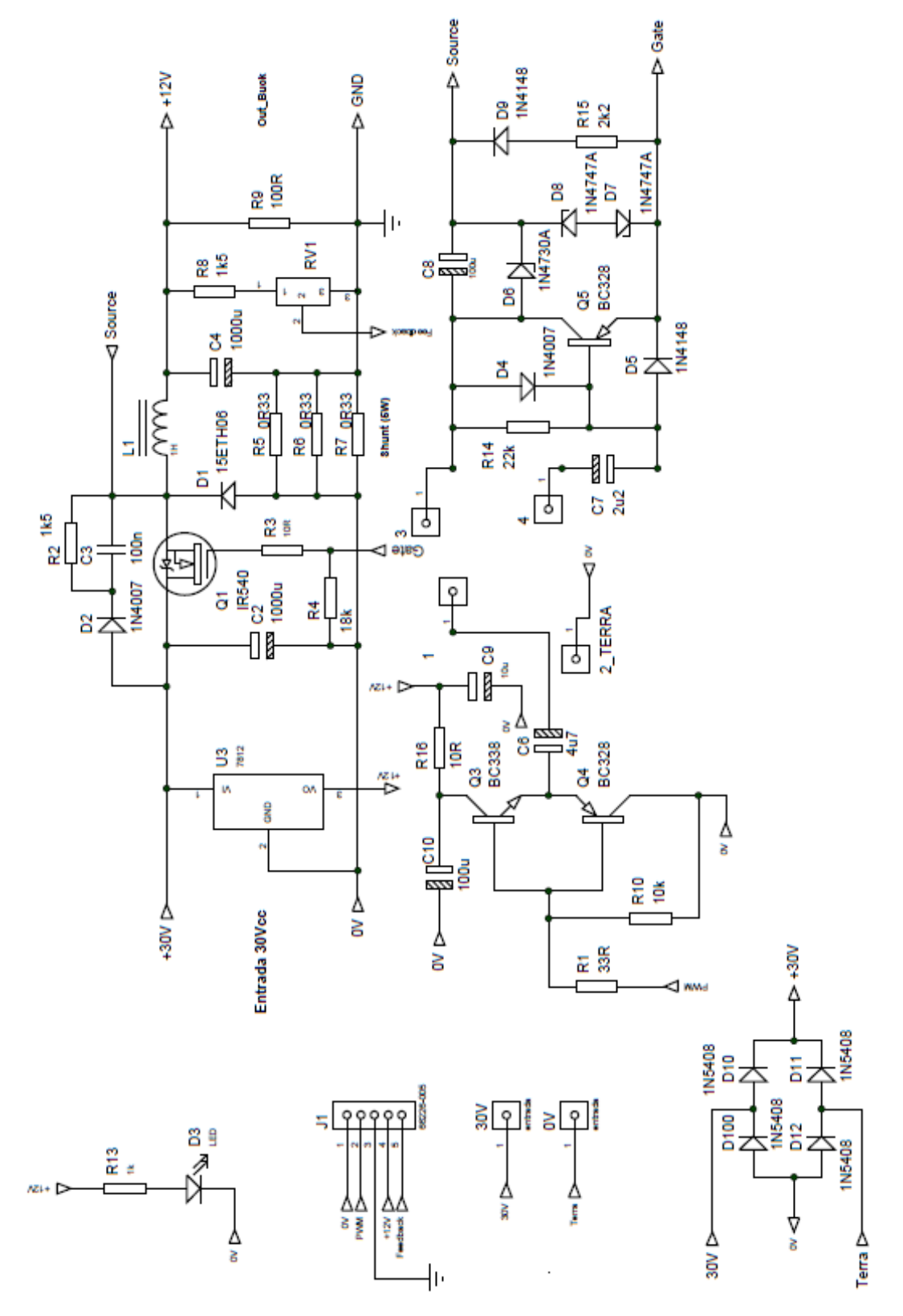

 **Figura 49 – Esquemático completo do conversor Buck. Fonte: Autoria própria.**

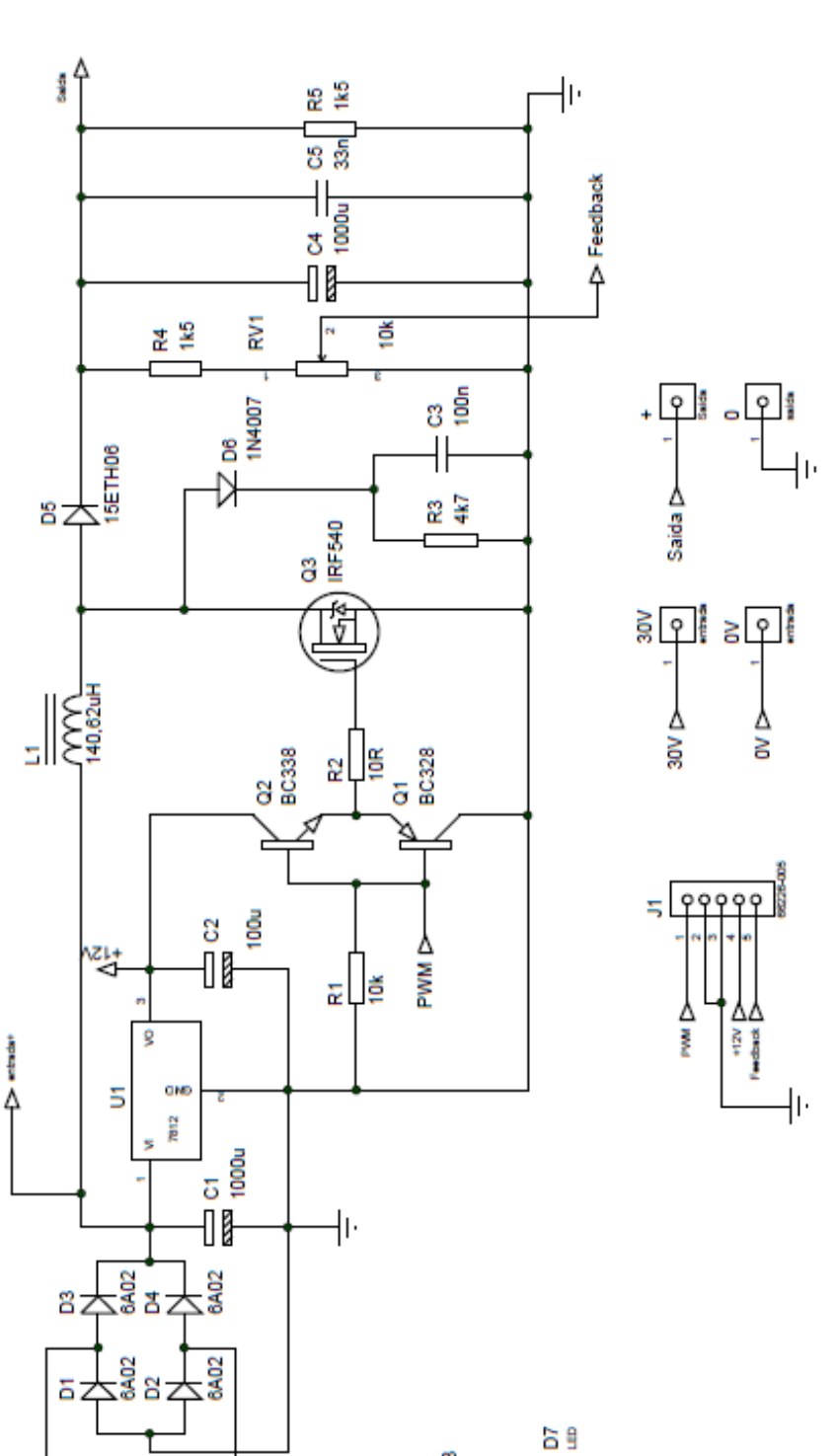

 $\frac{3}{16}$ 

 $n + 1$ 

ħ

╢

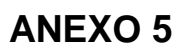

 **Figura 50 – Esquemático completo do conversor Boost. Fonte: Autoria própria.**

े

 $\frac{1}{20}$ 

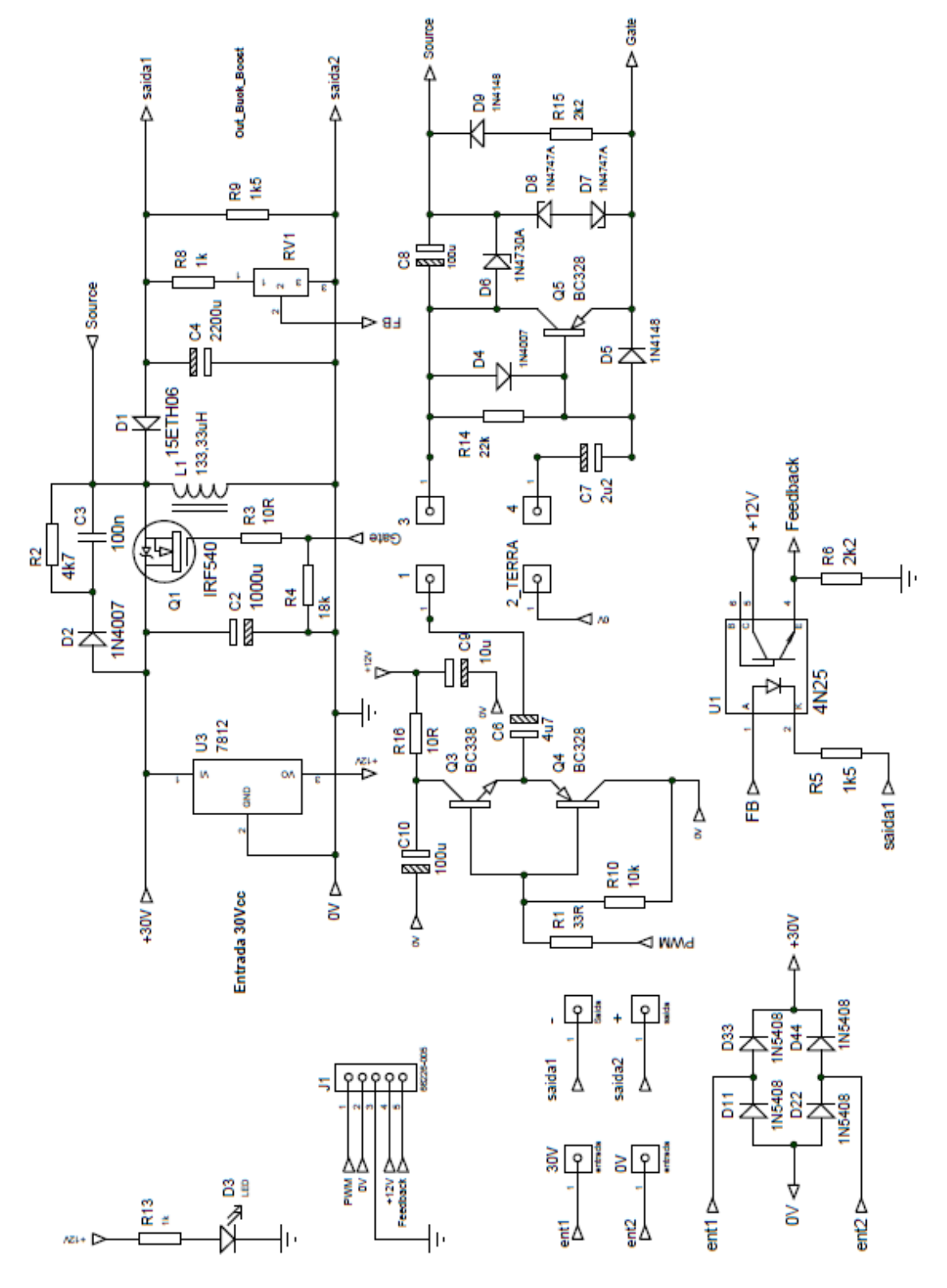

 **Figura 51 – Esquemático completo do converso Buck/Boost. Fonte: Autoria própria.**

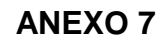

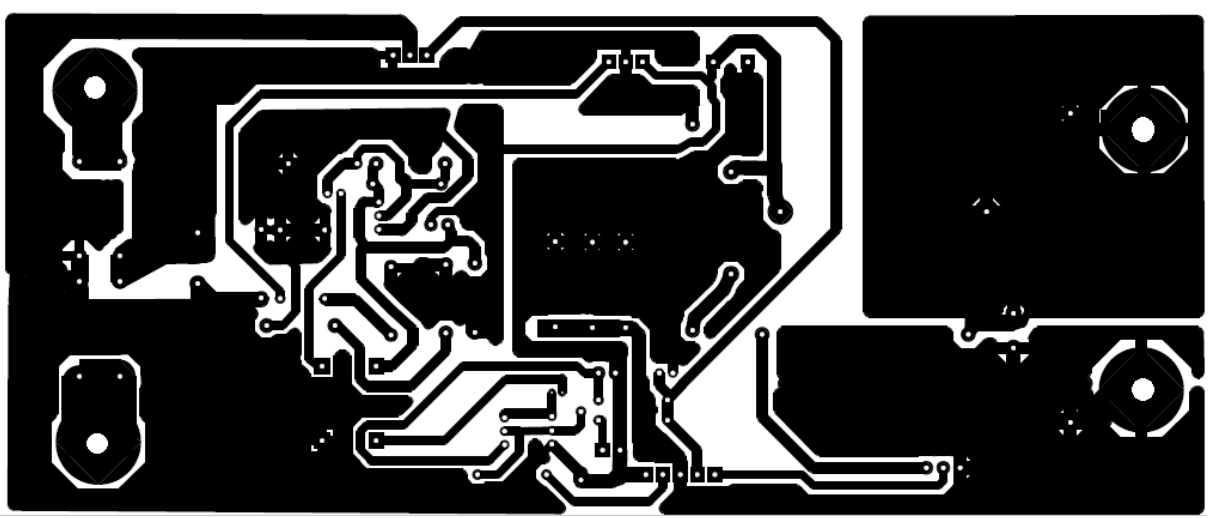

**Figura 52 – PCB do conversor Buck projetado. Fonte: Autoria própria.**

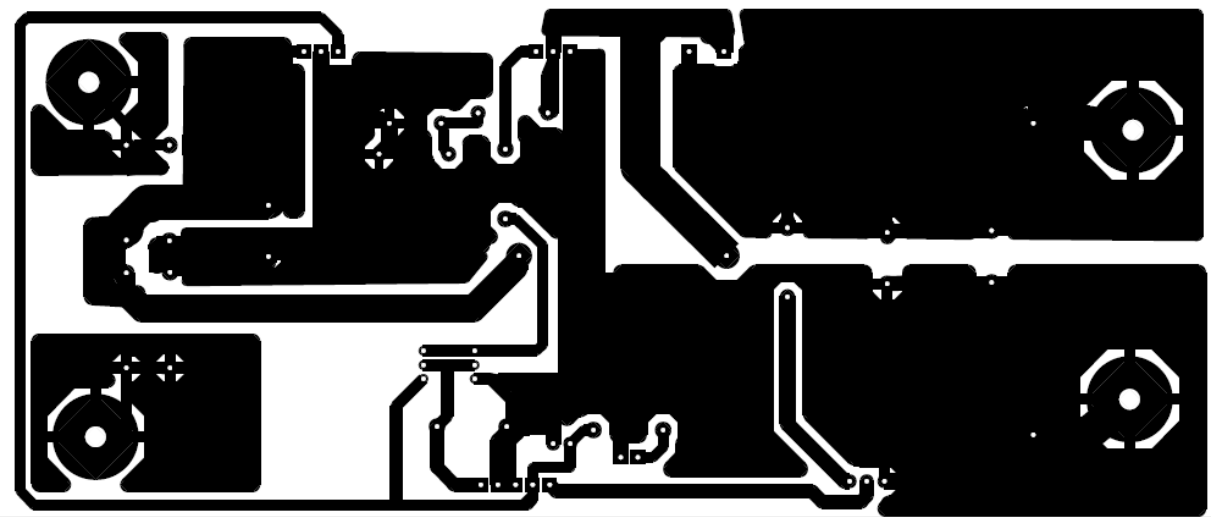

**Figura 53 – PCB do conversor Boost projetado. Fonte: Autoria própria.**

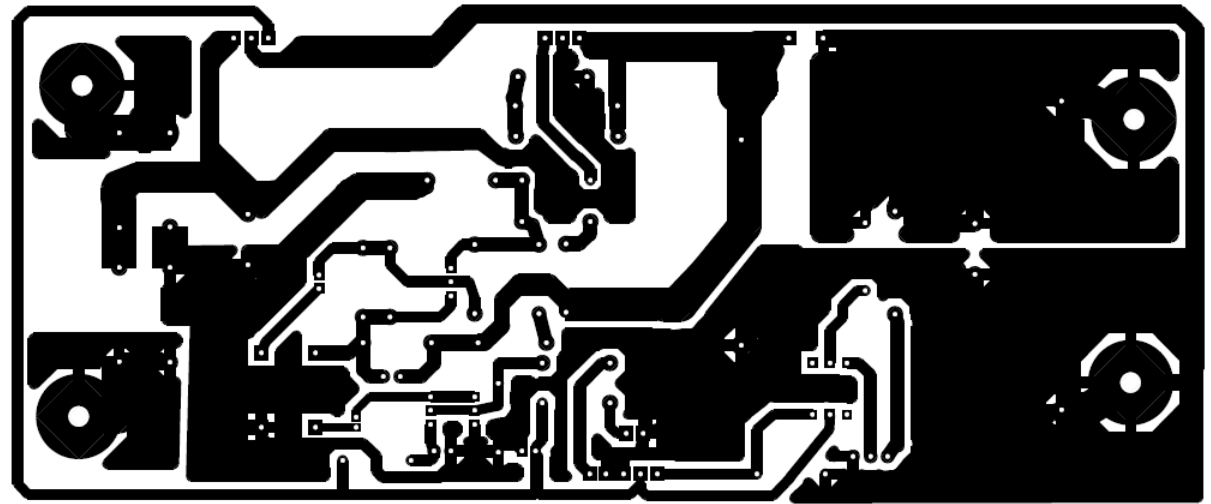

**Figura 54 – PCB do conversor Buck/Boost projetado. Fonte: Autoria própria.**